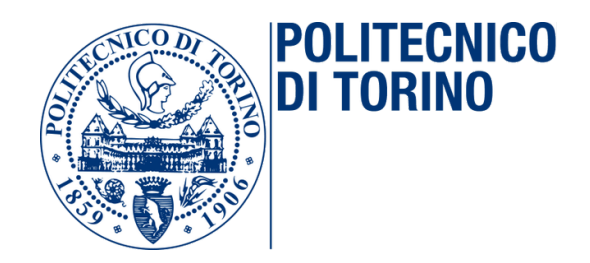

Corso di Laurea in Ingegneria Informatica

## Tesi di Laurea Magistrale

## **Data Fusion e Crowdsourcing: Progettazione di un Living Lab nella** *Sala Studio Smart*

**Relatori** Fulvio Corno Luigi De Russis

> **Candidato** Roberto Marturano

Luglio 2017

# **Indice**

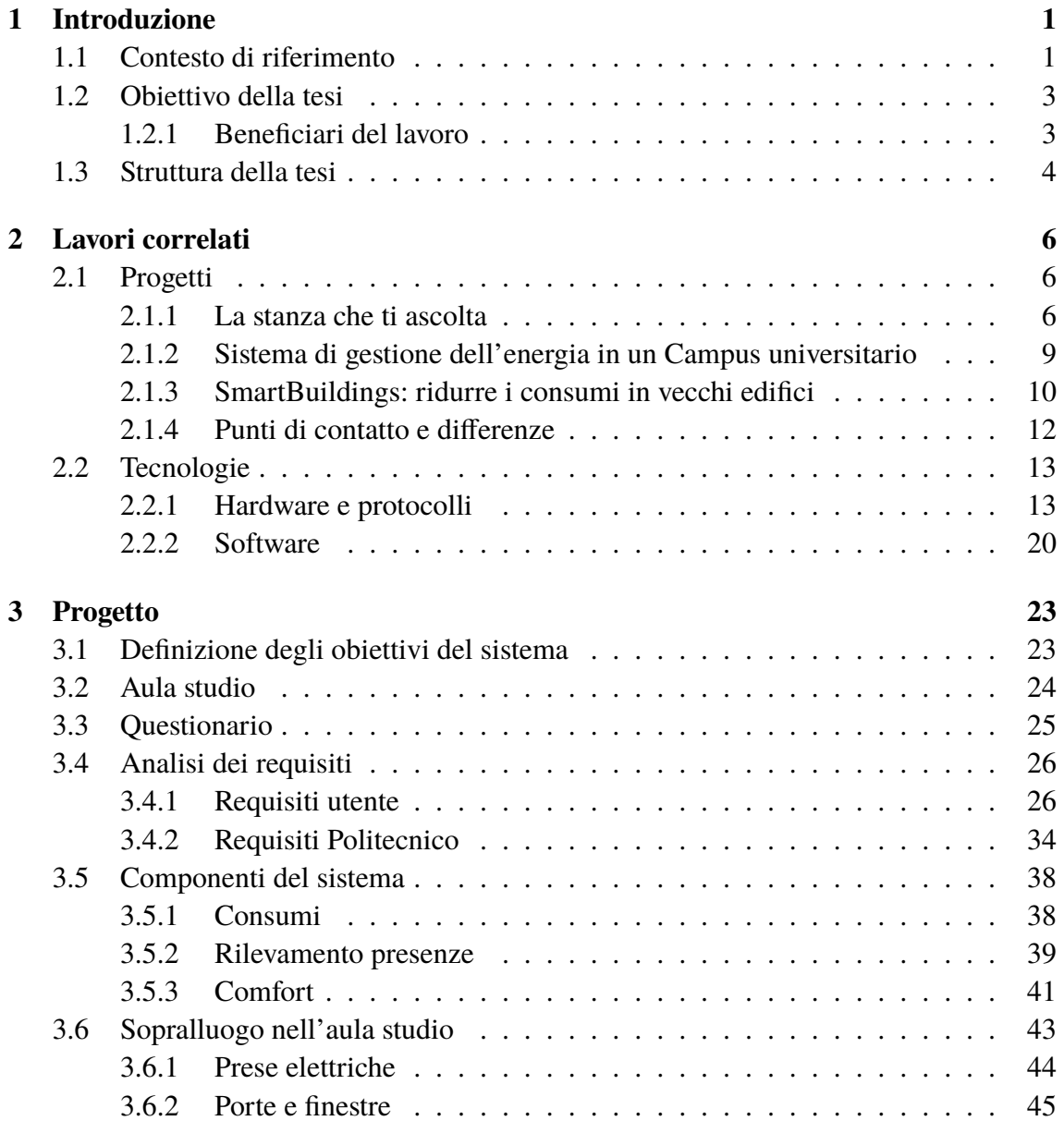

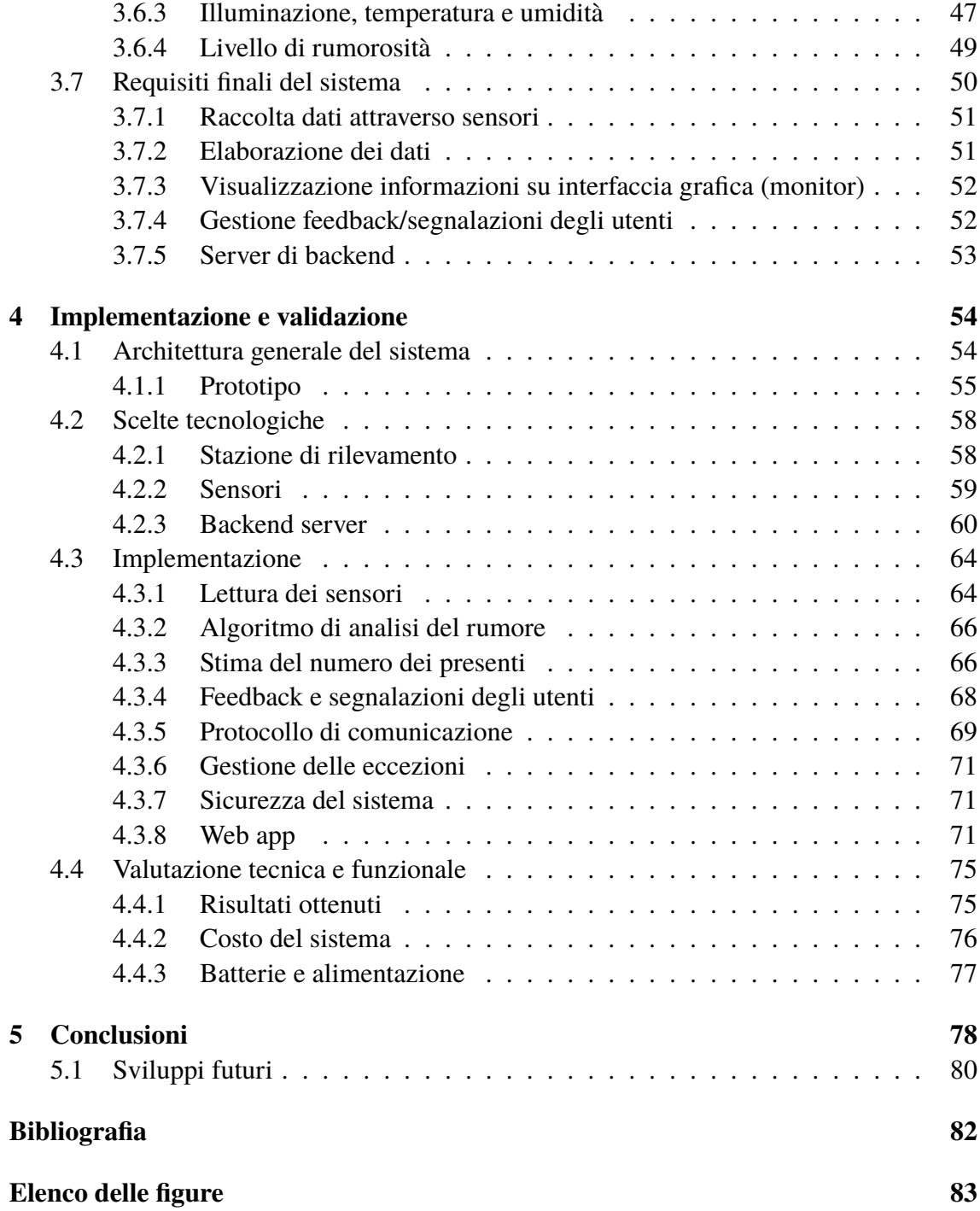

## **Ringraziamenti**

Ringrazio i miei relatori, Fulvio Corno e Luigi De Russis, per il supporto e la disponibilità manifestati lungo tutto il corso della tesi.

Un ringraziamento speciale va ai miei genitori, che mi hanno sostenuto in tutti questi anni di studio: senza di voi non sarei mai riuscito a raggiungere questo obiettivo.

Grazie a mia sorella Francesca, con la quale ho condiviso tanti momenti importanti e che ha rappresentato un punto di riferimento nel corso di questi anni.

Grazie a Federica: quando mi son sentito perso, tu sei stata la bussola. Nessuna parola può essere abbastanza.

Grazie alle mie nonne Carmela e Luciana, ai miei nipoti Giorgia, Andrea e Giulia, a mio fratello Juri e Leah.

Grazie a mia zia Cinzia, Massimo e al piccolo artista Stefano.

Grazie a Sara, Alberto e Rebecca, per il sostegno e la vicinanza lungo tutto il percorso.

Grazie ai colleghi di Casa di Carità Arti e Mestieri e ai "miei" ragazzi di ASPFA: collaborare con voi è stato un grande onore; imparare da voi lo è stato ancora di più.

Grazie ai colleghi, amici di percorso e compagni di *night-coding*: Mick, Luca e Santi.

Grazie a Peppe: non sono bastati neanche 1.000 km di distanza a frenare la nostra amicizia!

Grazie a Matte-"zio", per l'amicizia e la vicinanza di tutti questi anni.

Infine, un grazie di cuore a tutti gli amici e parenti che hanno condiviso anche solo pochi metri di questo lungo cammino: per me ha contato molto.

Dedicato a voi che mi avete aiutato dall'alto, Pier e Stellina.

Roberto

# <span id="page-6-0"></span>**Capitolo 1**

## **Introduzione**

### <span id="page-6-1"></span>**1.1 Contesto di riferimento**

Al giorno d'oggi, gli edifici e i locali più moderni sono controllati da sistemi automatici (i cosiddetti *Building Automation Systems*) basati su tecnologie che implementano algoritmi specializzati per la **regolazione dei consumi energetici e il monitoraggio del livello di comfort degli utenti**. Nella maggior parte dei casi, questi sistemi vengono configurati manualmente una volta per tutte al momento della messa in opera [\[5\]](#page-87-1), in quanto la loro "calibrazione" e riconfigurazione periodica sarebbe, oltre che poco agevole, decisamente costosa in termini di rivalutazione del sistema.

Soluzioni di tipo statico, come quelle sopra descritte, sono da considerarsi nella pratica obsolete, in quanto è stato dimostrato [\[1\]](#page-87-2) che il **comportamento degli inquilini ha un impatto significativo, se non fondamentale, sul profilo di consumo energetico dell'edificio**, nonché sul livello di comfort percepito dagli altri utenti.

Tali soluzioni, per natura intrinseca, non sono in grado di intercettare alcun cambiamento nel modello comportamentale dei propri abitanti. Il motivo per cui la **componente comportamentale** umana non viene di fatto considerata durante la fase di progettazione dei nuovi edifici o dei loro sistemi di automazione è che, generalmente, è un fattore poco compreso (o del tutto incognito), nonché **difficile da interpretare**. Il risultato è che spesso il comportamento degli utenti nel sistema finisce con l'essere solamente "stilizzato", con la conseguenza che l'apparato non risponde alle reali necessità del momento e si disinteressa totalmente dell'attuale percezione del pubblico.

L'**intelligenza degli edifici** non può prescindere dall'ascolto dei suoi abitanti: la progettazione di nuove costruzioni dovrà diventare estremamente *user-centered*, ossia dovrà mettere al centro e tenere sempre di più conto dei bisogni e delle necessità dei destinatari della realizzazione.

Il metodo più semplice per venirne a capo potrebbe essere anche il più intuitivo: **trasformare le persone da utilizzatori passivi a elementi proattivi del sistema**, ascoltando le loro richieste; in altri termini, l'utente diventa esso stesso una sorgente di informazione. Tale flusso dovrà integrare la conoscenza già ottenuta dell'ambiente di interesse, al fine di adeguare consapevolmente lo stato del sistema in funzione delle condizioni del locale e, soprattutto, dei bisogni delle persone.

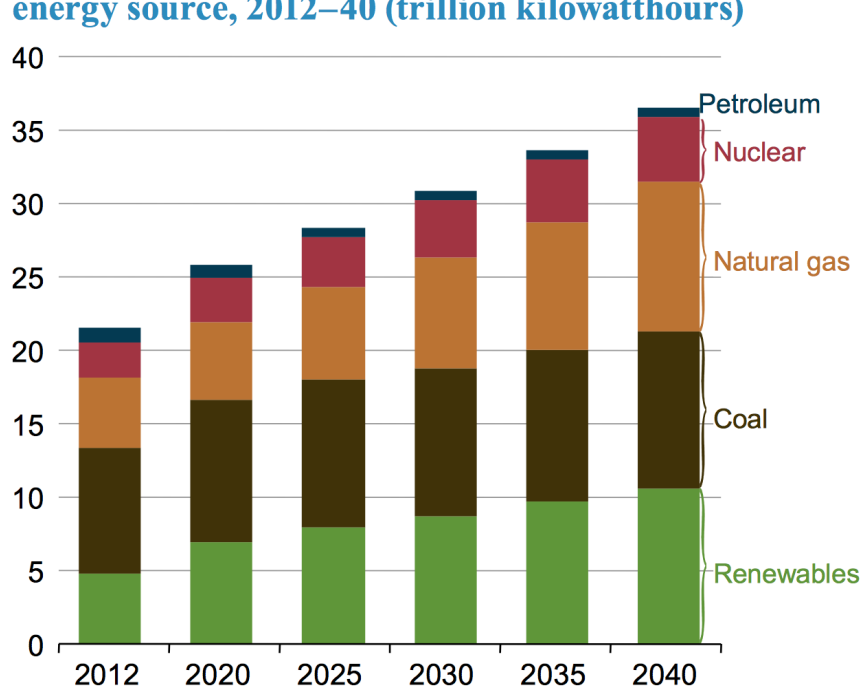

### Figure ES-6. World net electricity generation by energy source, 2012–40 (trillion kilowatthours)

<span id="page-7-0"></span>Figura 1.1. Generazione netta di energia elettrica mondiale, raggruppata per fonte di energia (trilioni di kilowattora) © (IEA) [\[2\]](#page-87-3)

Quantificare l'impatto degli utenti sulle strutture sarà vitale per la **sostenibilità energetica delle future costruzioni:** si stima che più del 20% dell'intero fabbisogno di energia consumato a livello mondiale (ordine di grandezza dei trilioni di kWh all'anno) sia dovuto solamente al settore delle costruzioni [\[2\]](#page-87-3), con un tasso di crescita stimato dell'1.5% (all'anno) tra il 2012 e il 2040.

Il grafico riportato in Figura [1.1,](#page-7-0) frutto del resoconto annuale prodotto dall'Agenzia Internazionale per l'Energia (un'organizzazione internazionale che nel corso degli ultimi

anni ha esteso il suo mandato verso la direzione dello sviluppo sostenibile, occupandosi anche di protezione dell'ambiente e cambiamenti climatici) rivela come il consumo elettrico celi, come substrato, un massiccio impiego di tutte quelle materie prime che concorrono direttamente al surriscaldamento terrestre. Ecco che, adesso, il raggiungimento dell'efficienza energetica di persone ed edifici non pare più solamente un vezzo ingegneristico, ma assume le dimensioni di una corsa contro il cambiamento climatico del nostro pianeta.

La **forte spinta della crescita IoT** (*Internet of Things*, ossia quello scenario in cui gran parte dei dispositivi attorno a noi saranno connessi in Rete) ci fornisce gli strumenti necessari allo sviluppo di un prodotto in grado di *ascoltare* il proprio pubblico ed essere *responsive* rispetto alle reali necessità, favorendo la crescita nella direzione degli *Intelligent Building* (edifici attenti ai bisogni dei propri abitanti).

### <span id="page-8-0"></span>**1.2 Obiettivo della tesi**

L'obiettivo di questa tesi è **trasformare una sala studio del Politecnico di Torino in un** *Living Lab*, ossia un ambiente interattivo con il quale gli utenti possano entrare in contatto ed interagire, esponendo segnalazioni sul servizio ed usufruire di un sistema di visualizzazione in tempo reale del consumo energetico e di risorse fisiche della sala studio. Allo stesso tempo, ai gestori dell'Ateneo verrà data l'opportunità di essere messi a conoscenza delle problematiche percepite dai frequentatori della struttura e, quindi, di poter avere una maggiore comprensione dell'utilizzo fatto della stessa.

Questo lavoro è destinato agli utenti (studenti e gestori) del Politecnico: il **fine del sistema è di ottenere un utilizzo più sostenibile e consapevole della struttura**, provando ad **innescare un cambiamento comportamentale negli studenti** e portando all'attenzione del comparto gestionale problemi di sentimento comune.

Tale sistema dovrà essere in grado di integrare i dati sensoriali rilevati direttamente nell'aula ai feedback ricevuti da parte dei propri utilizzatori: la **fusione dei dati** applicata a queste due sorgenti informative consentirà di ottenere "un'intelligenza" che permetterà di generare messaggi e avvisi mirati alla segnalazione di situazioni critiche.

#### <span id="page-8-1"></span>**1.2.1 Beneficiari del lavoro**

Di questo lavoro potranno giovare sia i frequentatori del locale (i quali, auspicabilmente, vedranno migliorare la qualità della loro permanenza presso di esso), sia i suoi gestori, che potranno avere una visione dettagliata e approfondita di come vengono sfruttate le risorse erogate (es. energia elettrica, Wi-Fi, posti a sedere, riscaldamento e/o condizionamento, ecc.) e di come poterle, eventualmente, potenziare o ridistribuire.

I beneficiari del lavoro saranno principalmente gli studenti che, come anticipato nei paragrafi precedenti, potranno godere di una sorta di "filo diretto" con i gestori dell'Ateneo. Attraverso una web app dedicata, gli utenti potranno, infatti:

- segnalare abusi e comportamenti inadeguati da parte di altri studenti (es. posti occupati e lasciati vuoti)
- manifestare gradimento o insoddisfazione per le condizioni dell'ambiente (es. temperatura, rumore, …) e delle risorse disponibili nella sala studio (es. usabilità del Wi-Fi, stato di banchi da lavoro e sedie, …)
- suggerire eventuali interventi migliorativi o integrativi nella sala studio

In seconda battuta, il Politecnico di Torino stesso si vedrà fornire uno strumento con il quale misurare e verificare il reale profilo di utilizzo delle risorse erogate: in tal senso, gli avvisi generati dal sistema rappresenteranno un supporto decisionale per il comparto gestionale del Politecnico. L'Ateneo sarà in grado di valutare la presa di decisioni strategiche (es. potenziamento di risorse, ampliamento di locali, …) a fronte di evidenze quantitative concrete costituite dal *dataset* costruito dall'esecuzione continua del sistema.

L'innovazione proposta dal sistema in questione, denominato **S3** (acronimo di *Sala Studio Smart*), è di fornire una vera e propria **linea di comunicazione "a due vie" tra l'Ateneo e i propri utenti**: da una parte, agli utenti è concessa l'opportunità di effettuare una vera e propria valutazione dei servizi erogati e messi a disposizione dall'Università; dall'altra, il Politecnico si vedrà fornire uno strumento per:

- tastare il tasso di soddisfazione dei suoi studenti
- rilevare eventuali problemi presenti nella struttura
- comprendere concretamente l'efficacia dell'erogazione delle risorse (es. Wi-Fi, impianto riscaldamento e condizionamento, prese di corrente, ecc.)
- prendere decisioni strategiche in quanto ad ampliamenti e/o ridistribuzione di risorse

### <span id="page-9-0"></span>**1.3 Struttura della tesi**

Nel corso del Capitolo [2,](#page-11-0) esploreremo le **attività di ricerca e progetti svolti in tale ambito**, cercando di beneficiare di risultati e limiti già scoperti. Il capitolo fornirà anche delle nozioni tecniche di base e definirà le parti significative della terminologia adottata nel proseguimento della tesi.

Nel Capitolo [3](#page-28-0) si osserveranno le fasi legate alla **progettazione del sistema**: verrà presentata l'attività di inferenza svolta analizzando un campione di 61 frequentatori della sala studio e come, partendo da tali risultati, si è giunti alla sintesi dei requisiti funzionali. Dopodiché, nel Capitolo [4](#page-59-0) si andranno ad illustrare l'**architettura del sistema e le scelte tecnologiche** prese, offrendo una panoramica sull'implementazione di tutti i processi costituitivi del sistema.

Il Capitolo proseguirà con la **valutazione funzionale** [\(4.4\)](#page-80-0) del prototipo realizzato, nella quale si affronteranno le tematiche come quella del testing e della validazione dei risultati ottenuti.

Ricongiungendosi a quanto presentato nelle note introduttive, nel Capitolo [5](#page-83-0) si trarranno le **conclusioni** rispetto al lavoro svolto e ci si interrogherà sulla reale efficacia del sistema proposto, provando a scoprire quali possano essere gli aspetti migliorabili e quali gli spunti per eventuali **sviluppi futuri** [\(5.1\)](#page-85-0).

## <span id="page-11-0"></span>**Capitolo 2**

## **Lavori correlati**

Nel corso del seguente capitolo andremo ad esplorare alcuni progetti e lavori citati in letteratura, correlati all'ambito di interesse di questa tesi e, in particolare, allo sviluppo e alle tecniche di progettazione e realizzazione di *Intelligent Building*. Si analizzeranno diversi progetti svolti, al fine di individuare i tratti comuni con il sistema che si vuole realizzare. Eventuali spunti saranno presi da prodotti di particolare rilevanza, mentre si cercherà di evitare di commettere errori già documentati negli articoli esaminati.

### <span id="page-11-1"></span>**2.1 Progetti**

#### <span id="page-11-2"></span>**2.1.1 La stanza che ti ascolta**

Yu, Ferranti e Hadeli [\[5\]](#page-87-1) propongono un *Building Management System* nel quale le preferenze dell'utente sono espresse ad alto livello e realizzate da agenti software in un ambiente dinamico, ossia influenzato dalle preferenze di molti utenti. Il progetto mira ad **evidenziare il gap di risparmio energetico di sistemi dinamici** (regolati in base alle preferenze delle persone), **rispetto a quelli di tipo statico**, configurati una volta aprioristicamente.

Per consentire l'interazione e la partecipazione degli utenti, è stata realizzata un'interfaccia web che permetta di:

- **controllare sensori** e dispositivi installati nell'ambiente
- impostare le proprie preferenze
- **visualizzare statistiche** riguardanti i consumi della stanza (es. temperatura, consumo elettrico, eccetera)

L'idea è quella di avere un **agente software dedicato per ciascuna stanza dell'edificio**, operante come un tramite tra l'infrastruttura e i propri occupanti, con l'obiettivo di massimizzare una funzione di costo definita sul consumo energetico, livello di comfort percepito dagli utenti e dinamiche dell'ambiente stesso.

Il sistema proposto è stato implementato in un ambiente reale (*living lab*).

**User-centered design** Come modellare, quindi, le preferenze dell'utente? L'approccio proposto da Yu, Ferranti e Hadeli consiste nell'effettuare un **sondaggio tra le persone** che potrebbero rappresentare i futuri potenziali utilizzatori del sistema. Sulla base dei risultati ottenuti, stilare una lista delle reali richieste e requisiti da soddisfare. Nel loro caso:

- impostare la temperatura desiderata nella stanza
- abilitare/disabilitare l'attivazione automatica dell'impianto di condizionamento dell'aria
- abilitare/disabilitare il rilevamento automatico di persone
- abilitare/disabilitare lo spegnimento delle luci dopo un timeout di inattività (nessuna persona nella stanza)
- abilitare/disabilitare regolazione automatica delle luci
- limite orario di consumo elettrico (in kWh)
- visualizzare statistiche riguardanti i consumi della stanza (es. temperatura, consumo elettrico, eccetera)

Unendo le preferenze di tutti i presenti nella stanza, il sistema può andare a calcolare quella che viene definita come **"politica ambientale" di quel determinato locale**. In aggiunta a questo, dei *template* predefiniti sono stati impostati dai creatori del sistema per modellare alcuni casi d'uso tipo.

Il meccanismo di **estrazione automatica delle regole** (Figura [2.1\)](#page-13-0) da applicare al locale (a partire dalle preferenze impostate dagli utenti presenti in un certo momento) è particolarmente originale: ciascun utente del sistema è dotato di 100 crediti virtuali. Un credito corrisponde ad una sorta di valuta virtuale con il quale la persona può porre l'accento sull'importanza soggettiva di una certa preferenza rispetto alle altre.

Il processo automatico di generazione e derivazione delle regole sulla base dei crediti spesi dagli utenti è supervisionato da regole "di sistema", che consentono di superare eventuali conflitti e si allineano a degli standard di riferimento impostati dall'amministratore rispetto al sistema.

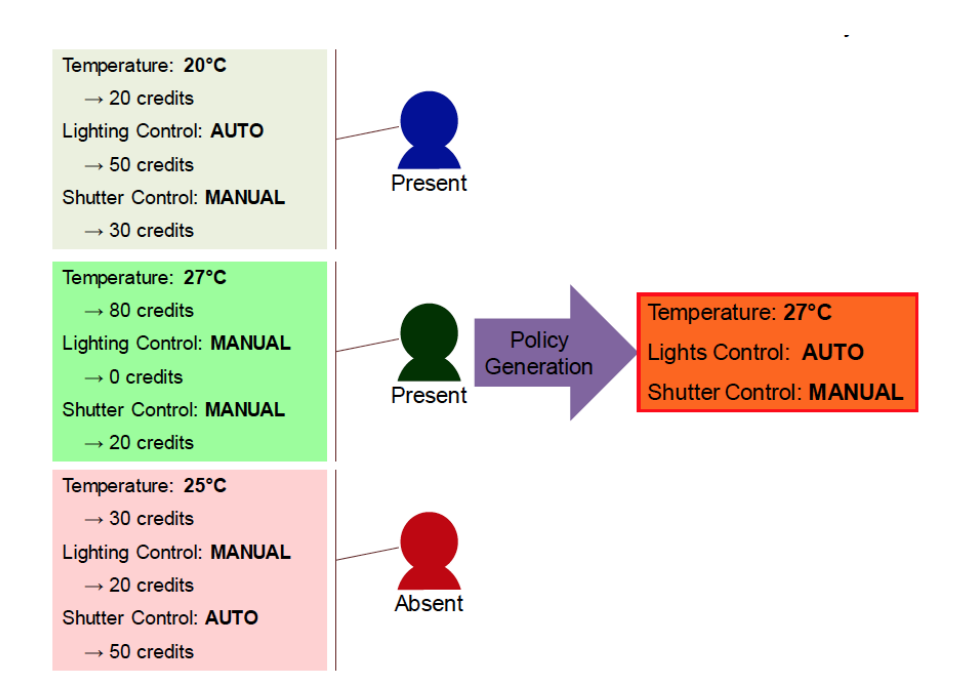

<span id="page-13-0"></span>Figura 2.1. Un esempio di come le regole decisionali possono generare una *policy* derivante dalle preferenze impostate dagli utenti © Yu, Ferranti e Hadeli [\[5\]](#page-87-1)

**Interfaccia web** L'interfaccia grafica è necessaria per permettere agli utenti di impostare le proprie preferenze ed effettuare alcune **segnalazioni esplicite al sistema**, come segnalare il proprio ingresso/uscita da una certa stanza.

Per facilitare l'usabilità dell'applicazione, l'interfaccia è stata realizzata in modo **responsive**, in modo da risultare adattabile alla risoluzione (dimensione dello schermo) di qualsiasi tipo di dispositivo utilizzato (computer, smartphone).

Tale interfaccia si può suddividere logicamente in tre aree:

- Pagina di controllo: permette di inviare alla stanza comandi per regolare e gestire le sue infrastrutture. Esempio: regolazione luci, avviso di presenza/assenza dell'utente, ecc.
- Preferenze: in quest'area, ciascuna persona può impostare le sue condizioni ideali in riferimento ad una determinata stanza dell'edificio
- Statistiche: sezione che consente la consultazione di grafici, tracciati su base giornaliera, inerenti ai consumi dell'edificio

#### <span id="page-14-0"></span>**2.1.2 Sistema di gestione dell'energia in un Campus universitario**

Dalla terra del Sol Levante, ed in particolare da Kusakabe et al. [\[3\]](#page-87-4) viene ridisegnata e completamente ripensata la metodologia progettuale nel contesto di quello che dovrà essere, *domani*, il Campus universitario del futuro.

L'articolo si prefissa lo scopo di utilizzare **tecniche di ingegneria del software per sviluppare un sistema di gestione dell'energia** (*Energy Management System*, o abbreviato *EMS*) più efficiente, in riferimento ad un caso studio dimostrativo. Come risultato di questa analisi, il sistema risultante dovrà essere in grado di accrescere la consapevolezza degli utenti ed il loro **coinvolgimento nella gestione energetica** *smart* dell'Ateneo.

**Gestione dei processi** «*La qualità di un sistema è fortemente influenzata dalla qualità del processo usato per svilupparlo e mantenerlo*»: partendo da questo enunciato, gli autori prospettano una selezione di metodologie e modelli software per la raccolta, gestione dei dati e dei processi interni all'Università.

Si tratta, nello specifico, di raccolte di "metodologie consigliate", che aiutano organizzazioni e aziende a migliorare il proprio processo di acquisizione e gestione delle nozioni necessarie per la loro attività.

**Requisiti del sistema** La raccolta dei requisiti di un sistema è indicata nell'articolo come una delle attività fondamentali nell'ambito della ricerca istituzionale. In particolare, l'analisi del caso dimostrativo ha lo scopo di tracciare e delineare i profili di un sistema in grado di responsabilizzare e aumentare la consapevolezza per quanto riguarda i consumi energetici di utenti e gestori di uno smart campus.

Per quanto concerne i fattori legati alle persone, sono emersi i seguenti aspetti:

- 1. Impianto di illuminazione
	- spegnimento delle luci, quando non necessarie (illuminazione naturale sufficiente)
	- spegnimento delle luci nelle aule durante la pausa pranzo
- 2. Dispositivi elettrici (attrezzatura sperimentale e da ufficio)
	- ridurre il consumo di corrente dei dispositivi in stand-by
	- promuovere l'utilizzo della modalità *risparmio energetico* nei dispositivi elettrici
- 3. Aria condizionata e altri servizi
	- limitare temperatura minima e massima delle stanze
	- limitare il periodo di operatività
	- manutenzione dei filtri
	- ridurre utilizzo degli ascensori (incoraggiare ad utilizzare le scale)
- 4. Lifestyle
	- sostenere la campagna governativa giapponese per incoraggiare le organizzazioni ad impostare il loro termostato alla soglia preimpostata durante l'inverno
	- inviare e-mail ai dipendenti dell'Ateneo quando si rivela necessario ridurre o terminare alcuni servizi, al fine di ridurre gli sprechi

#### <span id="page-15-0"></span>**2.1.3 SmartBuildings: ridurre i consumi in vecchi edifici**

Una delle sfide che quotidianamente architetti ed ingegneri si trovano ad affrontare riguarda la progettazione di edifici all'avanguardia, dotati di **sistemi automatici per il monitoraggio e il tentativo di riduzione dei consum**i.

Il raggiungimento di tale scopo è senza dubbio agevolato dalla comparsa di nuove tecnologie con un fattore di scala sempre pià ridotto, che permettono di realizzare sistemi complessi a **costo contenuto e con un basso impatto infrastrutturale**.

Paola, G. Lo Re e Ortolani [\[4\]](#page-87-5) offrono uno spunto di riflessione per quanto riguarda la situazione di vecchi edifici, costruiti secondo metodologie e con impianti che non sono ovviamente più al passo con la modernizzazione odierna. In particolare, viene proposto un sistema denominato *SmartBuildings*, con lo scopo di ridurre i consumi energetici degli edifici di vecchia fattura sopra descritti.

Nell'articolo si legge che delle **emissioni annuali di CO<sup>2</sup> in Europa, il 40% è riconducibile a palazzi e costruzioni**. In particolare, si è dimostrato che gli edifici più vecchi (costruiti più di cinquant'anni fa) consumano fino a sette volte di più rispetto ad un edificio nuovo. Pertanto, ottenere una riduzione dei consumi energetici di costruzioni antiche appare fondamentale nell'ottica di ottenere una città sempre più sostenibile e di migliorare la qualità della vita delle persone.

Gli autori hanno progettato ed installato un prototipo all'interno del campus dell'Università di Palermo. Tale sistema utilizza dei Microsoft Kinect per catturare informazioni

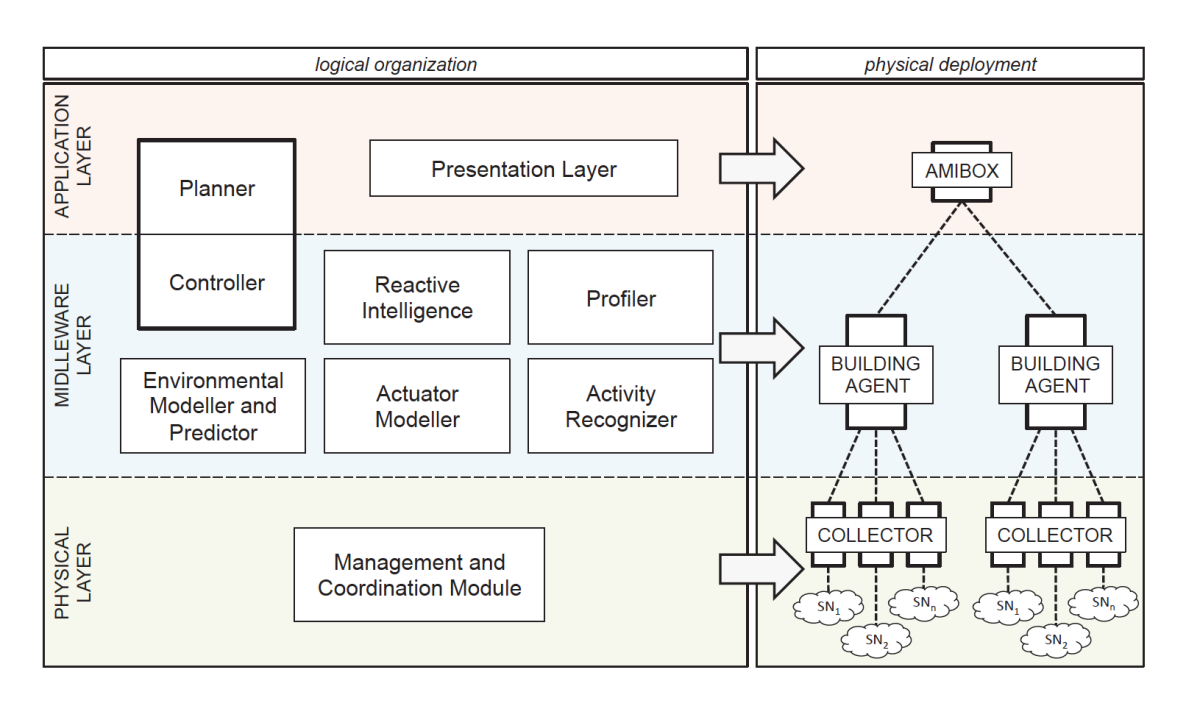

<span id="page-16-0"></span>Figura 2.2. *SmartBuildings* è organizzato in tre livelli logici e consiste di tre unità fisiche: la cosiddetta "AmIBox", il "BuildingAgent" e il "Collector". Una tipica installazione del sistema consiste di una singola AmiBox, in grado di gestire più edifici, e di più Collettori per palazzo, gestiti da appositi BuildingAgents.

sui comportamenti delle persone.

Sulla base di tali informazioni, tramite degli **algoritmi di** *machine learning* si cercano di correlare questi comportamenti alle attività svolte, andando poi a comandare appositamente gli attuatori sparsi per l'ateneo in corrispondenza delle condizioni ambientali.

**Architettura del sistema** Come si può notare dalla Figura [2.2,](#page-16-0) il sistema *SmartBuildings* consta di tre livelli principali.

Il **livello fisico** del sistema è costituito da una una **serie di attuatori e di sensori economic**i, in grado di monitorare diverse tipologie di grandezze (es. barometri, termometri, accelerometri, strumenti per la misurazione del rumore e dei livelli di illuminazione, ecc.). Le reti di sensori e attuatori (anche denominate *SAN*) sono solitamente caratterizzate da differenti protocolli di comunicazione: qui intervengono i cosiddetti Collettori, che implementano una comunicazione a due vie tra i nodi (sensori) ed il nucleo del sistema.

In particolare, ciascun Collettore interagisce sia con i livelli superiori, rendendo disponibili attraverso delle API i dati agli algoritmi di *Ambient Intelligence*, sia con i livelli sottostanti, impartendo comandi ai sensori.

Il **middleware** (o livello intermedio) fornisce una serie di interfacce standard tra i sensori fisici e gli algoritmi di Ambient Intelligence. lI nucleo di questo livello intermedio è rappresentato dal BuildingAgent, che contiene sia i moduli responsabili di modellare gli ambienti di un singolo edificio, sia i controllori necessari per prendere decisioni appropriate in situazioni eccezionali (es. problemi di rete, malfunzionamento dei sensori, conflitti nelle decisioni, ecc.).

Il livello più "alto" di questa serie è chiamato **livello applicativo** ed è necessario per gestire e coordinare i livelli sottostanti. Include al suo interno una cosiddetta AmI-Box, che rappresenta la componente intelligente del sistema e che permette di effettuare monitoraggio e operazioni di controllo rispetto ai vincoli sul consumo complessivo di energia.

#### <span id="page-17-0"></span>**2.1.4 Punti di contatto e differenze**

Rispetto ai lavori considerati, emergono diversi punti di contatto, da cui possono essere tratti utili spunti di riflessione da applicare alla progettazione in corso d'opera.

Tra i lavori citati, uno dei più significativi rispetto alla direzione che abbiamo deciso di intraprendere è quello di Yu, Ferranti e Hadeli [\[5\]](#page-87-1): come nel loro caso, anche uno dei nostri principali obiettivi è di porre l'utente al centro della progettazione. In particolare, ci interessa creare un sistema dotato di un'interfaccia web che gli permetta di interagire e divenire parte attiva del sistema.

In prima istanza (come raccontato nel corso del capitolo [3\)](#page-28-0), verrà effettuata un'attenta analisi dei requisiti degli utenti attraverso una loro interrogazione diretta. Come appreso da [\[3\]](#page-87-4), i consumi e la vivibilità degli ambienti sono direttamente proporzionali ai profili comportamentali dei loro frequentatori.

Il contributo specifico della nostra proposta consta nel produrre e fornire una **panoramica in tempo reale** delle condizioni di sfruttamento del locale, sia sotto il punto di vista energetico, sia sotto il profilo del gradimento delle altre persone. La visualizzazione di queste informazioni dovrebbe produrre, auspicabilmente, una spinta a modificare quelli che verranno segnalati essere comportamenti indesiderati o in generale avvertiti come fastidiosi.

Ai frequentatori della sala studio sarà fornito, come detto, uno strumento per entrare in contatto, seppur indirettamente, con il comparto gestionale del Politecnico: gli studenti potranno mandare feedback espliciti sulle condizioni dell'aula e segnalazioni, che verranno elaborati dal sistema e che andranno a contribuire ad aggiornare una serie di resoconti in tempo reale.

### <span id="page-18-0"></span>**2.2 Tecnologie**

In questa sezione andremo ad analizzare nel dettaglio alcune tra le tecnologie più significative che verranno utilizzate nel corso del lavoro.

#### <span id="page-18-1"></span>**2.2.1 Hardware e protocolli**

#### **Raspberry Pi**

Il Raspberry Pi è un computer grande letteralmente come una comune carta di credito. Fa parte della categoria dei *single-board* computer, ossia è un computer integrato su un'unica scheda elettronica (*embedded-system*).

La sua comparsa nel panorama elettronico è avvenuta il 29 febbraio 2012 e, nel corso degli anni a seguire, il Raspberry si è affermato come uno standard-de-facto nel mondo dei "makers".

Per utilizzarlo come un computer "ordinario", può essere collegato ad un monitor attraverso un cavo HDMI, mentre mouse e tastiera possono essere collegati attraverso le prese USB disponibili.

Il **Raspberry Pi è rilasciato come un open hardware**, ossia i produttori ne hanno diffuso i dettagli circuitali e implementativi (eccezione fatta per il nucleo del dispositivo ( [2.2.1\)](#page-20-0), il Broadcomm SoC (System on a Chip), sulla quale vengono eseguiti molti dei componenti principali della scheda, tra cui il processore, la scheda grafica, la memoria, il controller USB, ecc.

**Contesto di riferimento** Il Raspberry è realizzato nel Regno Unito dall'omonima fondazione, il cui scopo è stato quello di creare un dispositivo economico che permettesse a chiunque di poter mettere in pratica e migliorare le proprie capacità di programmazione e, d'altro canto, poter accrescere la propria conoscenza dell'hardware, soprattutto in ambito accademico e scolastico.

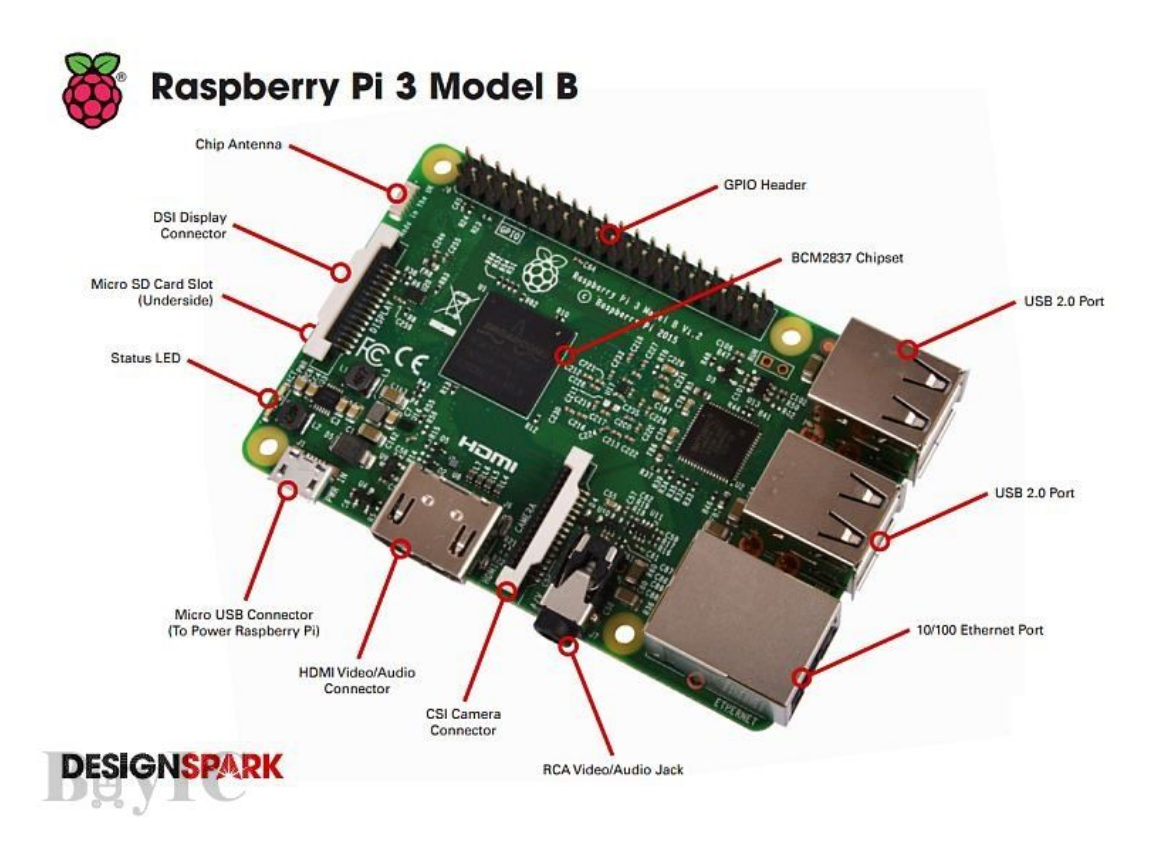

Figura 2.3. Dettaglio di un Raspberry Pi 3 Model B

Il suo fondatore è Eben Upton, un ricercatore in attività presso l'univerità di Cambridge; la motivazione scatenante dell'ideazione da parte sua di questa scheda elettronica è stata di aver riscontrato, tra gli studenti del suo ateneo, la scarsa e diffusa conoscenza della reale architettura e del reale funzionamento di un computer.

Come detto, il Raspberry abbraccia un pubblico trasversale, che parte dagli amatori dell'elettronica fino ad arrivare a professionisti in ambito IT: le prestazioni hardware e le dimensioni drasticamente ridotte gli conferiscono l'identikit del tassello perfetto sulla quale incentrare lo sviluppo di progetti e sistemi.

**Ambiti di utilizzo** La scheda può essere utilizzata per i più svariati progetti in ambito elettronico e, in particolare, dell'**Internet of Things (IoT)**: dato il suo fattore di scala particolarmente ridotto ed il consumo quasi trascurabile, questo dispositivo si presta ad essere installato anche in luoghi difficilmente raggiungibili altrimenti. Risulta essere perfetto in tutti quei casi in cui si vuole evitare un impatto negativo sull'estetica dell'ambiente.

Data la capacità del processore ed il discreto quantitativo di RAM installato a bordo [\(2.2.1\)](#page-20-0), il Raspberry Pi può essere impiegato anche per la creazione di piccoli server (ad esempio in ambito domestico, in cui non si pone il problema di centinaia o addirittura migliaia di connessioni simultanee ed in cui, al contrario, è più che sufficiente un sistema sempre online in grado di esporre interfacce per altri software/servizi).

Negli ultimi anni, è stato impiegato addirittura da aziende di hosting provider come alternativa a basso costo ai server dedicati, come dispositivo di monitoraggio/sicurezza all'interno delle abitazioni e, per esempio, in ambito di ricerca, dove il suo impiego si è rivelato funzionale alla costruzione di supercomputer, costituito da diversi cluster di queste piccole schede.

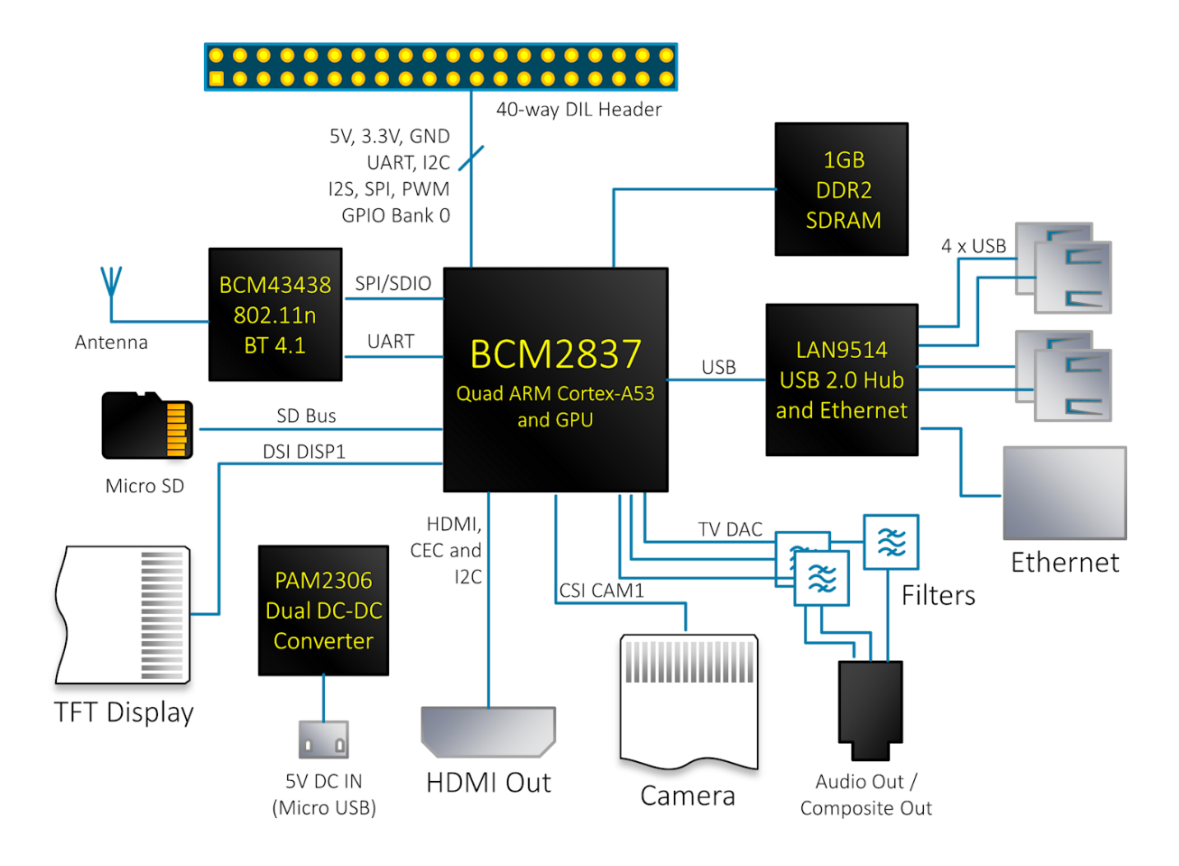

Figura 2.4. Schema a blocchi del Rasperry Pi 3

<span id="page-20-0"></span>**Caratteristiche tecniche** La vera innovazione portata dal *Pi* consiste soprattuto nel rapporto qualità prezzo: la gamma di modelli prodotti spazia in una forbice di prezzo che varia dai 5 dollari del modello Zero ai 50 del Raspberry Pi 3, a fronte del **processore quad-core a 1.2GHz**.

Questa la scheda tecnica del **Raspberry Pi 3**:

- Chipset BCM2837 Broadcom a 1,2 GHz
- Quad-core a 64 bit ARM Cortex-A53
- LAN wireless 802.11 b/g/n
- Bluetooth 4.1 (classico e a risparmio energetico)
- Co-processore multimediale Videocore IV® dual core
- Memoria LPDDR2 da 1 GB
- Supporta tutte le più recenti distribuzioni ARM GNU/Linux e IoT Windows 10
- Connettore microUSB per un alimentatore da 2,5 A
- 1 x porta Ethernet 10/100
- 1 x connettore audio/video HDMI
- 1 x connettore audio/video RCA
- 1 connettore per macchina fotografica CSI
- 4 porte USB 2.0
- 40 pin GPIO
- Antenna con chip
- Connettore display DSI
- Slot scheda microSD
- Dimensioni: 85 x 56 x 17 mm

Il Raspberry Pi 3 Model B è dotato di un SoC (*System on a Chip*, sistema su un circuito integrato) Broadcom BCM2837 che comprende il processore, l'acceleratore grafico (GPU, Graphics Processing Unit) e la RAM. Il processore è un ARM Cortex-A53 Quad-Core a 64 bit, mentre la grafica è gestita dal chip Broadcom VideoCore IV. L'alimentazione del mini computer è fornita da alimentatore esterno connesso alla scheda tramite un'ingresso micro USB da 5 Volt.

Rispetto ai modelli precedenti, anche questa versione è dotata di un connettore jack da 3.5 millimetri per casse o cuffie audio e di un ingresso HDMI per l'output video in HD (alta definizione) fino ad una risoluzione 1920x1080. Fondamentale la presenza di uno slot SD per schede di memoria flash, che consentono al piccolo elaboratore di poter disporre in primis di un sistema operativo e, soprattutto, di un supporto di memoria persistente.

**Sistema operativo** Per quanto riguarda il sistema operativo, storicamente il Raspberry (anche per la sua intrinseca natura legata al mondo dell'open source e dei già citati makers) è stato **strettamente legato al mondo Linux**. Da un fork di Debian 6.0 è stata sviluppata una distribuzione apposita per questo dispositivo, che ha preso il nome di Raspbian (oggi arrivato all'edizione 8.0, denominata *Jessie*).

Una delle principali novità di recente comparsa è il supporto da parte della Microsoft, a partire da Windows 10, al *porting* del suo software anche su Raspberry Pi.

#### **Z-Wave**

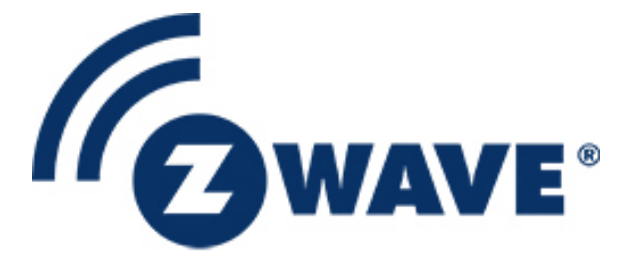

Figura 2.5. Logo di Z-Wave

Z-Wave è un **protocollo wireless** progettato per applicazioni di **domotica**: questa tecnologia si presta particolarmente bene per la creazione e gestione di reti di sensori. L'ambito di utilizzo spazia dal contesto privato a quello commerciale, passando per applicazioni di tipo industriale.

**Interoperabilità dei dispositivi** Z-Wave fa dell'interoperabilità dei prodotti di diversi costruttori uno dei suoi cavalli di battaglia e persegue tale risultato anche tramite un rigoroso processo di certificazione, che fa sì che i dispositivi certificati dialoghino tra loro in modo più affidabile e sicuro di quanto non accada anche nel caso di altri sistemi di domotica che condividono uno standard.

**Radio frequenza** I dispositivi Z-Wave devono rispettare dei limiti ancora più stringenti di quelli normativi, evitando così problemi di inquinamento elettromagnetico. In tutta Europa le unità Z-Wave possono operare alla stessa frequenza di 868.4 MHz; in altre parti del Mondo tale valore può subire lievi variazioni, attestandosi comunque attorno ai 900 MHz.

Il protocollo è progettato per essere **affidabile e per garantire trasmissioni a bassa latenza di piccoli pacchetti** (velocità di trasferimento fino a 100 kbit/s), con un throughput di 40kbit/s, tale da consentire il controllo di una rete di sensori: le prestazioni, per il tipo di utilizzo per cui è stato pensato, sono preferibili rispetto ad altri protocolli della serie 802.11 (tra cui spicca il celeberrimo Wi-Fi), in quanto nati per supportare velocità di trasferimento decisamente più alte.

La distanza tra due nodi comunicanti attraverso Z-Wave può raggiungere i 30-40 metri (a seconda della versione di hardware in uso).

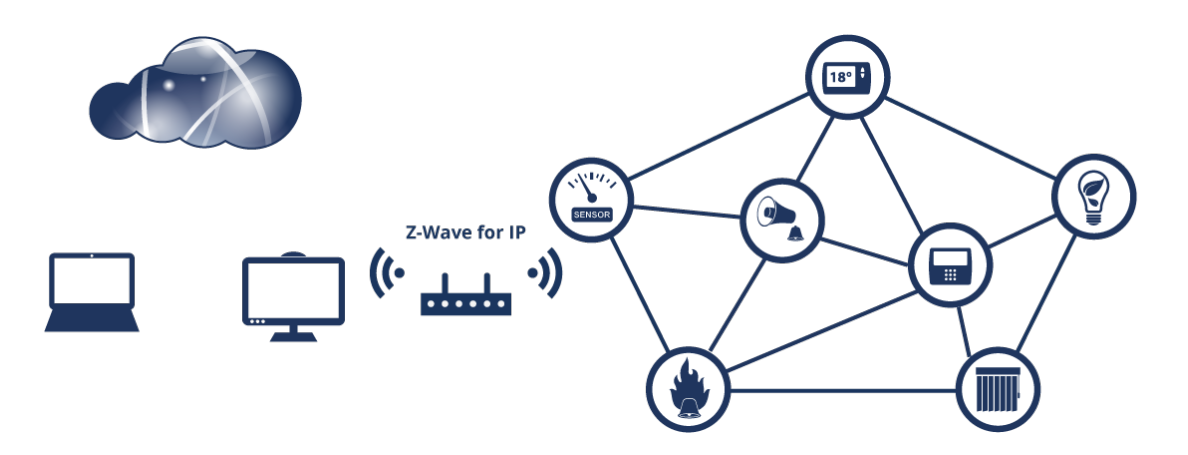

Figura 2.6. Topologia di una rete mesh realizzata con protollo Z-Wave

**Caratteristiche di una rete Z-Wave** Z-Wave utilizza una topologia di rete *mesh* (a maglia) di tipo *source-routed*, in cui il percorso dei dati è definito dal nodo sorgente. Una singola rete Z-Wave può ospitare fino a 232 nodi.

I nodi facenti parte di una rete Z-Wave possono essere

• Controller: sono nodi in grado di gestire una tabella di routing con i percorsi inerenti all'intera rete. Tali dispositivi hanno il compito di trasmettere tali percorsi ai nodi slave.

• Slave: solitamente sono dispositivi di tipo "operativo", nel senso che erogano una funzione concreta nel mondo reale; un esempio pratico è costituito dalle varie tipologie di sensori (termico, elettrico, apertura e chiusura di porte e finestre, ecc.), così come di attuatori (ad esempio motori comandati a distanza per l'apertura di tapparelle).

Una rete di questo tipo è affidabile grazie al fatto che i nodi che ve ne fanno parte fungono al tempo stesso anche da ripetitori: un pacchetto può passare da un numero intermedio di nodi, prima di giungere a destinazione.

Grazie alla topologia della rete a maglia, ne deriva che esiste un esiguo numero di percorsi che collegano due generici nodi sorgente e destinazione; questo consente di poter far fronte in maniera trasparente ad eventuali guasti e malfunzionamenti della rete.

Inoltre, i nodi sono in grado di provare autonomamente ad effettuare la ritrasmissione del messaggio in caso di problemi, in modo da garantire il corretto funzionamento dell'infrastruttura. Questo tipo di funzionamento consente ad un generico nodo di raggiungere, grazie ad una serie di passaggi attraverso nodi intermedi, una destinazione al di fuori della sua portata diretta (ossia di contattare un nodo posto ad una distanza troppo elevata) o temporaneamente schermata da ostacoli nella stanza.

**Aggiunta/rimozione di nodi** Le fasi di aggiunta e/o rimozione di nodi da una rete Z-Wave, nella terminologia adottata, sono chiamate rispettivamente "inclusione" ed "esclusione".

L'azione con cui avviare tali operazioni sono definite in modo arbitrario dal produttore del dispositivo (ad esempio, in molti casi si tratta di premere ad intermittenza e in modo ripetuto un tasto preciso locato sul dispositivo): tale nodo entrerà nella cosiddetta **modalità di apprendimento (o** *learning mode***)**, durante la quale invierà in broadcast agli altri nodi le sue informazioni di nodo (*Home ID* e *Node ID*), che per un dispositivo non ancora incluso sono rispettivamente un numero casuale e zero.

Il controllore, una volta avvertita la richiesta di inclusione/esclusione, recapiterà al nodo i suoi nuovi ID di riferimento; il destinatario, a questo punto, provvederà ad aggiornare le proprie informazioni circa il suo stato interno. La procedura di inclusione va eseguita una volta soltanto e, da quell'istante in poi, un certo nodo sarà sempre associato ad una specifica rete.

#### <span id="page-25-0"></span>**2.2.2 Software**

#### <span id="page-25-1"></span>**Python**

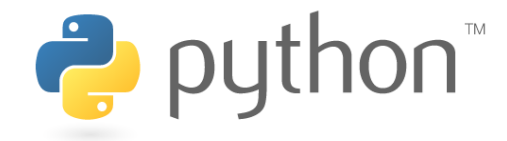

Figura 2.7. Logo di Python

Python è un linguaggio di programmazione orientato agli oggetti, di alto livello, con una semantica dinamica e, soprattutto, interpretato (non richiede la fase di compilazione, ossia non richiede la generazione di un eseguibile per essere lanciato). È uno strumento molto flessibile, che mette a disposizione dello sviluppatore diverse strutture dati di alto livello: la dinamicità della sua sintassi lo rende fortemente competitivo per quei contesti in cui si voglia sviluppare velocemente il prototipo di un'applicazione.

**Storia** È stato sviluppato da Guido van Rossum già alla fine degli anni Ottanta, ma è un decennio dopo che il linguaggio prende definitivamente vita, presso l'Istituto di Ricerca Nazionale di Matematica e Scienze Informatiche dei Paesi Bassi.

Python rappresenta il crogiolo di diversi altri linguaggi, tra cui ABC, C, C++ e la shell di Unix: derivare da diverse culture di programmazione gli ha permesso di divenire uno dei linguaggi di scripting potenzialmente più flessibili e incisivi del panorama di sviluppo attuale.

Attualmente è rilasciato con licenza GNU General Public License (GPL) ed il suo sviluppo è mantenuto dalla Python Software Foundation, sotto la vigile supervisione del suo fondatore.

**Caratteristiche** La leggerezza della sua sintassi lo rende un linguaggio molto facile da apprendere e contribuisce a raggiungere una migliore leggibilità del codice prodotto. Di conseguenza, scegliere Python come linguaggio su cui basare il proprio lavoro agevola la futura manutenzione del software sviluppato.

Alcune delle principali caratteristiche di Python:

- Python è un linguaggio "pseudo-compilato": un interprete si occupa di analizzare il codice sorgente (semplici file testuali con estensione .py) e, se sintatticamente corretto, di eseguirlo. In Python, non esiste una fase di compilazione separata (come avviene in C, per esempio) che generi un file eseguibile partendo dal sorgente.
- linguaggio portabile: dato un certo codice sorgente, esso può essere interpretato ed eseguito sulla gran parte delle piattaforme attualmente utilizzate, salvo disporre della corretta versione dell'interprete sulla macchina.
- è interattivo: attraverso la shell disponibile dalla riga di comando, si ha la possibilità di programmare e sperimentare in modo interattivo (direttamente con l'interprete) con il linguaggio. A mio avviso, questa è una delle peculiarità in grado di flettere drasticamente la curva di apprendimento, anche dei novizi.
- orientato agli oggetti: anche in Python si può godere del supporto a questo paradigma di programmazione, segno inconfondibile dell'era informatica che stiamo attraversando.

I campi di utilizzo di questo linguaggio sono trasversali: nei casi più semplici, può essere impiegato per realizzare script per riga di comando o come "collante" tra diversi componenti software pre-esistenti, fino ad arrivare alla realizzazione di applicazioni per server complesse.

**Flask**

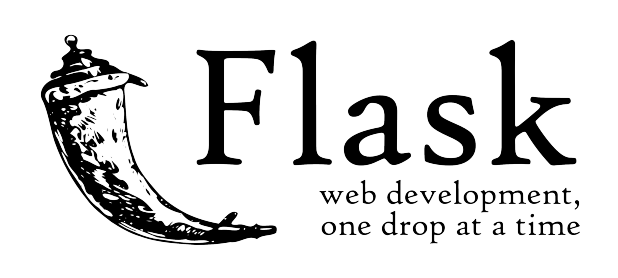

Figura 2.8. Logo di Flask

Flask è un "microframework" per la realizzazione di una applicazione orientata al web. Questa denominazione deriva dal fatto che Flask è caratterizzato da un nucleo molto semplice, ma altamente estensibile.

A differenza di altri suoi concorrenti, Flask non mette a disposizione nessun livello di astrazione per il database, non si preoccupa della validazione dei form, né di qualsiasi

altra funzionalità che possa essere integrata da un componente sviluppato da terze parti. La grande disponibilità e varietà di estensioni integrabili ne hanno fatto uno strumento molto versatile e, soprattutto, "leggero": una installazione di Flask richiede poco spazio su disco e realizzare una applicazione web molto basilare richiede uno sforzo minimo da parte dello sviluppatore (in termini di righe di codice scritte), grazie alla sintassi semplice e sintetica derivata da Python [\(2.2.2\)](#page-25-1).

Flask risulta una scelta appropriata per progetti di piccole dimensioni, in cui si ha bisogno prima di tutto di un modo per prototipare e testare velocemente la versione beta dell'applicazione, sfruttando la grandissima potenza messa a disposizione da un backend in Python.

È stato progettato nel 2004 da Pocoo, un gruppo di entusiasti utilizzatori di Python. Per ammissione del suo stesso creatore, Armin Ronacher, Flask è stato reso disponibile alla comunità di sviluppo senza grandi pretese, salvo poi rendersi protagonista di una crescita vertiginosa, tale da renderlo il web framework più popolare su Github.

## <span id="page-28-0"></span>**Capitolo 3**

## **Progetto**

## <span id="page-28-1"></span>**3.1 Definizione degli obiettivi del sistema**

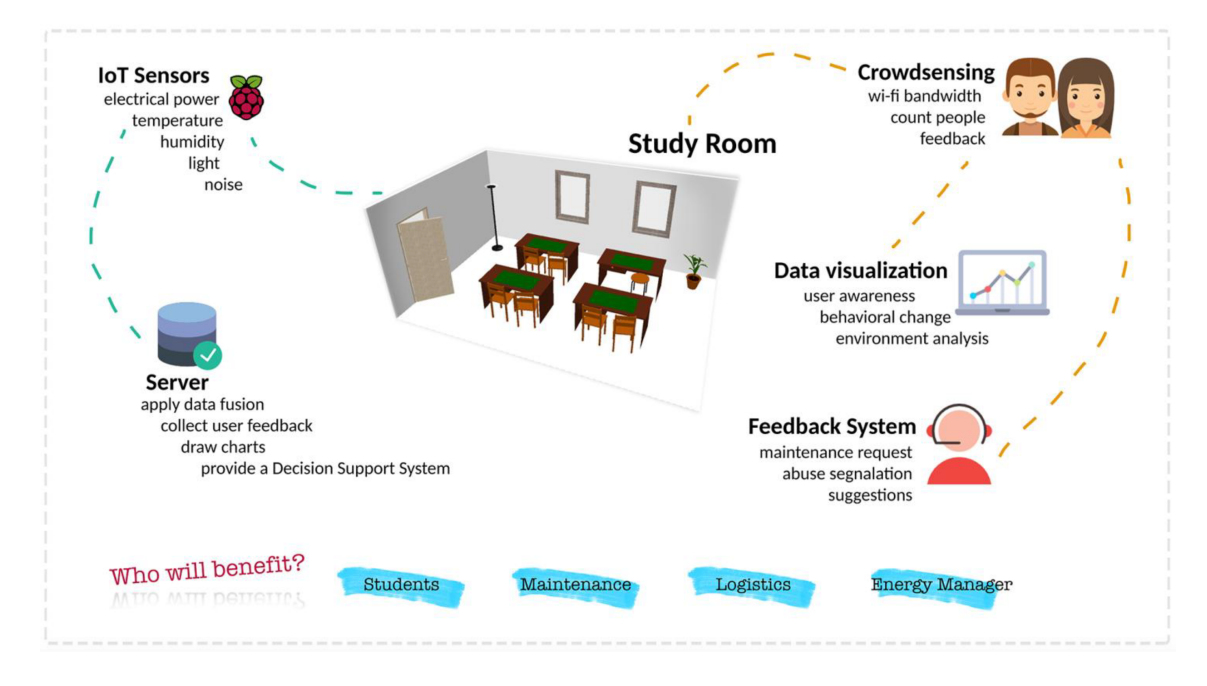

Figura 3.1. Illustrazione esplicativa inserita nel questionario

Come anticipato nella sezione [1.2,](#page-8-0) l'obiettivo di questo lavoro è la realizzazione di un *Living Lab*, ossia di implementare il sistema in un ambiente "reale" all'interno del Politecnico e di monitorare l'impatto sugli utenti durante il suo sviluppo.

Il progetto si basa fortemente sulla *user-centered design* **(UCD), una metodologia di progettazione** che mette in primo piano - come suggerisce il termine stesso - le necessità e i desideri degli utenti. Seguendo tale visione, è il prodotto che si plasma **attorno alle necessità degli utenti** (e non il contrario).

Al fine di ottenere una panoramica sui punti realmente avvertiti come necessità dagli utenti e di comprendere più a fondo le loro abitudini all'interno della sala studio, il primo passo è stato quello di **definire un questionario** da somministrare ai frequentatori abituali dell'aula.

### <span id="page-29-0"></span>**3.2 Aula studio**

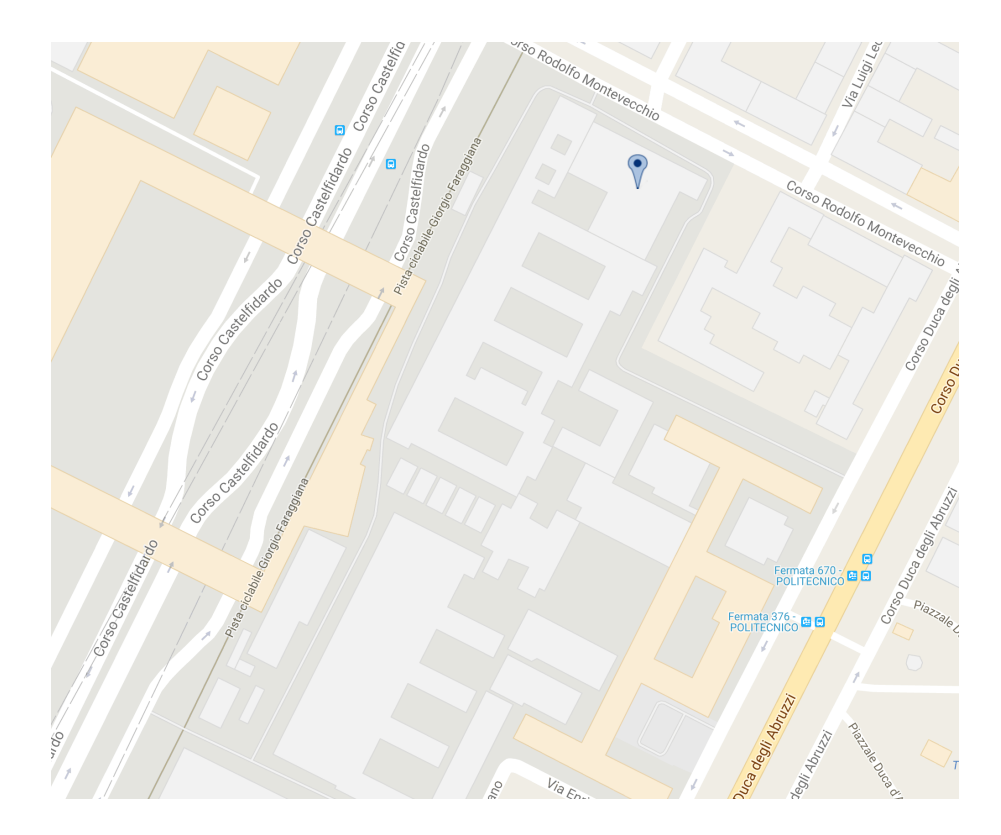

<span id="page-29-1"></span>Figura 3.2. Collocazione geografica dell'aula studio vista da Google Maps

L'aula studio in questione è locata in un'ala del Politecnico "storicamente" frequentata per lo più da studenti di Ingegneria informatica ed elettronica: si trova tra l'aula 10 e l'aula 12, nei pressi del LADISPE (Figura [3.2\)](#page-29-1), locali dedicati prevalentemente ad ospitare corsi dei sopracitati indirizzi di Laurea triennale, come rimarcato anche dagli esiti del questionario (si consulti a tal proposito la sezione [3.4.1\)](#page-31-1).

Nella sezione [3.6](#page-48-0) sarà effettuata un'analisi dettagliata della piantina dell'aula studio e delle dotazioni da predisporre, in seguito al **sopralluogo effettuato**.

## <span id="page-30-0"></span>**3.3 Questionario**

Il **questionario è stato sottoposto ad un totale di 61 studenti**, direttamente durante la loro permanenza nella sala studio del Politecnico indicata [\(3.2\)](#page-29-0). I questionari sono stati distribuiti in due tornate e in due fasce orarie diverse (11:00 e 15:00).

Le domande sono state strutturate allo scopo di identificare:

- 1. il loro **comportamento abituale** all'interno del locale. In particolare, è stato richiesto
	- con quale assiduità frequentassero la sala studio (in quali giorni della settimana e con quale preferenza di fascia oraria)
	- quali fossero i dispositivi elettronici da loro ivi maggiormente utilizzati
- 2. le loro osservazioni riguardo
	- il **comportamento degli altri studenti**, come ad esempio l'occupazione prolungata di posti a sedere, poi inutilizzati, tono della voce troppo elevato, lo squillare di telefoni cellulari, porte e finestre lasciate inopportunamente aperte
	- **problemi legati all'infrastruttura**, come ad esempio finestre/porte che non si chiudono correttamente, sedie/banchi rotti o scarsa pulizia del locale
	- **problemi legati all'ambiente**, come temperature troppo alte/basse, illuminazione insufficiente o riciclo d'aria insufficiente
- 3. l'insieme delle abitudini secondo l'opinione dei sottoposti con il maggior **impatto negativo sui profili di consumo energetico e sull'utilizzo ottimale delle risorse** della sala studio. Tra le opzioni, figuravano
	- l'apertura di porte/finestre rivolte verso l'esterno e conseguente fuga di calore/raffreddamento
	- accensione prolungata delle luci (ove non necessario)
	- uso prolungato del Wi-Fi (es. download di file molto grandi, in generale esulanti scopi puramente didattici)
	- ricarica di dispositivi elettronici
	- occupazione prolungata di posti liberi
- 4. le **informazioni che lo studente avrebbe desiderato poter consultare** in un ipotetico monitor installato nell'aula studio e, invece, quelle che avrebbe voluto poter ritrovare in un'applicazione o sito web consultabile anche da remoto (magari prima di recarsi a studiare all'università). Le opzioni da classificare attraverso una numerazione erano:
	- stima del numero di persone presenti
	- temperatura
	- livello di rumorosità
	- luminosità
	- livello di utilizzo del wi-fi (banda consumata/disponibile)
	- consumo energetico istantaneo (grafico)

Un'ulteriore domanda riguardava l'eventuale **opportunità di effettuare segnalazioni in merito ai problemi citati** e la propensione dell'intervistato di sfruttarla (se fornita), o meno.

### <span id="page-31-0"></span>**3.4 Analisi dei requisiti**

#### <span id="page-31-1"></span>**3.4.1 Requisiti utente**

#### **Campione intervistato**

Dallo spoglio dei questionari raccolti, è emersa una netta predominanza di maschi all'interno del campione (solo 7 le ragazze intervistate).

Per quanto riguarda l'Ateneo di provenienza, **nell'88% dei casi si è trattato di studenti interni al Politecnico di Torino**, mentre poco meno di una decina dei presenti proveniva da altre università. Larga maggioranza dei soggetti frequenta un corso di **Laurea triennale (45 studenti), mentre sono 14 coloro che frequentano una Magistrale**.

In prima istanza, agli studenti è stato chiesto in quali fasce orarie usufruissero maggiormente della sala studio. Le risposte sono state abbastanza omogenee sulle quattro opzioni proposte:

- il 25% ha indicato come orario preferito quello tra le 8:00 e le 11:00;
- la fascia 11:00 14:00 è stata crocettata nel 23% dei questionari;
- 14:00 17:00 ha riscosso il 32% di gradimenti:

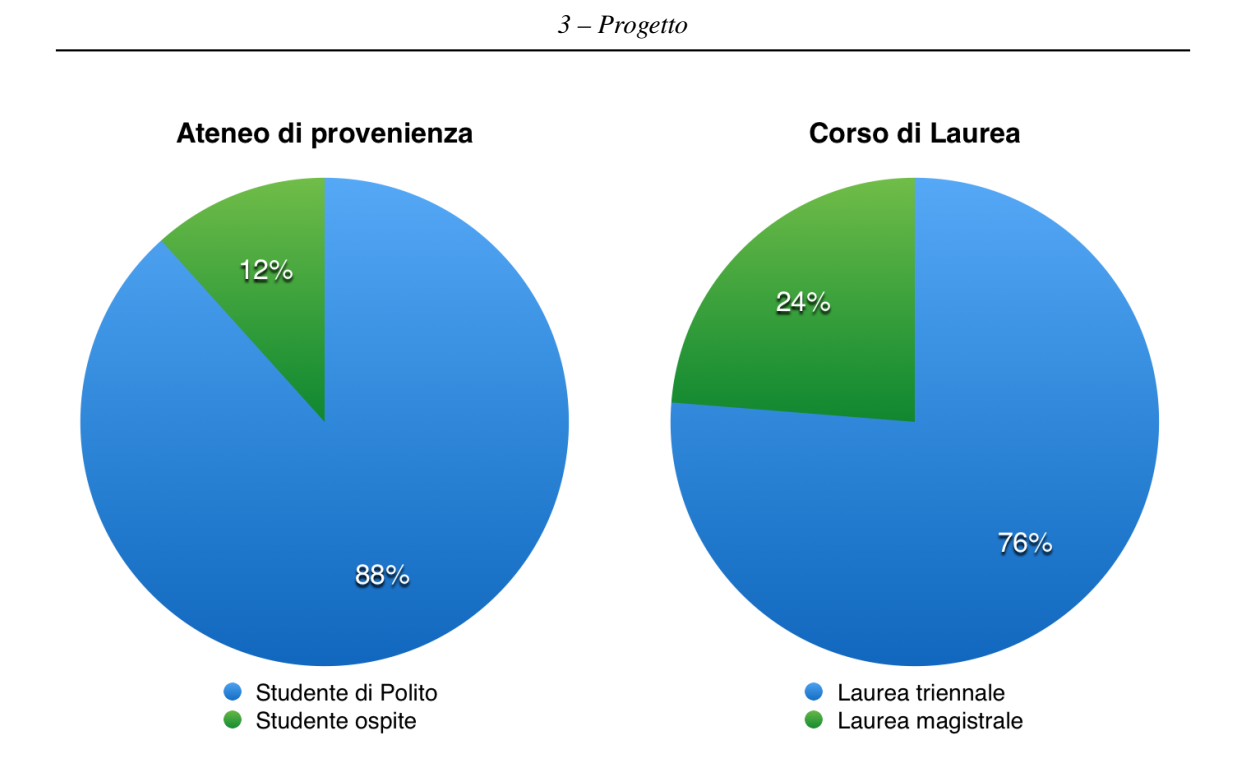

Figura 3.3. Università di provenienza del campione demografico

• infine, il 20% dei rispondenti al sondaggio ha dichiarato di recarsi alla sala studio dalle 17:00 in poi.

Dalle risposte emerge una **frequenza tendenzialmente alta in tutte le ore della giornata** (Figura [3.4\)](#page-33-0), come da testimonianza oculare riscontrata in occasione delle due tornate inferenziali.

I risultati rivelano, inoltre, l'utilizzo praticamente esclusivo dell'aula da parte di studenti. Il 73% del campione scrutinato accede al servizio del Politecnico almeno tre volte a settimana e praticamente tutti usano uno o due dispositivi connessi a Internet (si veda paragrafo [3.4.1\)](#page-32-0).

Il dato suggerisce che vi siano molti frequentatori abituali del locale: questo avvalora la tesi della progettazione incentrata sugli utenti e l'approccio operativo che si sta adottando per questo lavoro.

#### <span id="page-32-0"></span>**Dispositivi elettronici utilizzati**

Riguardo l'utilizzo di dispositivi elettronici all'interno dell'aula studio, il **79% dei partecipanti al sondaggio ha dichiarato di utilizzare un computer portatile** quando si

#### *3 – Progetto*

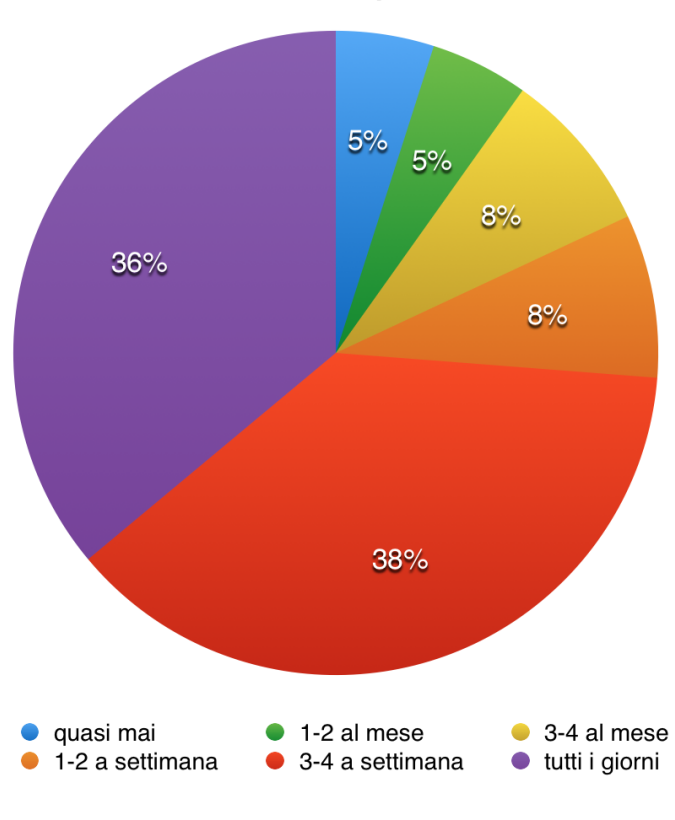

Tasso di frequenza

<span id="page-33-0"></span>Figura 3.4. Tasso di frequenza

reca a studiare alla sala studio (si veda grafico di Figura [3.5\)](#page-34-0).

Stessa percentuale per gli smartphone, mentre solo un quarto degli intervistati dice di dotarsi di un tablet durante la loro permanenza.

Nella maggior parte dei casi, tuttavia, gli **utenti utilizzano più di un dispositivo alla volta**: questa può essere un'informazione da tenere in considerazione quando si andrà a progettare la rete di sensori su cui fondare l'intero sistema.

#### **Fattori di disturbo**

Una delle sezioni del questionario di maggior rilevanza ai fini di scoprire le reali necessità degli studenti della sala studio riguardava la classificazione di alcuni dei più comuni **fattori di disturbo riscontrabili nell'aula**. In particolare, è stato chiesto di attribuire un

*3 – Progetto*

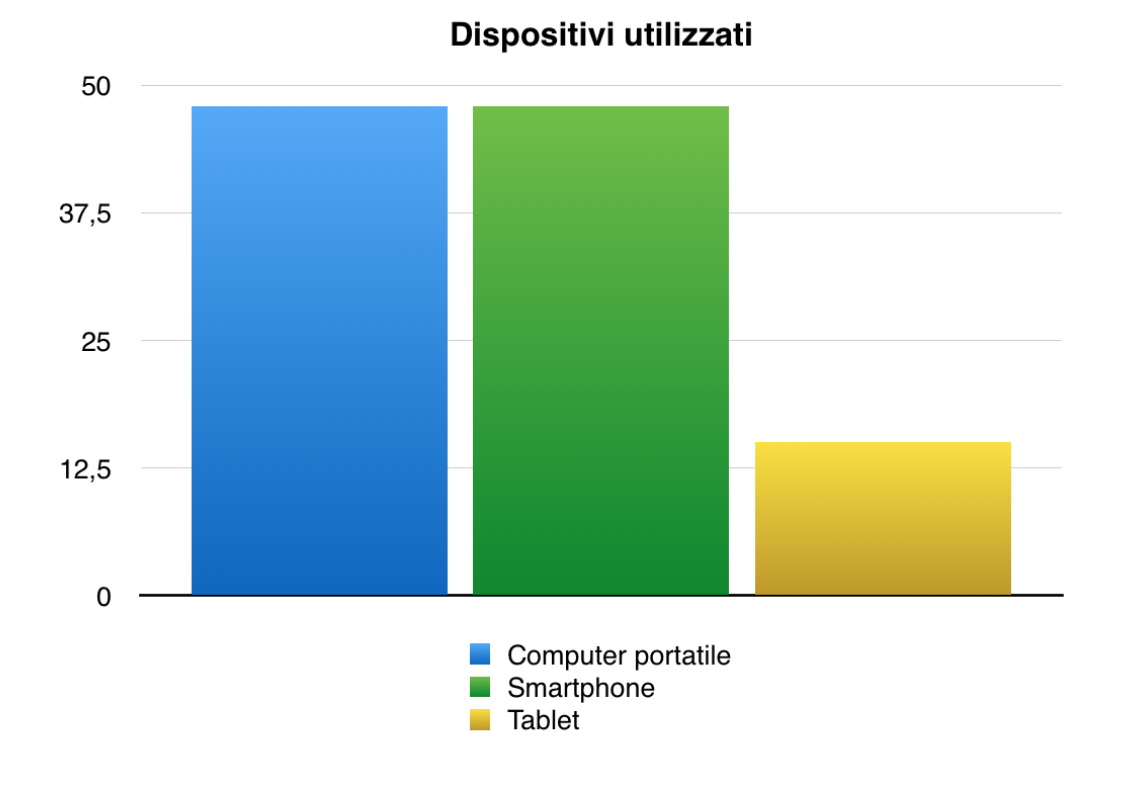

<span id="page-34-0"></span>Figura 3.5. Dispositivi utilizzati all'interno dell'aula studio

voto numerico a ciascuna categoria di disturbi, andando poi a selezionare uno o più problemi specifici in merito a ciascuna di esse (Tabella [3.1\)](#page-35-0).

Le categorie proposte sono state tre:

- comportamento di altri studenti
- problemi legati all'infrastruttura
- problemi legati all'ambiente

Al primo posto si guadagna il novero di **problema maggiormente sentito quello legato alle abitudini dei propri colleghi**, con il 60% delle preferenze. La convivenza, soprattutto in un contesto nel quale si ha la necessità di trovare un'alta concentrazione per poter affrontare proficuamente una sessione di studio, sembra essere l'ostacolo più grande verso una ottimale qualità del servizio.

Seguono a motori roboanti i problemi legati all'ambiente: in questa categoria ricadevano casistiche come temperature eccessivamente alte o basse, scarsa illuminazione e altro. In questo caso, il 33% degli utenti è palesemente orientato sui problemi climatici.

<span id="page-35-0"></span>Sostanzialmente buoni i risultati in merito all'infrastruttura, ritenuta in generale all'altezza e senza gravi deficit.

| Fattori di disturbo                            |             |
|------------------------------------------------|-------------|
| Comportamento degli altri studenti (60%)       |             |
| Problema                                       | Percentuale |
| 1) Occupazione prolungata di posti disponibili | 42%         |
| 2) Volume della voce troppo alto               | 29%         |
| 3) Porte e/o finestre lasciate aperte          | 22%         |
| Problemi legati all'ambiente (33%)             |             |
| Problema                                       | Percentuale |
| 1) Temperature eccessivamente alte/basse       | 72%         |
| 2) Illuminazione insufficiente                 | $9\%$       |
| 3) Riciclo d'aria insufficiente                | 19%         |
| Problemi legati all'infrastruttura $(7\%)$     |             |
| Problema                                       | Percentuale |
| 1) Finestre/porte che non si chiudono          | $48.6\%$    |
| 2) Sedie/banchi rotti                          | $25.7\%$    |
| 3) Pulizia aula studio                         | $25.7\%$    |

Tabella 3.1: Fattori di disturbo percepiti dagli intervistati

Un elemento molto interessante inserito in diversi punti del questionario riguardava l'inserimento di commenti liberi; in questa sezione abbiamo ricevuto il maggior numero di risposte in questo senso.

Oltre ai risultati già evidenziati dalle crocette, alcuni studenti hanno evidenziato un problema legato ai cambi d'ora: gruppi di persone provenienti dalle aule limitrofe transitano nell'aula studio per recarsi alle macchinette per il caffè, spesso parlando ad alta voce e creando confusione a discapito di chi sta studiando.

La **poca copertura del Wi-Fi** è stato un altro elemento sottolineato, seguito dalla disponibilità di prese elettriche (non funzionanti).
**Segnalazione del problema** *Se avessi avuto un servizio dedicato (es. sito web dedicato), avresti segnalato il problema allo Staff dell'Ateneo?* A questa domanda l'80% ha risposto affermativamente, di cui un 20% con la condizionale dell'anonimato.

Riassumendo, le risposte riscontrate in questo quesito suggeriscono che la componente su cui fare leva per cercare di arrivare ad una qualità del servizio più soddisfacente è proprio quella umana.

Inoltre, la forte predisposizione degli utenti ad effettuare un'eventuale segnalazione di problemi o comportamenti inadeguati è un ottimo segnale nella prospettiva del sistema che intendiamo realizzare.

#### **Consumo delle risorse**

<span id="page-36-0"></span>Al fine di determinare la lista dei comportamenti che impattano negativamente sull'utilizzo ottimale delle risorse dell'aula studio, agli studenti è stata proposta una lista di situazioni tipo e gli è stato richiesto di dare un voto in base alla gravità del problema.

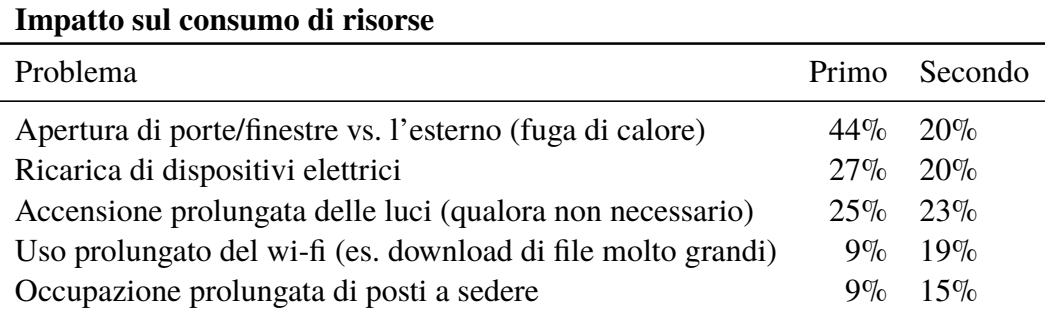

Tabella 3.2: Fattori di impatto negativo sull'utilizzo ottimale dell'aula studio

Dalla Tabella [3.2](#page-36-0) si può osservare come l'opzione più selezionata sia stata quella riguardante l'apertura di porte e/o finestre che danno verso l'esterno: uno dei problemi maggiormente sentiti riguardo all'ambiente, infatti, riguardava proprio le temperature (si veda Tabella [3.1\)](#page-35-0).

A seguire le ricariche dei dispositivi elettrici e l'accensione prolungata delle luci. L'utilizzo smodato delle connessioni Wi-Fi e l'occupazione prolungata dei posti a sedere completano la classifica.

Si può notare, inoltre, come tutti i problemi sopra riportati siano di facile risoluzione, dato che si tratta più che altro di "sviste" e negligenze risolvibili tramite tempestive ed accurate segnalazioni indirizzate ai presenti nella sala studio.

#### **Informazioni da visualizzare**

Con la stessa modalità descritta al paragrafo precedente, agli studenti è stato richiesto di effettuare due votazioni: la prima riguardava la lista delle informazioni che avrebbero desiderato poter consultare dall'interno dell'aula (es. proiettate su un monitor).

La seconda riguardava le stesse informazioni, ma questa volta accedute da remoto: l'idea è che lo studente possa avere a disposizione uno strumento con cui constatare le condizioni attuali di una certa aula, prima di recarvisi. In questo modo, oltre a risparmiare del tempo, può decidere in anticipo come organizzare i propri impegni.

<span id="page-37-0"></span>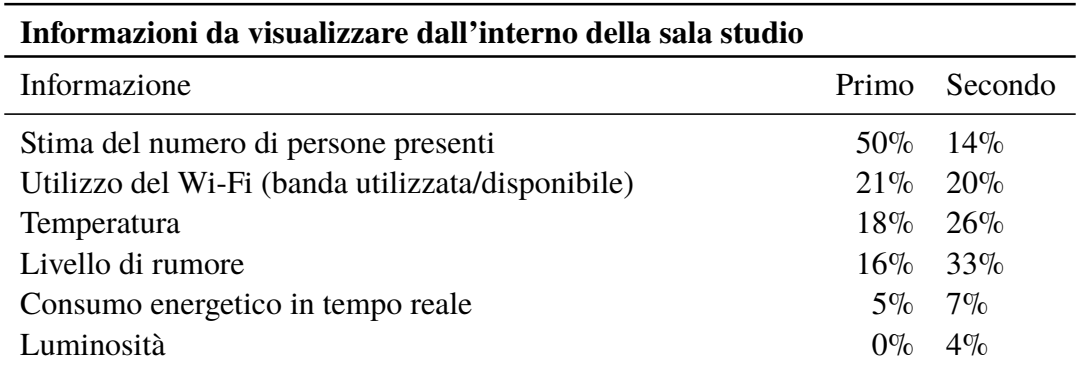

Tabella 3.3: Informazioni che gli utenti vorrebbero visualizzare dall'interno dell'aula studio

In Tabella [3.3](#page-37-0) sono riportati i risultati della votazione per le informazioni da visualizzare in loco.

Al **primo posto troviamo la stima del numero di persone presenti**: alcuni degli

studenti intervistati hanno dichiarato che questa informazione potrebbe essere utile nel momento in cui ci si trovi all'entrata della sala studio, in quanto con un rapido colpo d'occhio si potrebbe avere idea dell'attuale livello di affollamento.

**Secondo classificato il dato circa l'utilizzo del Wi-Fi**: essendo per gli studenti quasi imprescindibile l'utilizzo di un dispositivo elettronico come supporto allo studio (come confermato dal grafico di Figura [3.5\)](#page-34-0), la connessione ad Internet diventa quasi di vitale importanza. Ecco che individuare eventuali abusi sull'utilizzo della rete può aumentare di molto la qualità del servizio percepita dagli studenti.

Proseguendo con l'esplorazione della classifica, non sorprende ritrovare la **temperatura**, che si è consolidata nel corso dello spoglio come uno dei problemi di rilevanza maggiore.

Al quarto posto compare per la prima volta in questa disamina il fattore **rumore**: la concentrazione e la tranquillità del posto di un cui ci si accinge a studiare, come precedentemente accennato, sono dei requisiti talvolta imprescindibili per alcune persone.

Poter essere informati in anticipo è senz'altro un vantaggio, ma ancor più interessante può essere visualizzare su uno schermo che il volume della voce probabilmente si è alzato troppo e, magari, che possa essere un monito per placare gli animi e il tono di voce dei più irrequieti.

Nonostante siano stati considerevolmente segnalati come papabili elementi di impatto negativo sui profili di consumo energetico (si rimanda alla Tabella [3.2\)](#page-36-0), sia il consumo energetico in tempo reale che l'informazione sull'attuale livello di illuminazione della sala studio paiono non essere interessanti agli occhi del pubblico.

<span id="page-38-0"></span>In tal senso, si potrebbe avanzare l'ipotesi che agli studenti non importi più di tanto dei consumi energetici. Tuttavia, con apposite segnalazioni si potrebbe riuscire ad aumentare la loro consapevolezza in questa direzione: avere un riferimento visivo di cosa stia realmente accadendo potrebbe suonare come un monito per evitare eventuali sprechi e, quindi, ridurre parzialmente i consumi.

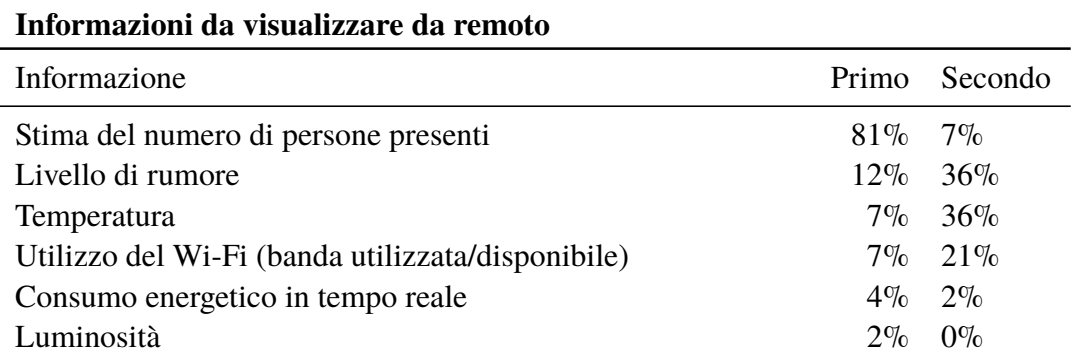

Tabella 3.4: Informazioni che gli utenti vorrebbero visualizzare da remoto

Sul fronte della base informativa accessibile da remoto, nettamente **sopra qualsiasi altro risultato troviamo la stima del livello di popolamento dell'aula**. Come anticipato, il caso di utilizzo tipico del sistema potrebbe essere quello di uno studente in procinto di recarsi al Politecnico a studiare. Avendo a disposizione una classifica delle aule aggiornata in tempo *pseudo-reale* (ad esempio rispecchiante la situazione degli ultimi 10-15 minuti), l'utente potrebbe avvalersene per prendere in anticipo delle decisioni e organizzare diversamente la sua pianificazione.

La classifica "dei secondi" vede a pari merito livello di rumorosità e temperatura. Significativo l'interesse per la soglia di utilizzo del Wi-Fi, mentre anche qui praticamente disinteresse totale rispetto al consumo energetico in tempo reale e al livello di luminosità nell'aula.

## **3.4.2 Requisiti Politecnico**

#### **Sustainability Week**

Come rappresentanza del gruppo e-Lite, con il progetto della "Smart Study Room" abbiamo partecipato alla *Sustainability Week* del Politecnico di Torino. Si è trattato di una settimana di eventi, mostre, dibattiti, hackathon e altre iniziative tutte **dedicate al tema della sostenibilità, intesa dal punto vista ambientale**, ma anche come modo per migliorare la qualità della vita.

L'iniziativa era alla sua prima edizione e la settimana della sostenibilità è partita ufficialmente dalla sede centrale del Politecnico di Torino, ma l'idea dei suoi creatori è di

#### *3 – Progetto*

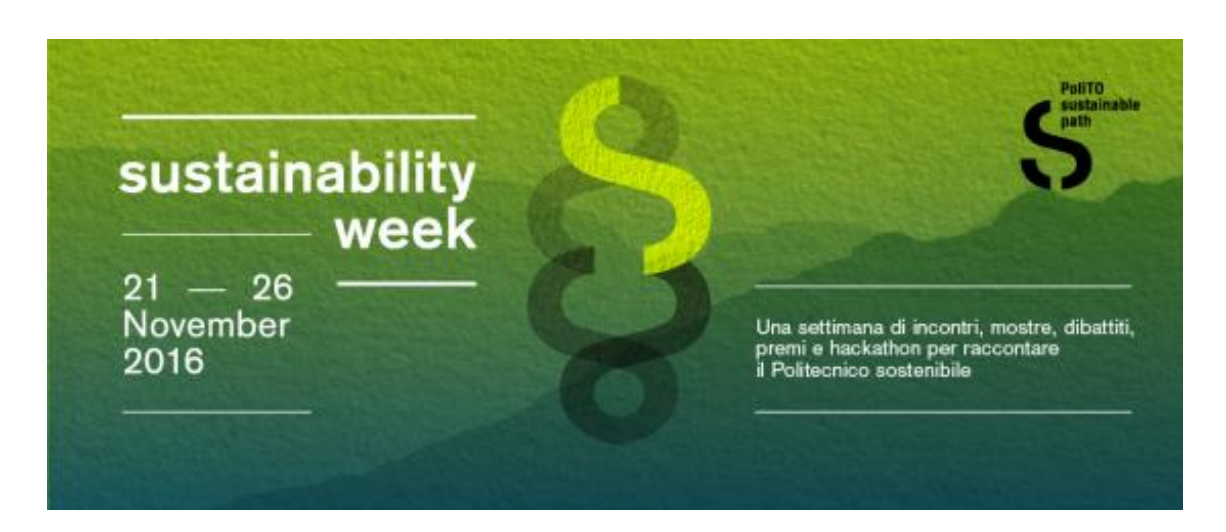

Figura 3.6. Logo della Sustainability Week del Politecnico di Torino

poterla estendere e promuovere azioni di sostenibilità anche in altri Campus.

Questi gli ambiti di sostenibilità individuati dal Politecnico rispetto ai quali si è articolato l'evento:

- Energy and Buildings: risparmiamo risorse per un miglior benessere ambientale
- Mobility and Transport: muoviamoci in modo sicuro, efficiente, informato e consapevole
- Urban Outreach: promuoviamo la consapevolezza per migliorare la qualità di vita
- Food, Water, Waste: facciamo attenzione a cosa mangiamo, beviamo e buttiamo
- Green Procurement: compriamo in modo responsabile, perché ogni piccola azione serve

La settimana è stata coordinata dal Green Team, un gruppo di docenti, studenti, tecnici e amministrativi che stimola l'Ateneo ad indirizzare linee di sviluppo ambientali e sociali secondo le linee del Piano strategico – Orizzonte 2020.

#### **Scopo della partecipazione**

Attraverso la presentazione di un poster, abbiamo illustrato gli obiettivi del nostro progetto e, in particolare, un nuovo concetto di sostenibilità negli spazi del campus accademico, partendo da una sperimentazione in una Sala Studio "Smart".

L'occasione è stata preziosa per **raccogliere opinioni e commenti sul progetto da parte degli addetti ai lavori**. Riassumendo le diverse osservazioni, i seguenti punti sono i motivi per cui il Politecnico potrebbe trarre vantaggio dall'adozione del nostro sistema:

- 1. **Stima dei costi in tempo reale**: conoscendo nel dettaglio di ciascun locale la media oraria di consumo elettrico, il Politecnico potrebbe autoprodursi una stima del costo dell'energia in tempo reale. Sapere *quanto* si spende è il primo passo per cominciare a capire *come* risparmiare.
- 2. **Feedback degli utenti**: attraverso il nostro sistema di gestione dei feedback, l'Ateneo sarebbe in grado di conoscere in qualsiasi momento - a costo zero ed in modo mirato - il sentimento degli utenti rispetto ai servizi erogati.
- 3. **Monitoraggio**: sia grazie alle segnalazioni che al sistema di monitoraggio, eventuali evidenze di anomalie o comportamento non conformi potrebbero emergere ed essere, quindi, gestite ed infine risolte.
- 4. **Supporto decisionale**: conoscendo ciò che non funziona come dovrebbe (es. impianto di condizionamento malfunzionante) o ciò che non basta più (es. necessità di più prese di corrente, aule in una certa zona del Campus sempre occupate, ecc.) il Politecnico potrebbe prendere scelte strategiche in modo consapevole, a fronte di evidenze concrete e dettate, in parte, dai suoi stessi utenti.

#### *3 – Progetto*

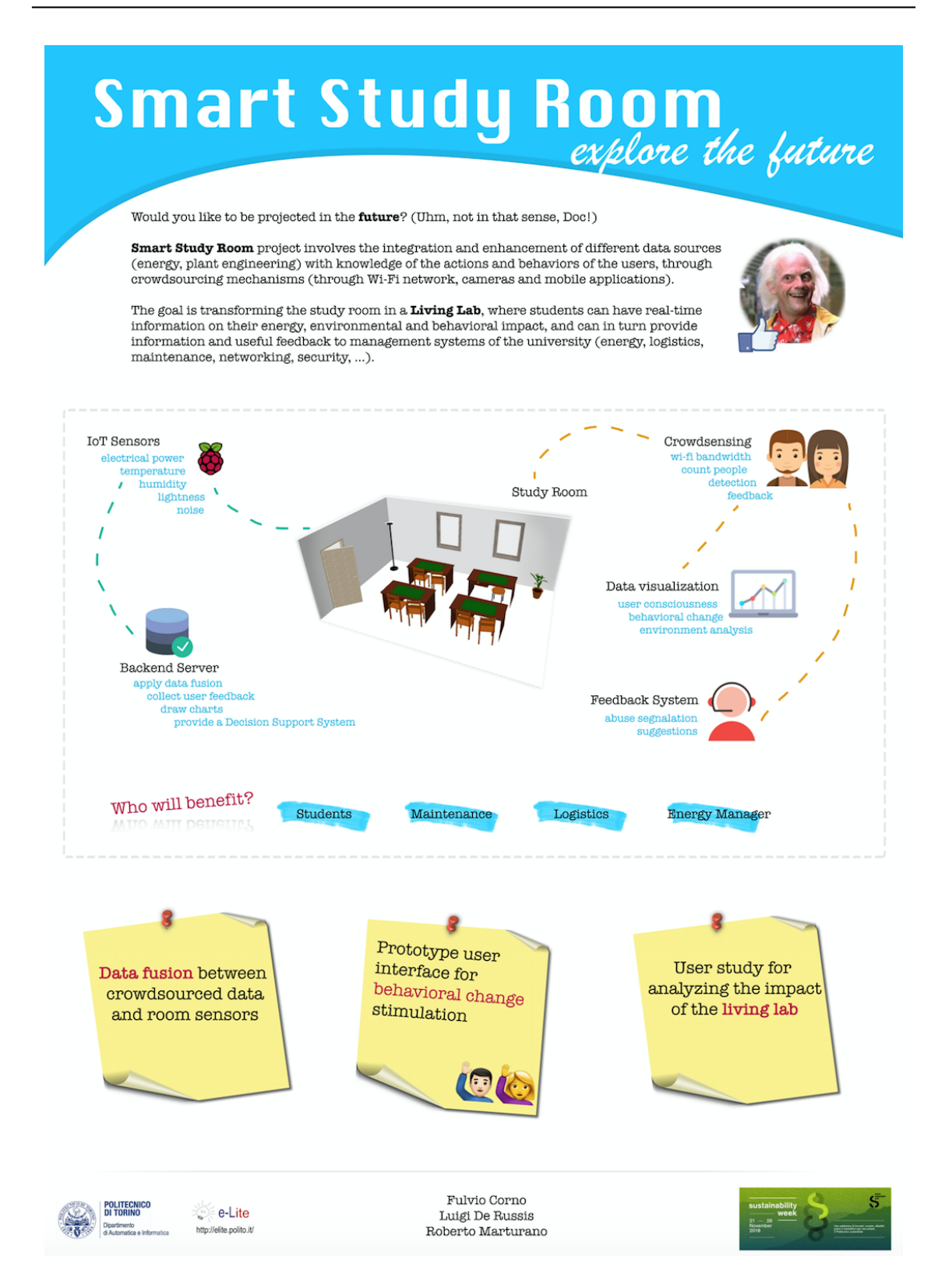

Figura 3.7. Poster del progetto "Smart Study Room" presentato alla Sustainability Week

# **3.5 Componenti del sistema**

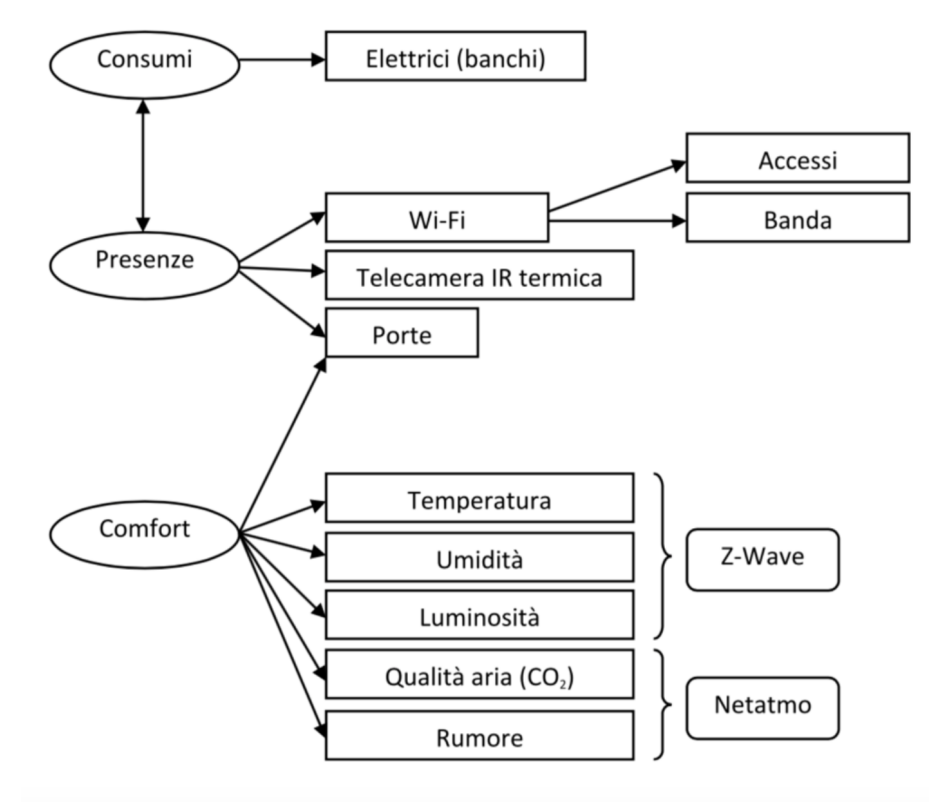

Figura 3.8. Schema dei requisiti preliminari

### **3.5.1 Consumi**

Tra le grandezze a disposizione per questa trattazione, le due componenti direttamente dipendenti dall'utilizzo dell'utente sono il **consumo di energia elettrica** e il profilo di **utilizzo delle connessioni Wi-Fi**. In modo indiretto, la **dispersione termica** è determinata dal lasciare i varchi d'accesso verso l'esterno aperti: questo può avere un impatto significativo sul lavoro eccessivo richiesto all'impianto di condizionamento e/o riscaldamento.

Ciascuna postazione all'interno della sala studio è dotata di almeno due file di prese collocate direttamente sulla superficie di lavoro, più una serie di altre prese posizionate in concomitanza dei pilastri, di cui gli utenti possono usufruire per ricaricare i propri dispositivi elettronici.

Su queste due componenti si può andare ad effettuare un monitoraggio e un'analisi di come effettivamente vengano sfruttate dall'utenza.

Studiando il trend del consumo elettrico nell'arco della giornata e registrando a campione per un certo periodo la reale affluenza nell'aula, si può avere un primo indice di stima del numero delle persone presenti (si veda paragrafo [3.5.2\)](#page-44-0). Trattandosi di un'applicazione in cui si richiede l'impiego di algoritmi di *machine learning* per costruire modelli predittivi, si lascia questo innesto per sviluppi successivi del sistema.

Ciò che realmente preme è mostrare con quale facilità si possa costruire una base dati caratterizzante lo stato del sistema ed evidenziare alcune delle preziose informazioni che vi si possono estrarre.

Di contro, quello che invece vogliamo ottenere lato pratico è un **sistema di visualizzazione basato sui monitoraggi effettuati**, in grado di aumentare la sensibilizzazione e favorire, per così dire, una "rieducazione" ad uno sfruttamento più consapevole delle risorse nell'aula, come ad esempio le prese di corrente e l'utilizzo intensivo del Wi-Fi.

Dimostrando di poter ridurre il consumo di risorse attraverso la sola informazione degli utenti, si riuscirà a dimostrare di aver realizzato un sistema (potenzialmente scalato all'intera planimetria dell'Ateneo) da una parte in grado di far risparmiare economicamente i gestori della struttura e, dall'altra, di garantire una qualità media del servizio migliore.

#### <span id="page-44-0"></span>**3.5.2 Rilevamento presenze**

La **stima del numero di persone in una stanza è un problema non banale**, che può essere affrontato servendosi dell'integrazione di supporti tecnologici diversi e tra loro complementari.

Per quanto riguarda il lavoro di tesi in senso stretto, l'impiego di telecamere IR potrebbe risultare troppo oneroso, sia in termini economici che di tempo (capire come usarle + sviluppo algoritmo). Pertanto, tale ipotesi viene al momento esclusa.

La strada maggiormente percorribile potrebbe essere quella dell'analisi dell'attività del Wi-Fi, combinata col consumo elettrico. Una stima abbastanza realistica del numero di persone dovrebbe poter essere ottenibile dall'incrocio dei log degli accessi degli AP raggiungibili dall'aula studio con i risultati dello scan delle schede di rete wireless trovate nei dintorni (es. suite software Airodump-ng).

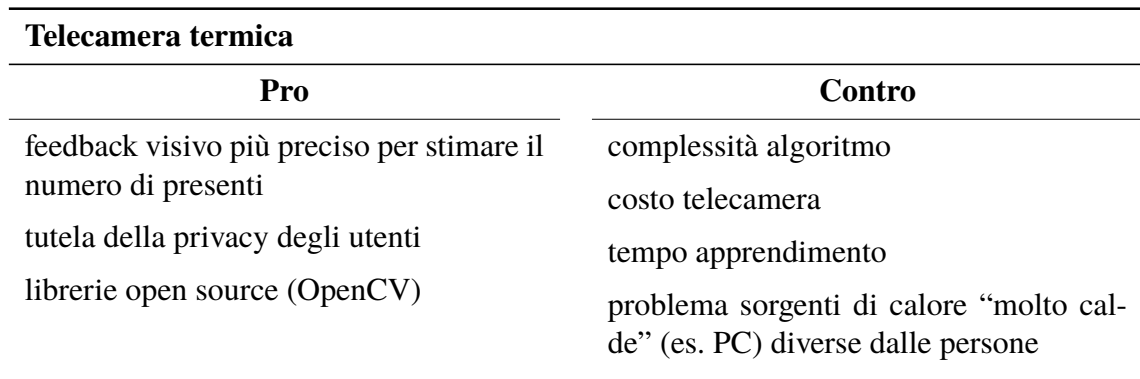

Tabella 3.5. Vantaggi e svantaggi dell'utilizzo di una telecamera termica

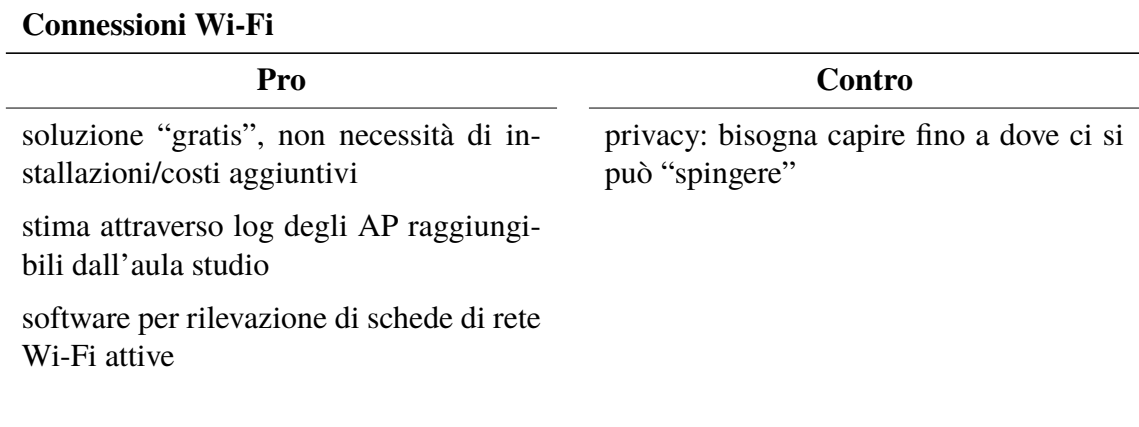

Tabella 3.6. Vantaggi e svantaggi dell'utilizzo del Wi-Fi

ll problema in entrambi i casi sarebbe rappresentato dalla privacy degli utenti, messa a repentaglio da un'eventuale lettura in chiaro del MAC dei dispositivi, che consentirebbe una tracciabilità degli spostamenti e delle abitudini della persona.

**N.B.** la "tracciabilità" di una persona (=tasso di ritorno/frequentazione) potrebbe rappresentare un "valore aggiunto" nel momento in cui dal Politecnico ci venissero forniti log già "manipolati", ad esempio con una funzione di hash applicata ai dati sensibili (indirizzo MAC/IP), il che renderebbe ragionevolmente impossibile risalire all'identità del singolo, ma consentirebbe al tempo stesso di calcolare una statistica di massa sul tasso di frequentatori assidui.

Riuscire a trovare un metodo di stima delle persone attraverso il wi-fi fornirebbe al Politecnico uno strumento molto potente, estendibile a qualunque parte della sua superficie.

| <b>Apertura Porte</b>                                                                                                    |                                                                                                    |
|----------------------------------------------------------------------------------------------------|----------------------------------------------------------------------------------------------------|
| Pro                                                                                                    | Contro                                                                                                    |
| 5 sensori necessari (2 per le porte a fi-<br>nestre che danno sull'area "fumatori", 1<br>per la porta interna che dà sull'area relax,<br>1 per quella che dà sulla terrazza ester-<br>na e 1 per quella che dà sul corridoio),<br>interfacciabili con Z-Wave | alcune di queste porte, in base alle con-<br>dizioni atmosferiche/stagione, potrebbe-<br>ro rimanere sempre aperte (es. in caso<br>di caldo eccessivo -> probabile problema<br>dell'impianto di condizionamento(!)) |

Tabella 3.7. Vantaggi e svantaggi dell'utilizzo di sensori porta

Per quanto concerne la sensorizzazione delle porte, invece, più che per il conteggio di ingressi/ uscite (molto difficile e oltretutto molto poco affidabile), potrebbe fornire uno spunto di riflessione e d'analisi per il quadro dirigente del compartimento energetico: l'apertura perenne delle porte che danno sull'esterno in periodo estivo, ad esempio, potrebbe subliminalmente rivelare un malfunzionamento dell'impianto di condizionamento o un riciclo difettoso dell'aria nel locale.

In generale, lo studio di questi pattern può fornire maggiore comprensione circa le modalità con cui gli studenti usufruiscono dell'aula studio. Questo discorso può essere esteso e fatto ricadere nel punto successivo (si veda paragrafo [3.5.3\)](#page-46-0), inerente alla "misura" della qualità della vivibilità dell'ambiente.

#### <span id="page-46-0"></span>**3.5.3 Comfort**

Il rilevamento delle condizioni ambientali, se correlata all'andamento delle valutazioni provenienti dagli utenti, può consentire un valido vettore di quantificazione della qualità delle condizioni dell'ambiente della sala studio.

Le grandezze misurabili sono:

- temperatura
- umidità
- luminosità

-  $CO<sub>2</sub>$ 

- rumore
- numero di connessioni Wi-Fi attive

Una combinazione delle rilevazioni di queste grandezze consente di ottenere una soddisfacente approssimazione del tasso di qualità percepito dagli utenti nella struttura.

Temperatura, umidità e luminosità si possono misurare (interno/esterno) grazie ad un sensore Z-Wave, mentre CO2 e rumore con un sensore Netatmo.

Si sottolinea come senza un sondaggio continuativo ed in tempo reale dell'umore dei frequentatori della sala studio, le misure sopra elencate possano essere altamente fuorvianti e complessivamente poco efficaci allo scopo di ottenere una maggiore conoscenza sul locale.

Come si avrà modo di approfondire nel corso della sezione [3.6,](#page-48-0) a fronte dei risultati ottenuti con il questionario ci si è recati nuovamente in loco al fine di arrivare ad una panoramica definitiva dei requisiti del sistema.

# <span id="page-48-0"></span>**3.6 Sopralluogo nell'aula studio**

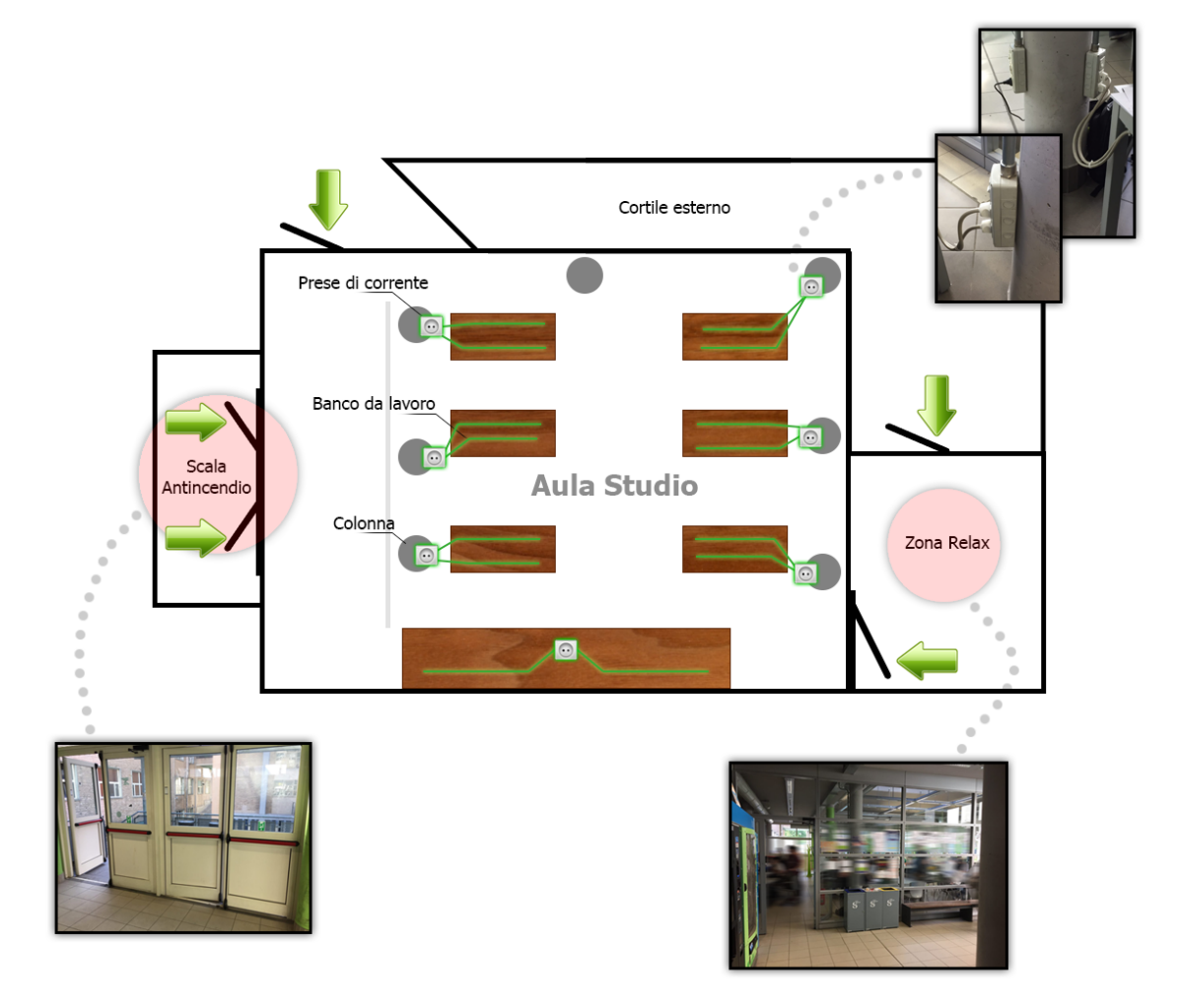

<span id="page-48-1"></span>Figura 3.9. Schematizzazione della piantina e disposizione delle forniture dell'aula studio: le forme "rotonde" corrispondono alle colonne portanti; i collegamenti in verde raffigurano le linee di alimentazione elettrica dei banchi; le frecce indicano i varchi di accesso alla sala studio.

Una volta identificate le componenti di cui ci interessa rilevare le variazioni, il passo successivo consiste nell'effettuare un sopralluogo dell'aula studio per determinare con esattezza la tipologia ed il numero di sensori necessari e valutare la fattibilità e gli obiettivi reali del lavoro.

## **3.6.1 Prese elettriche**

Come si può notare dalla piantina di Figura [3.9,](#page-48-1) le postazioni di lavoro dell'aula studio dotate di alimentazione sul piano di lavoro sono sette. Nel locale sono disponibili anche altri tavoli e banchi, ma non saranno considerati, in quanto non offrono alcuna possibilità di ricarica per dispositivi elettronici.

Ciascun banco dispone di due ciabatte integrate nella sua superficie: ciascuna di esse deriva la propria alimentazione da una presa localizzata presso la colonna adiacente (dettaglio in alto a destra di Figura [3.9\)](#page-48-1).

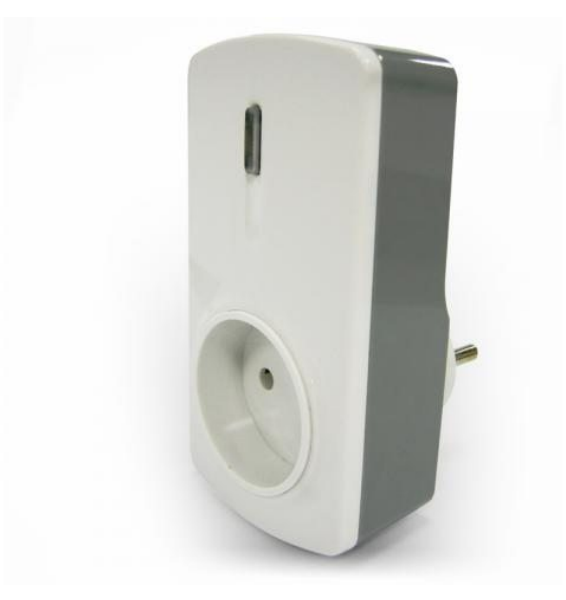

Figura 3.10. Sensore "Everspring AN158-4": effettua una misurazione dei Watt e dei kWh consumati.

<span id="page-49-0"></span>Questa configurazione elettrica è favorevole all'impiego di *plug elettrici* [\(3.10\)](#page-49-0), ossia sensori che si vanno a frapporre tra la presa "sorgente" ed il carico.

L'aspetto positivo di tali sensori è che non richiedono interventi straordinari sull'impianto elettrico: vanno installati semplicemente collegandoli alla presa di corrente interessata, avendo avuto l'accortezza di effettuare una stima corretta del carico passivo che dovranno sostenere. Il modello prescelto ha un fattore di forma considerevole, essendo abbastanza ingombrante. In contesti in cui il fattore estetico dovesse risultare significativo, tuttavia, si potrebbe optare per smart plug di dimensione ridotta e stilisticamente più oculati.

Un ulteriore caso da considerare è quello in cui il carico di cui si è accennato precedentemente dovesse essere eccessivo rispetto alla portata del sensore, ad esempio in un contesto di macchinari industriali: l'alternativa per cui optare sarebbe l'impiego delle cosiddette pinze amperometriche (dalla forma inglese *clamps*). Si tratta - come suggerito dal nome - di piccoli morsetti da assicurare attorno al cavo elettrico di cui si vuole conoscere il flusso di corrente.

Attraverso una stima del campo magnetico che attraversa il mezzo conduttivo sono in grado di attribuire una stima del consumo dell'utenza in questione.

## **3.6.2 Porte e finestre**

Facendo riferimento alla Figura [3.9,](#page-48-1) i varchi d'accesso dell'aula studio sono stati evidenziati con delle frecce di colore verde. Partendo dal lato in basso a destra della figura e procedendo in senso orario, troviamo:

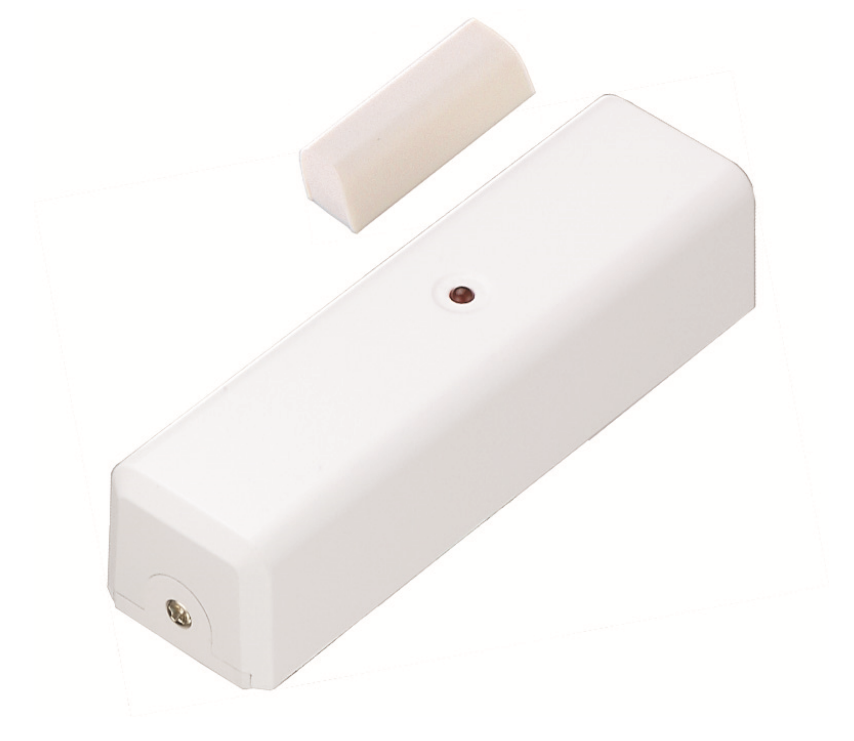

Figura 3.11. Vision ZD2102EU, sensore porta magnetico.

<span id="page-50-0"></span>• L'ingresso alla sala studio per chi proviene dal corridoio "interno" e passa dalla zona relax antistante: quest'area, come suggerisce il nome stesso, ospita i distributori automatici ed è normalmente utilizzata dagli studenti come punto per effettuare pause dallo studio e/o dalle lezioni. Essendo il volume della voce non particolarmente controllato in questa zona, l'area è separata dall'aula studio vera e propria da una parete vetrata: tale separatore ha lo scopo di separare i due ambienti, oltre che spazialmente, anche a livello acustico.

- Le due frecce successive evidenziano le porte d'accesso sfruttabili da chi si appresta ad arrivare dall'esterno, che si trovano in cima alla scala antincendio. Un problema particolarmente sentito dagli studenti riguarda l'apertura incondizionata di tali porte, che spesso restano spalancate, provocando dispersione termica, oltre che un forte inquinamento acustico per chi si trova all'interno dell'aula.
- Proseguendo verso l'alto, troviamo una porta che collega l'aula alla zona del LADI-SPE (Laboratorio Didattico Sperimentale) e dell'aula 16. Anche riguardo a questo punto di accesso sono state raccolte numerose lamentele: pare che da qui transitino, in concomitanza dei campi d'ora, folti manipoli di studenti che, non curanti dei presenti, proseguono il loro cammino mantenendo un volume di voce tendenzialmente inadeguato per quel che costituisce una zona di studio.
- Il cerchio si chiude con la porta che dalla zona relax conduce ad un piccolo cortile interno, spesso sfruttato dai fumatori durante i momenti di pausa. Attorno a questa zona non sembra ci siano malumori o disservizi di sorta.
- Un'altra porta si trova appena prima quella che conduce al LADISPE (freccia posizionata in alto a sinistra in Figura [3.9,](#page-48-1) con verso rivolto in basso): tuttavia, tale porta resta perennemente sempre aperta/chiusa (a seconda della stagione) e non sembra essere particolarmente utilizzata.

Il **monitoraggio dell'apertura delle porte** (attraverso sensori di tipo magnetico, come quello di Figura [3.11\)](#page-50-0) permette di avere, oltre che un'idea della frequenza con la quale gli studenti entrano e/o escono dalla sala studio (informazione che può essere d'interesse specifico per quanto concernente la stima del numero dei presenti), anche una visione precisa di come gli studenti tendano ad utilizzare le porte nel corso della giornata.

Come accennato precedentemente, per molti degli intervistati il fatto di lasciare spalancate le porte risulta essere un **problema, soprattuto legato alla dispersione termica**. A tal proposito, conoscerne lo stato in tempo reale può consentire di veicolare messaggi mirati atti alla modifica di quello che è stato sondato come un comportamento generalmente avvertito come fastidioso.

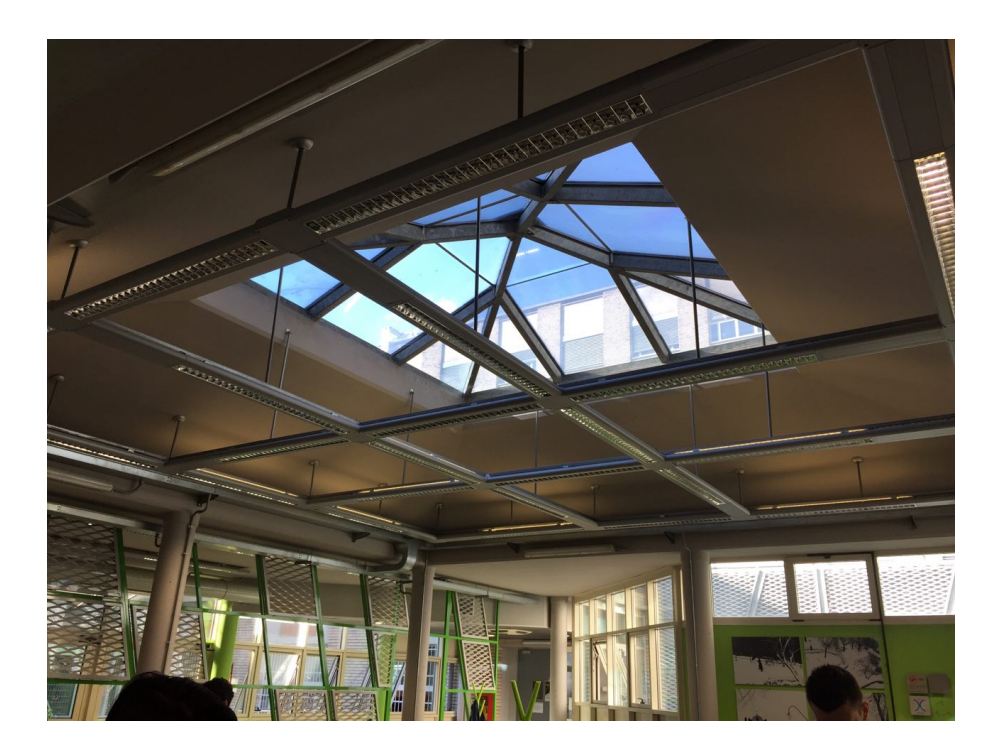

Figura 3.12. Struttura del soffitto dell'aula studio.

<span id="page-52-0"></span>Non da meno, la prolungato apertura di finestre e punti di accesso verso l'esterno possono essere sintomatici di un problema legato all'apporto di riscaldamento e/o condizionamento e, quindi, di una generale insoddisfazione legata alla temperatura.

A consolidamento di tale tesi, durante il sopralluogo si è notato che le finestre adiacenti alla scala antincendio erano aperte in stato basculante.

## **3.6.3 Illuminazione, temperatura e umidità**

Per monitorare le variabili ambientali concernenti l'aula, si ricorre all'utilizzo del MultiSensor prodotto dall'AEON Labs (Figura [3.13\)](#page-53-0).

La versione di cui si dispone è in grado di misurare:

- **Temperatura**: all'interno di ciascun MultiSensor, è presente un sensore di temperatura incrementale che consente di misurare accuratamente temperature nella fascia  $-10/50$ °C.
- **Umidità**: attraverso tale sensore, è possibile conoscere con precisione la percentuale di umidità presente nella stanza. A seconda dei parametri architettonici del locale,

dopo una certa soglia di umidità raggiunta potrebbe rivelarsi necessaria l'attivazione di un apposito dispositivo di deumidificazione. Avere a disposizione tale dato può consentire al Politecnico una visione accurata dello stato del sistema.

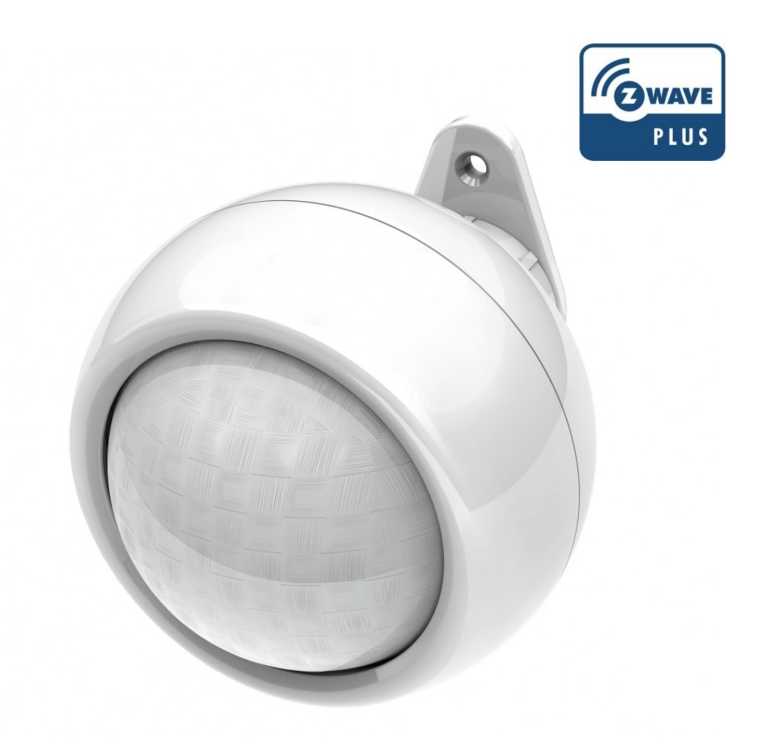

<span id="page-53-0"></span>Figura 3.13. Z-Wave Aeon Labs Multisensor: fornisce misurazioni di temperatura, umidità, illuminazione ed è dotato di un sensore di movimento.

- **Illuminazione**: come riportato nelle risposte dei questionari, uno dei fattori maggiormente percepiti come impattanti (in negativo) sui profili energetici della sala studio è emerso essere l'accensione prolungata delle luci. Perché non avvisare gli utenti quando il grado di illuminazione è ottimale e, addirittura, *talmente buono* da poter spegnere le luci?
- **Movimento**: con una visione periferica di 120°, è in grado di rilevare una presenza fino a cinque metri di distanza. Un segnale del genere può essere utilizzato come *trigger* (ossia "evento scatenante") per qualsiasi genere di azione. Nell'ambito di questa tesi, non avendo interesse ad approfondire il discorso legato ad applicazioni di allarmistica piuttosto che di automazione di tipo domotico, tale informazione non sarà sfruttata e sarà relegata ad eventuali sviluppi futuri.

Approfittando della struttura del soffitto (fotografia di Figura [3.12\)](#page-52-0) si può pensare di distribuire fino a 4 sensori lungo il perimetro della stanza: in questo modo, si potrebbe

avere un'idea della distribuzione della densità di ciascuna variabile ambientale e di come (e se) evolve nei vari punti del locale.

## **3.6.4 Livello di rumorosità**

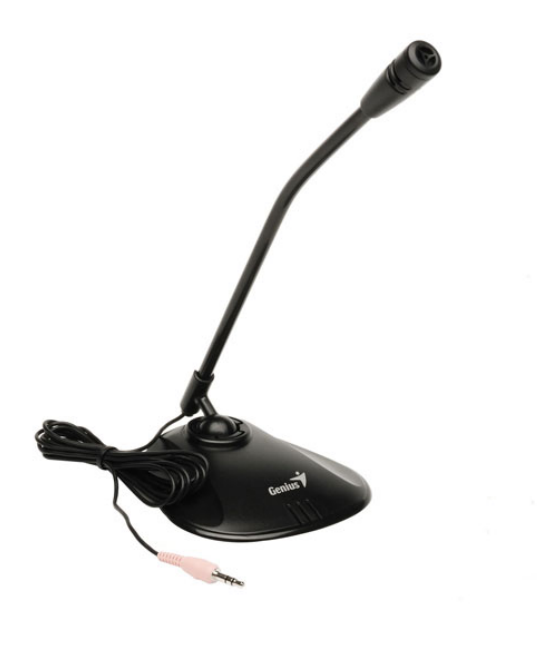

Figura 3.14. Microfono per computer con attacco "jack" da 3.5mm.

<span id="page-54-0"></span>Per quanto riguarda il **livello di rumorosità presente nell'aula studio**, il discorso può considerarsi analogo a quanto espresso in merito alle altre variabili ambientali (temperatura e simili): utilizzando un certo numero di microfoni da computer (si veda il modello riportato come esempio in Figura [3.14\)](#page-54-0), disseminati lungo il perimetro della stanza e analizzando la forma delle tracce audio registrate a campione, si può andare a **stimare la qualità acustica e sonora** riscontrabile in un certo istante nel locale.

Tale fattore è emerso essere **uno dei punti salienti dell'interesse dei frequentatori dell'aula**, soprattutto da remoto: come si può notare dalla Tabella [3.4,](#page-38-0) gli studenti desidererebbero sapere in anticipo se il luogo in cui vorrebbero dirigersi a studiare fosse caratterizzato, in un certo istante, da un notevole livello di tranquillità oppure no.

# **3.7 Requisiti finali del sistema**

Sulla base delle raccolte dati effettuate nelle prime fasi del lavoro ed, in particolare, sulla base dei risultati dei questionari distribuiti agli studenti, si sono identificati una **serie di requisiti funzionali di cui dovrà rispondere il sistema**.

Riprendendo il capitolo introduttivo [\(1.2\)](#page-8-0), l'obiettivo di questa tesi è trasformare una sala studio del Politecnico di Torino in un *Living Lab*, ossia un ambiente in cui poter usufruire di dati ed informazioni in tempo reale su quanto sta capitando e, allo stesso tempo, interagire in maniera attiva attraverso l'invio di feedback e segnalazioni.

Il fine è quello di riuscire ad ottenere una **riduzione dei consumi energetici da parte degli utilizzatori della sala studio** e, al tempo stesso, ridurre il tasso di comportamenti che possano rappresentare fonte di disturbo e/o distrazione per altre persone attraverso la proiezione, in loco, di un'interfaccia grafica installata su di un monitor dedicato.

Per quanto riguarda i gestori dell'Ateneo, invece, l'obiettivo è quello di fornire loro una panoramica ampia e dettagliata di quanto in essere all'interno dei loro locali. Non da meno, di disporre e dotarli di un sistema di supporto decisionale che possa fungere da punto di riferimento per la presa di decisioni strategiche all'interno del Campus.

Il sistema dovrà rispondere alle seguenti categorie di requisiti:

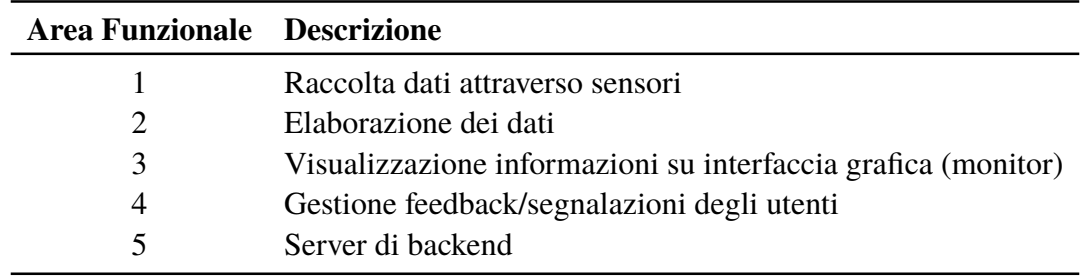

Tabella 3.8: Lista dei requisiti funzionali

Nel corso dei prossimi paragrafi si andrà ad effettuare una disamina dei vari punti in cui si andrà ad articolare il progetto. Ad ogni punto elencato corrisponderà una differente area funzionale: con tale denominazione si intende un'area del progetto potenzialmente indipendente dagli altri elementi facenti parti del sistema.

Per ciascuna area funzionale, verranno elencati uno dopo l'altro tutti i punti riguardanti

le caratteristiche che tale componente dovrà osservare.

Ciascuna di questa caratteristiche sarà stilata sulla base delle riflessioni ed indagini preliminari che hanno condotto, infine, alla focalizzazione dei requisiti finali del progetto.

Si sottolinea l'importanza di questo passaggio del processo di sviluppo del sistema, spesso erroneamente sottovalutato: il risultato di questa fase dovrà rappresentare il filo conduttore da seguire e rispettare scrupolosamente in fase di implementazione.

#### **3.7.1 Raccolta dati attraverso sensori**

R1.1 tipologie di sensori necessari:

- n. 1 Raspberry Pi
- n. 4 MultiSensor (umidità, temperatura, luminosità, movimento)
- n. 14 plug elettrici (uno per ciascuna linea di alimentazione ai banchi)
- n. 5 sensori apertura/chiusura porta
- n. 4 microfoni
- n. 1 monitor
- R1.2 ogni sensore sarà collegato al Raspberry Pi (d'ora in avanti anche detto "stazione di rilevamento"), che rappresenterà l'*hub* (ovvero il fulcro) del sistema.
- R1.3 la lettura dei valori misurati dai sensori sarà temporizzata (es. ripetuta ogni 5 minuti)
- R1.4 ciascuna stazione di rilevamento comunicherà i dati al server centrale
- R1.5 i dati ricevuti dal server dovranno essere salvati in un apposito supporto di memorizzazione (es. DBMS MySQL)

#### **3.7.2 Elaborazione dei dati**

- R2.1 le rilevazioni provenienti dalla stazione (Raspberry Pi) dovranno essere salvate in un database
- R2.2 alle misure dei sensori sarà applicata una Media Mobile Esponenziale, considerando una finestra contenente le ultime cinque letture: in questo modo, il valore mostrato darà maggiore influenza alle letture più recenti smorzando, al tempo stesso, eventuali *outlier* (ossia valori fuori serie, magari derivati da una lettura erronea del sensore).
- R2.3 i feedback provenienti dagli utenti dovranno essere salvati propriamente nel database

R2.4 generazione automatica (in funzione dello stato del sistema) di messaggi/avvisi da mostrare nell'interfaccia web (monitor)

## **3.7.3 Visualizzazione informazioni su interfaccia grafica (monitor)**

Interfaccia esposta pubblicamente per mezzo di un monitor installato fisicamente sul luogo d'interesse.

- R3.1 dovrà avere una struttura semplificata ed essere visibile anche a qualche metro di distanza
- R3.2 ottimizzata per schermi dotati di risoluzioni particolarmente grandi
- R3.3 sezioni informative con i valori delle principali grandezze rilevate
- R3.2 visualizzazione di avvisi diretti ai presenti

#### **3.7.4 Gestione feedback/segnalazioni degli utenti**

Gli utenti dell'aula studio dovranno avere la possibilità di segnalare problemi infrastrutturali che possano causare sprechi in fatto di consumi energetici o, in generale, un peggioramento della qualità del servizio.

Tale servizio è inteso per essere utilizzato, da una parte, dai frequentatori del locale e, dall'altra, dal responsabile dell'energia dell'Ateneo.

- R4.1 accedendo al sito web attraverso il loro dispositivo, gli utenti potranno effettuare segnalazioni e dare feedback sulla qualità dell'infrastruttura e dell'ambiente all'interno dell'aula studio.
- R4.2 le segnalazioni saranno inviate attraverso un form

R4.3 nel form sarà possibile:

- per ciascuna categoria, attribuire un voto tra 1 (pessimo) e 4 (ottimo)
- un messaggio libero (commento opzionale)
- R4.4 le segnalazioni/feedback raccolti saranno elaborate e, successivamente, riproposte agli utenti sotto forma di grafici, report e/o avvisi personalizzati

## **3.7.5 Server di backend**

Macchina sulla quale sarà ospitata l'applicazione che implementerà l'intera logica del sistema. Il servizio sarà erogato attraverso l'interfaccia web.

R5.1 ospiterà il web server

R5.2 su di esso girerà l'applicazione web che ospiterà:

- le diverse interfacce grafiche per la visualizzazione dello stato del sistema
- dei *web service*, ai quali verranno inviate le letture effettuate (messaggio JSON) dalle stazioni di rilevamento
- il form attraverso il quale gli utenti potranno inviare le loro segnalazioni
- R5.3 effettuerà la fusione tra i dati rilevati dai sensori e i feedback inviati dagli utenti del sistema
- R5.4 produrrà dei messaggi di informazione e/o avviso circa i problemi riscontrati nel sistema

# **Capitolo 4**

# **Implementazione e validazione**

# <span id="page-59-0"></span>**4.1 Architettura generale del sistema**

Ripartiamo dai requisiti formulati nel capitolo [3](#page-28-0) e passiamo all'implementazione del sistema. Nella Figura [4.1](#page-60-0) sono rappresentate le sinergie tra i vari componenti facenti parte di **S3**: **più stazioni di rilevamento possono interagire con uno stesso server**, che si occuperà di immagazzinare i dati ricevuti e di popolare adeguatamente un'interfaccia grafica esposta e consultabile dagli utenti.

L'architettura del sistema è rappresentata in Figura [4.2:](#page-61-0) da ciascun banco di lavoro ci interessa ricavare il **consumo elettrico derivante dall'utilizzo delle prese di corrente** fornite. Lungo il perimetro della sala studio saranno installati i multisensor per ricavare i valori ambientali, ossia **temperatura, percentuale di umidità e livello di illuminazione**.

Servendoci di alcuni microfoni, inoltre, andremo a **stimare il livello di rumorosità dell'aula studio**. A tale proposito, si renderà necessario lo studio di un algoritmo apposito per l'analisi della traccia audio campionata per mezzo di un comune microfono: questo sarà un punto importante della fase di implementazione, in quanto si rivelerà necessaria una ricerca sulle metodologie di analisi della forma d'onda di un file audio e su come ottenere un indice numerico in grado di sintetizzare correttamente l'attuale rumorosità dell'ambiente.

Su ciascuna porta "critica" (ossia per la quale si desidera che non venga lasciata inavvertitamente/volontariamente aperta) è prevista l'installazione di un sensore magnetico in grado di rilevarne l'apertura e la chiusura: in questo modo, sia sul pannello di controllo fornito agli operatori che sull'interfaccia grafica esposta al pubblico saranno visualizzati degli avvisi per segnalarne lo stato.

Se da una parte un avviso (auspicabilmente) potrebbe/dovrebbe innescare e fornire un input agli studenti per provvederne alla chiusura, dall'altro può essere un utile strumento per verificare in tempo reale lo stato dell'infrastruttura: pensiamo, ad esempio, all'orario di chiusura; se il sistema della "Smart Study Room" fosse (ipoteticamente) installato in tutte le aule del Politecnico, l'eventuale operatore incaricato della verifica potrebbe comodamente consultare la pagina del suo pannello di controllo per avere un rapido colpo d'occhio delle utilità dell'infrastruttura rimaste aperte e, quindi, ancora da chiudere.

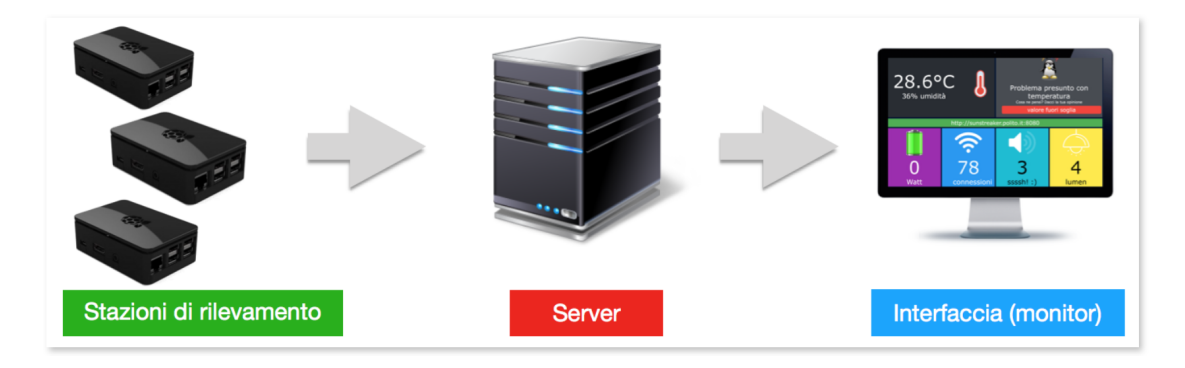

<span id="page-60-0"></span>Figura 4.1. Schema dei componenti di **S3**: più stazioni di rilevamento possono interagire con uno stesso server, che si occuperà di immagazzinare i dati ricevuti e di popolare adeguatamente un'interfaccia grafica esposta e consultabile dagli utenti.

Per quanto riguarda la stima del numero di persone, non potendo ricorrere ad una telecamera per motivi di privacy, si è pensato di ricorrere **all'analisi dei dati legati al Wi-Fi**.

In particolare, l'idea originale era di **accedere ai log del server RADIUS dell'Ateneo** (ricevendo l'accesso ad una API con dati resi anonimi e con riferimento al numero di utente / utilizzo di banda di ciascun utente connesso).

Come sarà spiegato nella sezione seguente [\(4.1.1\)](#page-60-1), questo non è stato possibile e siamo dovuti ricorrere ad un "piano B" in grado di simulare tale procedura. Per ulteriori informazioni rimandiamo al paragrafo citato, con la doverosa precisazione che questa "variazione" rispetto al disegno originale non ha intaccato né l'integrità né la significatività dell'architettura del sistema.

#### <span id="page-60-1"></span>**4.1.1 Prototipo**

Per supportare economicamente lo sviluppo del progetto trattato in questa tesi, si è reso necessario richiedere il supporto di aziende esterne e, in alcuni casi, del Politecnico stesso.

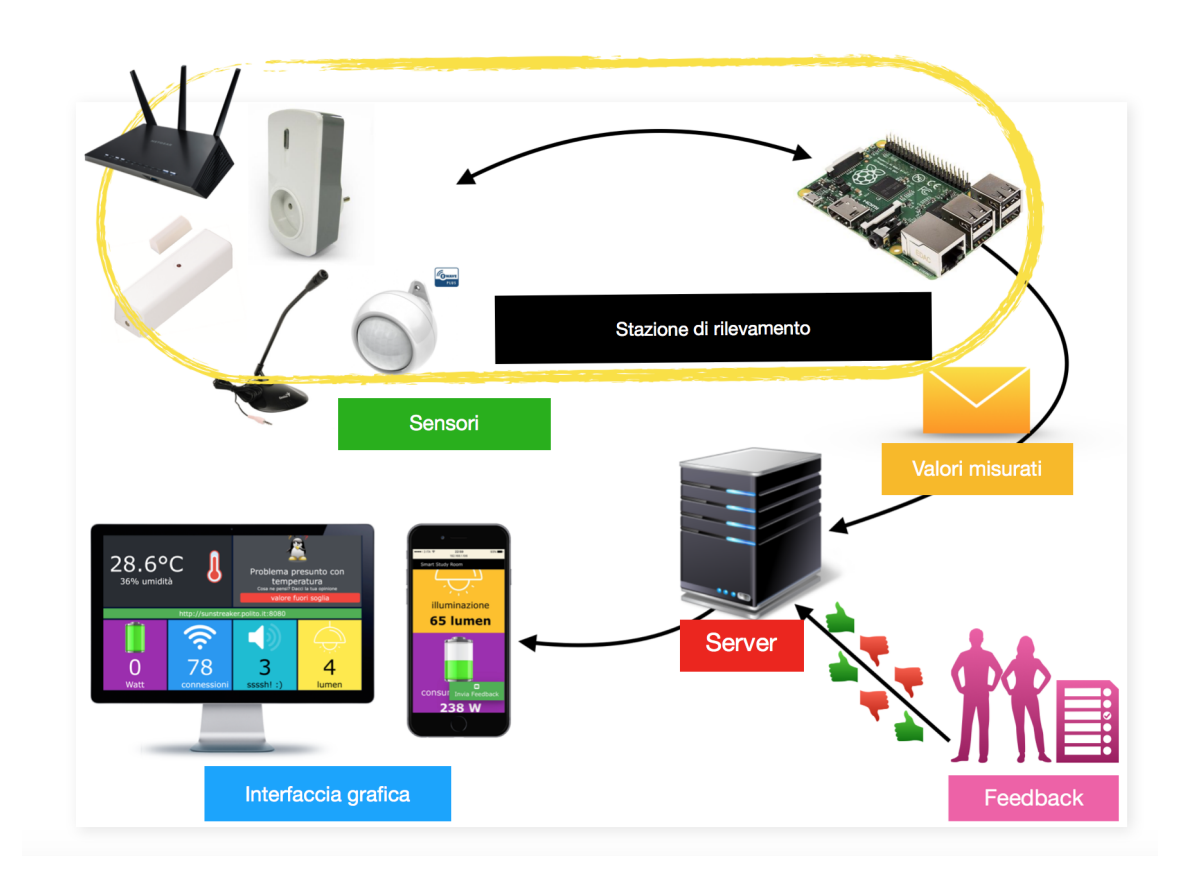

<span id="page-61-0"></span>Figura 4.2. Architettura del sistema "Smart Study Room"

Nello specifico, dai nostri "partner" esterni sarebbe dovuta sopraggiungere la **fornitura dei sensori necessari alla realizzazione del sistema**. Dall'altra parte, al comparto gestionale dell'Ateneo è stata avanzata la richiesta di poter accedere ad una selezione di **informazioni legate all'utilizzo del Wi-Fi ristretto ad alcuni access point** di nostro interesse (geograficamente posizionati limitrofi alla sala studio, in quanto da essa raggiungibili).

Per vicissitudini che esulano dall'interesse del lettore, ad un certo punto del lavoro abbiamo dovuto (con rammarico) renderci conto che questi due canali non avrebbero fornito le risorse necessarie nei tempi previsti e, pertanto, si è dovuto pensare ad una strategia alternativa per mettere in piedi il sistema.

**Soluzione alternativa** Cercando di vedere il bicchiere mezzo pieno, attraverso la realizzazione di un prototipo si ha l'opportunità di analizzare l'effetto complessivo del sistema, basandosi semplicemente su una copertura parziale delle risorse del locale.

Quello che verrà enarrato nei paragrafi successivi è, in primis, la **scelta delle soluzioni hardware e software** [\(4.2\)](#page-63-0) necessarie all'implementazione finale.

Successivamente si andrà ad analizzare la **struttura ed il funzionamento di una singola stazione di rilevamento** [\(4.2.1\)](#page-63-1), scendendo poi nel dettaglio di come vi sono stati integrati i sensori [\(4.2.2\)](#page-64-0) e di come è stata gestita la lettura dei valori misurati [\(4.3.1\)](#page-69-0).

Si passerà poi alla disamina dello stack di **software di cui è stato provvisto il server di backend** [\(4.2.3\)](#page-65-0) e della scelta tecnologica fatta in tal senso. Nelle righe successive si descriveranno inoltre le pratiche attuate per garantire un primo livello di sicurezza al sistema [\(4.3.7\)](#page-76-0).

# <span id="page-63-0"></span>**4.2 Scelte tecnologiche**

Nel corso dei seguenti paragrafi, sarà affrontato il tema della scelta tecnologica riguardo tre aspetti del progetto:

- 1. i componenti necessari per realizzare la **stazione di rilevamento**
- 2. l'interfaccia tra la stazione e i sensori (Z-Wave)
- 3. il **server** di backend

#### <span id="page-63-1"></span>**4.2.1 Stazione di rilevamento**

La stazione di rilevamento è il cuore, il fulcro dell'intero sistema. Come si può evincere dallo schema dell'architettura (Figura [4.2\)](#page-61-0), il **Raspberry Pi** (presentato nella sezione [2.2.1\)](#page-18-0) è stato selezionato per fungere da *hub* **della rete di sensori**, ossia come punto di raccordo dell'attività dei diversi dispositivi atti a rilevare le condizioni ambientali della sala studio.

Sul Raspberry viene eseguito un **software sviluppato in Python**, costituito da una serie di moduli che implementano le fasi di lettura ed elaborazione dei dati dei sensori. La procedura è stata automaticamente temporizzata, fissando il tempo di polling (ripetizione dell'intera operazione) a 60 secondi.

**Dissezione della stazione** In Figura [4.3](#page-67-0) è rappresentata la schematizzazione di una stazione di rilevamento: partendo dalla legenda, si nota come le tecnologie/protocolli di comunicazione utilizzati siano essenzialmente due: lo USB per quanto riguarda il microfono esterno e lo Z-Wave per la rete degli altri sensori.

Tipologie di sensori e altri dispositivi impiegati:

- **Raspberry Pi**: come anticipato, costituirà il *core* della stazione di rilevamento
- **multisensor**: forniscono misurazioni della percentuale di umidità, temperatura, livello di luminosità e movimento
- **plug elettrici**: rilevano il consumo istantaneo in Watt e i kWh
- **sensori apertura/chiusura porta**: sono costituiti da una coppia di magneti che rilevano il contatto tra loro

• **microfono esterno**: classica periferica da PC, con attacco jack da 3.5mm. Dato che il Raspberry Pi non è dotato di una scheda audio e non dispone, quindi, di un connettore di input per il microfono, si dovrà utilizzare congiuntamente ad un **adattatore jack / USB.**

### <span id="page-64-0"></span>**4.2.2 Sensori**

Per interfacciare l'*hub* del sistema (il punto in cui si accentrano le letture dei sensori, in questa accezione da intendersi come i nodi di una rete comunicante attraverso il protocollo Z-Wave), ossia il Raspberry Pi, e l'insieme dei sensori è stata selezionata una *shield* **(scheda di espansione) denominata "RaZberry"** (Figura [4.4\)](#page-68-0).

Il RazBerry è una piccola scheda esterna che si monta direttamente sui **connettori GPIO del Raspberry Pi** (senza bloccare le porte USB). È alimentata direttamente dalla board con una tensione di 3.3V. Comunica per mezzo di segnali TTL (RX/TX).

La *Daughter Card* ospita un modulo ricetrasmittente Z-Wave modello Sigma Designs ZM5202 (modulo di 5° generazione Z-Wave), dotato di un'antenna PCBA a bordo. Sulla superficie della scheda sono presenti due LED, che indicano lo stato del controllore Z-Wave in un certo istante.

Il **consumo della scheda è tipicamente attestato attorno ai 18 mA di corrente**, con un'alimentazione di 3.3V. Quando il chip è in fase di trasmissione, possono essere raggiunti dei picchi di 40 mA.

**Caratteristiche RaZberry** La soluzione RaZberry (schema a blocchi di Figura [4.6\)](#page-72-0) consta delle seguenti parti:

- 1. Il Raspberry Pi, con installato il sistema operativo Raspbian
- 2. La **RaZberry Daughter Card**, montata direttamente sui connettori GPIO del Raspberry. Sulla scheda è integrata la ricetrasmittente Z-Wave Sigma Designs.
- 3. Il **firmware Z-Wave di basso livello** che gira sulla ricetrasmittente, compatibile con le specifiche di progetto originali, ma con funzionalità migliorate e potenziate.
- 4. **Protocollo di comunicazione Z-Way** (il primo stack di comunicazione certificato per Z-Wave): gestisce tutte le transazioni di rete, offre un motore di automazione domotica scritto in JavaScript e, infine, ospita un **web server** attraverso il quale può essere configurata e gestita la rete di sensori.
- 5. Interfaccia grafica di default, basata sulle **Z-Way JSON API**, che permette di avvalersi in modo facilitato delle funzionalità messe a disposizione dalla shield RaZberry.
- 6. API utilizzate dallo script per leggere ed "imbustare" lo stato dei sensori, da inviare poi al server.

### <span id="page-65-0"></span>**4.2.3 Backend server**

Requisito derivante dalla fase di progettazione era quello di locare il server all'interno della rete di Politecnico, principalmente per rendere più agevole gli scambi di messaggi tra la stazione ed il server stesso. Inoltre, nello scenario prospettato inizialmente di poter avere accesso ad alcune API messe a disposizione dall'Ateneo circa i livelli di utilizzo del Wi-Fi, l'installazione interna sarebbe stata una condizione essenziale.

Scartata dunque l'ipotesi dell'esternalizzazione del servizio, la soluzione vagliata è stata quella di mettere in piedi una **macchina virtuale presso il LabINF**, uno dei laboratori informatici del Politecnico.

#### **Caratteristiche della Macchina Virtuale**

- processore dual-core
- 4 GB di RAM
- 50GB di spazio disco
- sistema operativo Ubuntu 16.04.2 LTS

**Software installati** Per la messa in opera del web server, il primo passo necessario è stato scegliere quale web server installare. La scelta è ricaduta su **Apache**, uno dei software open source più popolari e diffusi di sempre.

La web app è stata sviluppata con il **framework Flask** (si consulti la sezione [4.3.8](#page-76-1) per maggiori dettagli): l'integrazione con Apache risulta un'operazione abbastanza semplice: prima di tutto si è dovuto installare *mod\_wsgi*, protocollo di trasmissione che stabilisce e descrive comunicazioni ed interazioni tra server ed applicazioni web scritte nel linguaggio Python. Fatto questo, è sufficiente creare un file di .wsgi e richiamarlo appositamente nel file di configurazione di Apache, per poter mappare l'istanza di Flask e farla gestire dal web server.

L'altra funzione che Apache ci offre è di decidere il **livello di multi-threading** da concedere all'applicazione: in altri termini, possiamo fissare il numero massimo di processi paralleli che il web server può permettersi di creare per gestire richieste concorrenti provenienti da diversi client (Flask, di per sé, non fornisce alcun supporto alla gestione concorrente delle richieste in entrata).

Il secondo passo è stato quello di installare il DBMS (o *Database Management System*, ossia quel modulo software in grado di gestire la creazione, la gestione e il salvataggio di dati all'interno di database, nelle loro rispettive tabelle): la scelta, in questo caso, è ricaduta su **MariaDB** (un fork del più celebre MySQL, con il quale condivide la maggior parte delle caratteristiche, portando, però, alcune migliorie) e **phpMyAdmin** per la gestione attraverso interfaccia grafica del database server.

Attenzione particolare è stata rivolta alla messa in sicurezza (di cui si parlerà più dettagliatamente nella sezione [4.3.7\)](#page-76-0) della macchina virtuale: a tal proposito, è stato installato e **configurato appositamente un firewall**.

*4 – Implementazione e validazione*

<span id="page-67-0"></span>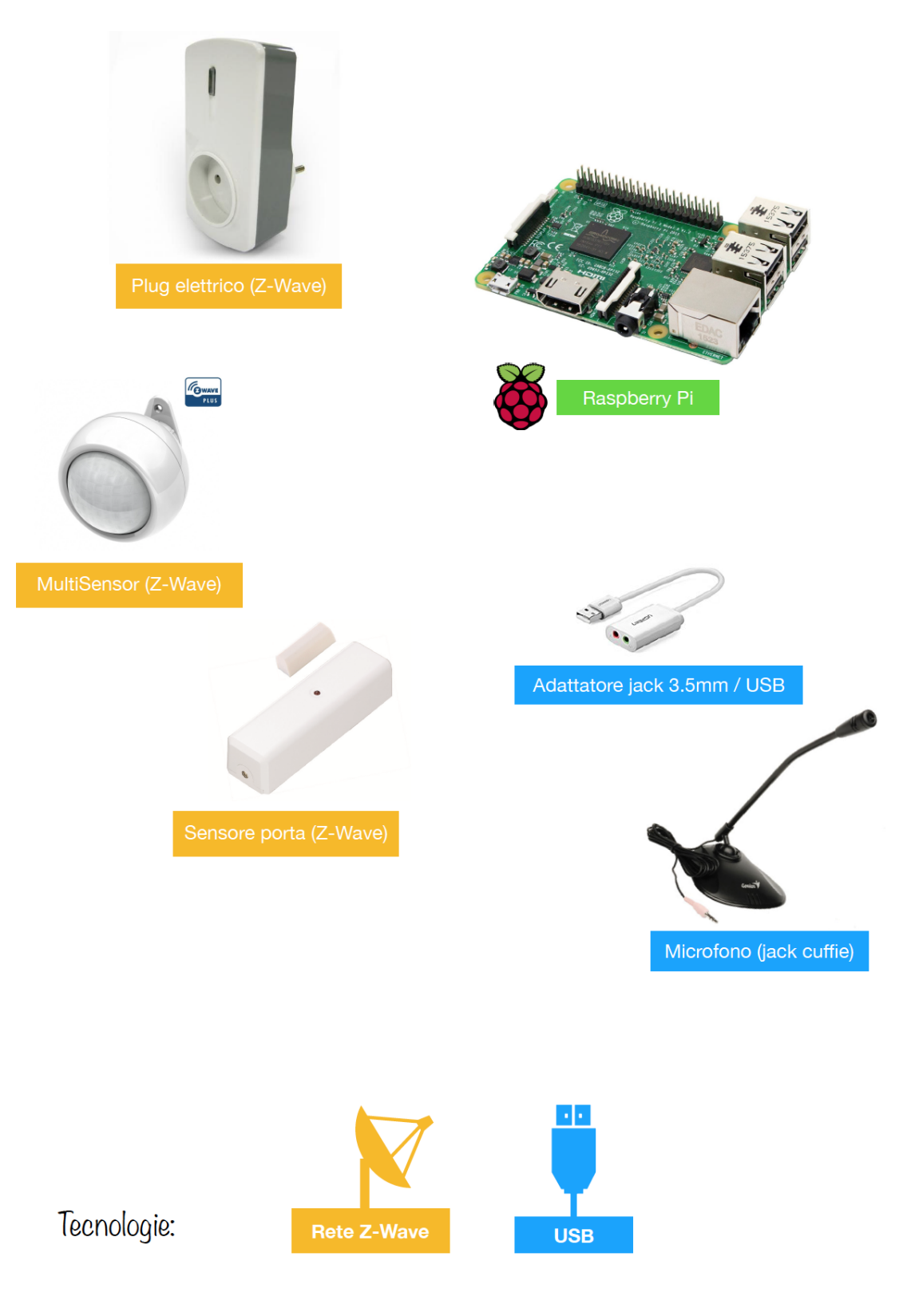

Figura 4.3. Dissezione dei componenti di una stazione di rilevamento 62

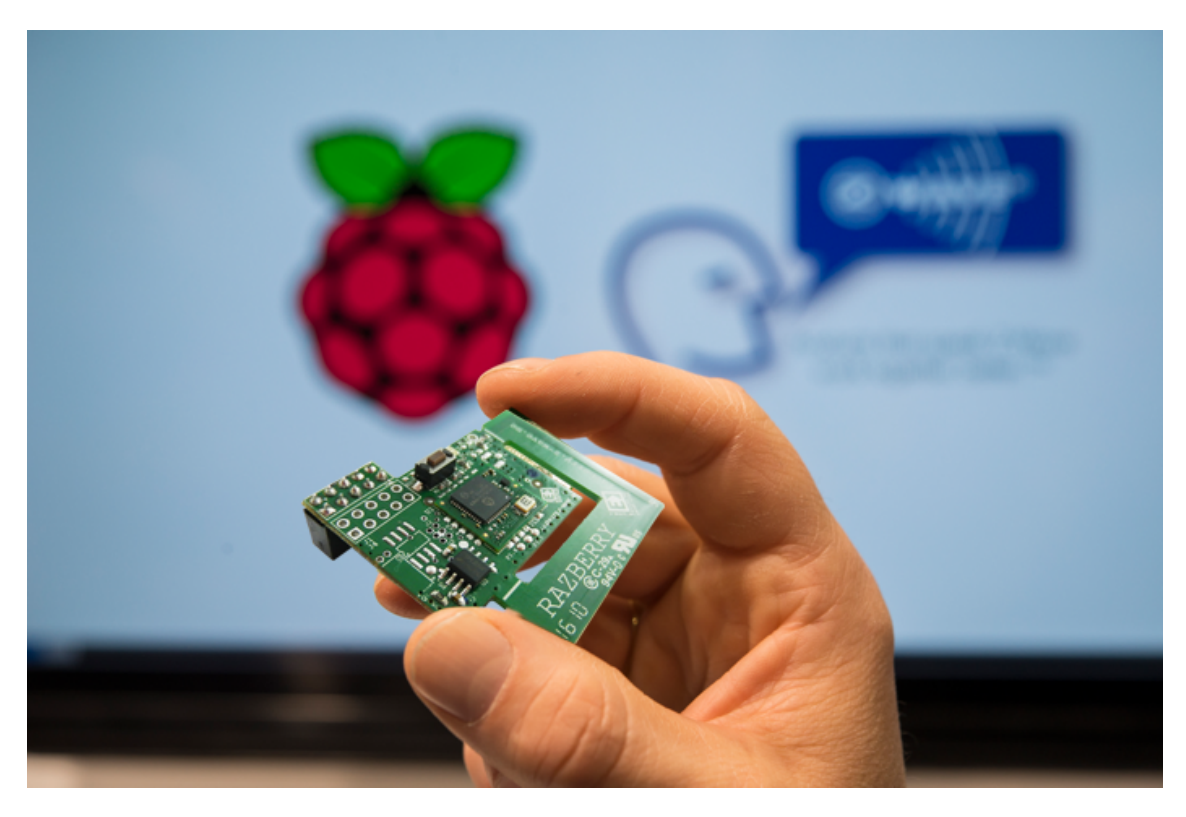

Figura 4.4. Immagine raffigurante la *RaZberry "Daughter Card"*, ossia la scheda che, montata sulle porte GPIO del Raspberry Pi, consente allo stesso di interfacciarci con dispositivi comunicanti attraverso il protocollo Z-Wave.

<span id="page-68-0"></span>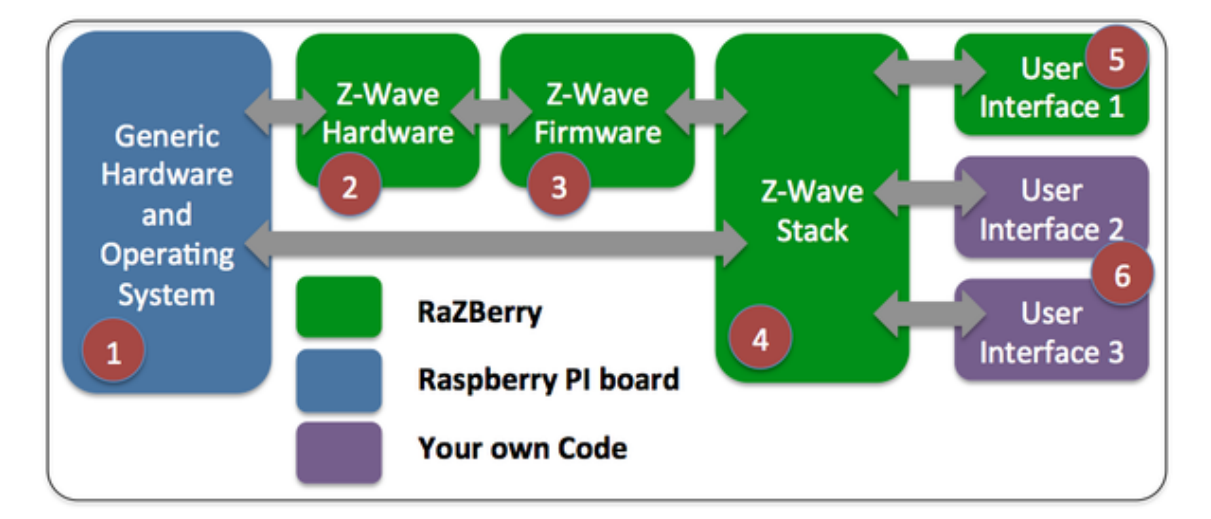

Figura 4.5. Schema a blocchi della struttura della *RaZberry* montata sulle porte GPIO di un Raspberry Pi.

# **4.3 Implementazione**

Passiamo ora alla descrizione delle procedure realizzate per implementare il sistema proposto.

Un **software in Python, realizzato con una struttura modulare**, si occupa di eseguire la sequenza di operazioni che definiscono la procedura di lettura dei sensori. Inoltre, il programma si occupa di analizzare il livello di rumore caratterizzante la sala studio.

Il processo è **automatizzato ed eseguito a ripetizione ad intervalli regolari**, grazie alla definizione di un *cronjob* (l'intervallo di base è stato fissato ad 1 minuto, ma è un parametro configurabile a piacere dall'amministratore del sistema). Ad ogni nuova esecuzione del processo di rilevamento, i **risultati vengono inviati dalla stazione di rilevamento al server**.

### <span id="page-69-0"></span>**4.3.1 Lettura dei sensori**

La lettura dei sensori si basa sullo sfruttamento dell'**API esposta dal RaZberry, chiamata Z-Way**: è un **web service REST**, implementato in **JSON**, che abilita software di terze parti ad interagire con la rete Z-Wave. Una ulteriore facilitazione proviene dall'interfaccia grafica fornita, che semplifica di gran lunga le operazioni di "inclusione" ed "esclusione".

Per gestire in modo ottimale l'API, una parte del software sviluppato è orientata alla gestione operazioni fondamentali per l'interazione con l'API specificata. In particolare, è caratterizzato da:

- **autenticazione rispetto a Z-Way**: la procedura consiste nell'inviare una richiesta POST al web service e, in caso di autenticazione avvenuta con successo, di effettuare le successive operazioni includendo nell'intestazione della richiesta un cookie contenente l'identificativo della sessione fornito.
- richiesta dello stato dei sensori a partire da un certo *timestamp* (ossia un numero intero che rappresenta il numero di secondi trascorsi dal 1 gennaio 1970, considerata la data di riferimento nel campo informatico). In questo modo, è possibile prelevare **aggiornamenti incrementali sullo stato del sistema**, ignorando automaticamente sensori inattivi o non funzionanti.

La fase di login è condizione necessaria per poter accedere a qualsiasi altra risorsa offerta dal web service. Il modulo software che è stato sviluppato, si occupa di gestire in modo "trasparente" la fase di autenticazione, che viene rieffettuata automaticamente ogni qual volta necessario.

Dalla richiesta di lettura dello stato incrementale del valore dei sensori si ottiene come risultato:

- stato dell'**apertura delle porte**, dato dal contatto (o meno) delle due parti magnetiche costituenti il sensore
- **consumo elettrico**, fornito dai plug elettrici direttamente equipaggiati alle prese di corrente
- temperatura, umidità e illuminazione, forniti dal **multisensor**

**Aggregazione misure di più sensori** Come anticipato nei paragrafi precedenti, il sistema è stato pensato e progettato per essere **scalabile sia nel numero di sensori che nel numero di stazioni**.

Risulta, dunque, fondamentale implementare una **politica di aggregazione di valori omogenei** (per tipologia di sensore da cui sono stati ottenuti). Da notare che questa fase di elaborazione è da intendersi interna alla stazione di rilevamento e, in ogni caso, precedente all'invio dei dati al server.

Il server centrale è previsto che riceva un unico valore per grandezza (es. temperatura, illuminazione, rumore, ecc.) associato ad un timestamp univoco.

Sono state adottate le seguenti soluzioni:

- per **grandezze relative all'ambiente**, è stata effettuata la **media aritmetica**: per temperatura, umidità e illuminazione, quindi, il valore fornito in output (in ciascuna fase di rilevamento) dalla stazione rappresenta la media di tali valori presenti nella stanza. Da notare che, se si decide di inserire un solo sensore nella stanza, il dato fornito sarà il valore reale misurato.
- per quanto riguarda i consumi elettrici, invece, il risultato fornito dalla stazione corrisponde alla **somma dei valori misurati da ciascun plug elettrico**. In questo modo, il valore risultante costituisce una buona approssimazione del consumo totale perpetrato nel locale di installazione della stazione. Da evidenziare come tale stima cresca di significato all'aumentare della copertura delle prese di corrente presenti.

I valori derivanti da questa fase di lettura saranno poi uniti a quelli derivanti dall'analisi della rumorosità della stanza [\(4.3.2\)](#page-71-0) e della stima del numero di presenti [\(4.3.3\)](#page-71-1) e imbustati in un documento JSON. Del protocollo di comunicazione si parlerà nel paragrafo [4.3.5.](#page-74-0)

## <span id="page-71-0"></span>**4.3.2 Algoritmo di analisi del rumore**

Per quanto riguarda la cattura del livello di rumorosità presente nella sala studio, non esiste una soluzione "pronta", di tipo *plug-and-play*, come si suol dire nel gergo informatico (con questo termine si intendono dispositivi con procedure di installazione e/o configurazione minime).

La soluzione proposta consta delle seguenti fasi:

- registrazione, attraverso l'impiego di un comune microfono esterno da computer, di una **breve traccia audio (durata di 5-10 secondi)** ad una frequenza di campionamento di 48000 Hertz.
- analisi della traccia audio (formato .wav): il software si occupa di leggere i campioni della forma d'onda, normalizzarli e calcolarne il RMS (*Root Mean Square*, ossia la radice quadrata del quadrato dei valori campionati). Il risultato è un numero decimale che, attraverso una semplice moltiplicazione, viene trasformato in un numero intero positivo.
- il risultato prodotto da questo procedimento, come anticipato, sarà un numero intero, tanto più grande quanto più alta sarà la dinamica della forma d'onda, ossia **direttamente proporzionale al "caos" presente**.

Come riportato in Figura [4.3,](#page-67-0) il Raspberry Pi per poter accedere al microfono necessità di un adattatore. Non disponendo di una scheda audio integrata, la scheda ha a disposizione solamente le porte USB per lo scopo: un'**interfaccia da connettore jack 3.5mm a bus seriale universale** è necessaria per convertire il segnale carpito dal microfono in modo che diventi accessibile al Raspberry.

#### <span id="page-71-1"></span>**4.3.3 Stima del numero dei presenti**

La stima del numero dei presenti nella sala studio è stato l'elemento maggiormente richiesto nella fase di determinazione dei requisiti del sistema, basata sui questionari distribuiti tra i frequentatori dell'aula studio.

L'idea originale, come anticipato nella premessa di inizio capitolo [\(4.1\)](#page-59-0), era quella di richiedere e ottenere l'accesso ad una **API fornita dal reparto di sicurezza del Politecnico di Torino**; in questa interfaccia sarebbero state presenti delle informazioni (in forma anonima) riguardo gli utenti collegati in una recente finestra temporale al Wi-Fi dell'Ateneo, come ad esempio il numero di dispositivi per utente e una stima del livello di banda
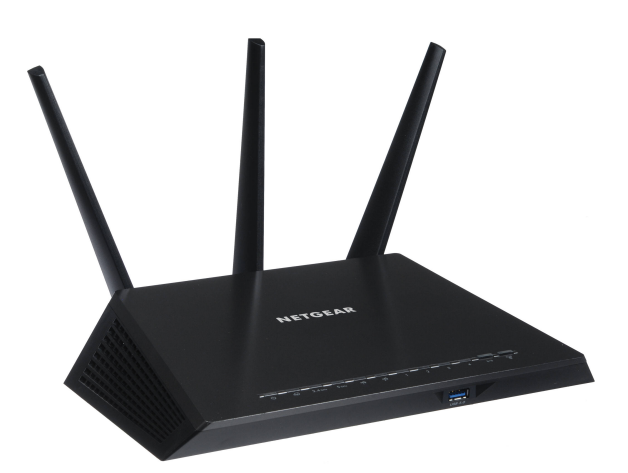

<span id="page-72-0"></span>Figura 4.6. Router Netgear modello R7000: fornisce accesso al numero di dispositivi correntemente connessi al Wi-Fi.

in utilizzo.

L'obiettivo finale era di utilizzare tale dato come **metrica per avere un'idea dell'attuale livello di affollamento nella stanza** (a rigor di logica, un maggior numero di utenti connessi al Wi-Fi erogato dagli access point limitrofi alla sala studio dovrebbe corrispondere ad un numero crescente dei presenti).

Per motivi prettamente burocratici, i tempi di attesa si sono allungati e si sono resi incompatibili con le tempistiche di una tesi di Laurea.

Si è pensato, quindi, di integrare nel sistema un router in grado di fornire un'indicazione degli utenti attualmente connessi. La scelta è ricaduta sul **Netgear R7000**: tale soluzione, se vogliamo, rappresenta un'astrazione ancor più generale del caso di studio preso in analisi. Pertanto, questa scelta implementativa conserva degli elementi di vantaggio rispetto all'idea iniziale, ossia risulta adottabile e replicabile più facilmente anche in eventuali contesti diversi rispetto a quello analizzato.

Grazie ad una libreria rilasciata con licenza open source, è stato possibile realizzare un semplice modulo in grado di loggarsi all'interno del pannello amministrativo del router e, successivamente, di ottenere il **numero dei dispositivi attualmente connessi al Wi-Fi**.

Per dovere di cronaca, le informazioni accessibili sarebbero state ben maggiori (ad

esempio, **indirizzo MAC** di ciascun dispositivo connesso), ma per il **rispetto della privacy degli utenti** non sono state considerate.

### **4.3.4 Feedback e segnalazioni degli utenti**

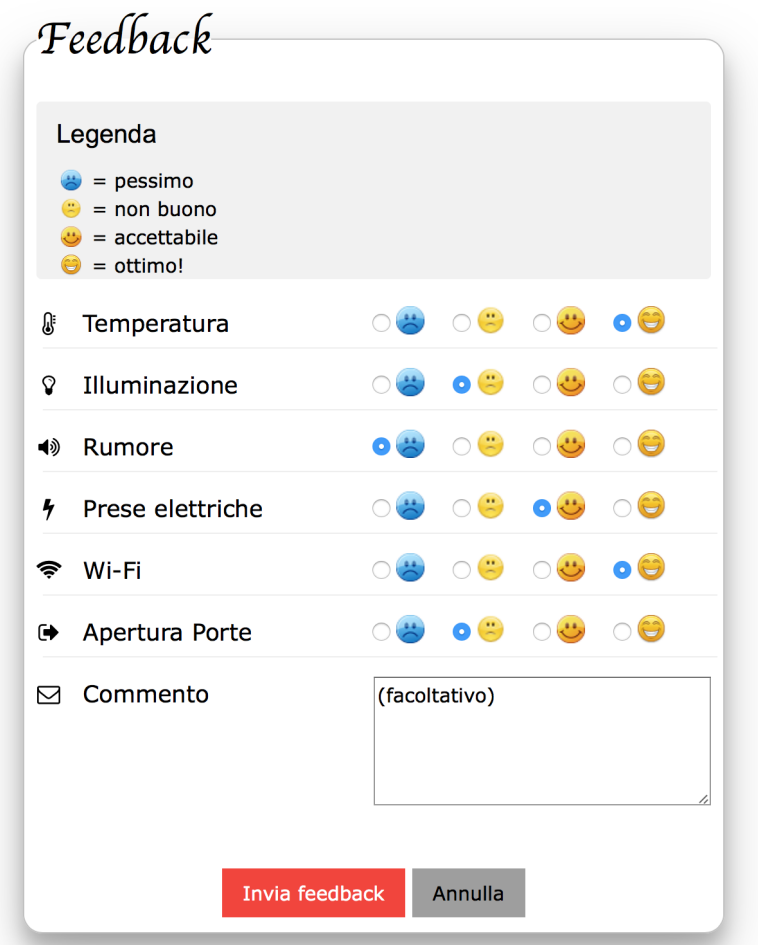

<span id="page-73-0"></span>Figura 4.7. Form attraverso il quale è possibile esprimere un giudizio e valutare le diverse componenti del servizio offerto dalla sala studio.

Per quanto riguarda i feedback degli studenti, l'introduzione avviene tramite un **form [\(4.7\)](#page-73-0) ospitato dalla web app** che consente all'utente di assegnare un giudizio qualitativo rispetto a ciascuna componente costitutiva del servizio, tra cui:

- temperatura
- illuminazione
- livello di rumore
- disponibilità/funzionamento prese elettriche
- qualità della connessione Wi-Fi
- apertura delle porte (reputato fattore di fastidio da un numero esiguo degli intervistati)
- messaggio opzionale (commento libero)

La **fusione delle segnalazioni con i dati sensoriali** avviene analizzando, in prima istanza, le criticità rilevate attraverso le soglie predefinite nel sistema ed incrociandole con le segnalazioni sopraggiunte dagli utenti nella **finestra temporale degli ultimi 20 minuti**: importante sottolineare come il sistema "rigeneri" automaticamente il suo stato con lo scorrere del tempo. In questo modo, gli avvisi generati seguono fedelmente l'evolversi degli eventi accaduti nella sala studio e reagiscono in modo adattivo anche al ricambio degli occupanti (che, pertanto, potrebbero avere una percezione delle condizioni della sala studio diverse dai colleghi che li han preceduti, rendendo non più attuali avvisi riferiti al passato).

Lo stesso input ha la duplice funzione di servire allo staff del Politecnico per entrare in contatto con le **segnalazioni e le osservazioni sollevate dagli studenti** e, infine, prendere le dovute contromisure, se necessario. Per quanto riguarda i presenti in sala, invece, gli avvisi generati servono a stimolare e tentare di **indurre un cambio comportamentale** in favore di una maggior **sostenibilità della sala studio** (minore consumo energetico e migliore utilizzo/sfruttamento delle risorse fisiche messe a disposizione) e di una più rispettosa **convivenza tra colleghi**.

#### **4.3.5 Protocollo di comunicazione**

La stazione, dopo aver effettuato la lettura dei sensori [\(4.3.1\)](#page-69-0), stimato il livello di rumore presente nella sala [\(4.3.2\)](#page-71-0) e ricavato il numero di connessioni Wi-Fi attive [\(4.3.3\)](#page-71-1), imbusta i valori in un **documento JSON**.

In tale documento sono indicati valore e tempo di lettura per ciascuna delle seguenti categorie:

- percentuale di umidità
- livello di illuminazione
- temperatura
- livello di rumorosità
- stima del numero di presenti (ricavata dal numero di connessioni Wi-Fi attualmente attive)
- W e kWh
- lista delle porte aperte monitorate dal sistema e minuti da cui versa in tale stato

Il **server riceve questi dati dalla stazione**, che li invia attraverso una richiesta POST ad un servizio RESTful pubblicato dalla web application. Dopodiché, il server ne verifica l'integrità e provvede a **salvarli nel database**.

Nel caso in cui uno o più dati fossero trovati non congrui o del tutto assenti, il web service provvede ad ignorarli e a saltare la memorizzazione (solo per il dato "corrotto" o assente). Un **messaggio di ritorno viene restituito dal server alla stazione** come conferma dell'avvenuta ricezione e processamento dei dati inerenti alla lettura inviata: in caso di errore (anche parziale), nel messaggio viene incluso un riferimento alla variabile indiziata.

Tale messaggio sarà salvato, insieme ad altre informazioni, in un file di **log dalla stazione**: tale file consentirà, all'amministratore di sistema, di effettuare eventuali interventi diagnostici sul sistema.

Per quanto riguarda i dati esposti verso l'esterno, il **server pubblica in un altro servizio REST un'API** contenente le elaborazioni delle letture dei sensori riguardanti la finestra temporale degli ultimi 20 minuti trascorsi: questo consente al sistema di evolvere in base ai cambiamenti sia delle condizioni ambientali della sala studio, che alle segnalazioni provenienti dagli studenti.

L'interfaccia pubblicata dal server verso l'esterno ospita un file JSON, contenente i seguenti campi:

- lista degli **ultimi valori rilevati** per ciascuna grandezza d'interesse (rumore, temperatura, umidità, illuminazione, consumo elettrico in Watt, numero di connessioni Wi-Fi attive)
- **lista degli avvisi** correntemente mostrati dall'interfaccia grafica: tali messaggi saranno fatti ruotare e alternati
- riepilogo dei **valori puntuali**, frutto della Media Mobile Esponenziale (EMA) calcolata per ciascuna grandezza
- riepilogo dei **feedback ricevuti** per ciascuna componente del servizio

#### **4.3.6 Gestione delle eccezioni**

La **stazione spedisce i dati al server mediante un documento JSON**: il server, una volta ricevuto il payload, verifica la presenza e l'integrità delle informazioni in esso contenute. In caso di errore o incongruenza dei dati, il server ignora quella data parte del pacchetto e restituisce un **messaggio di ritorno alla stazione di rilevamento coi riferimenti alle parti mancanti**.

Tale messaggio viene salvato, insieme ad altre informazioni di debug, all'interno di un file di log. L'amministratore potrà, in qualsiasi momento, procedere alla sua analisi per individuare eventuali problemi di funzionamento del sistema.

In caso di malfunzionamento del servizio Z-Way, offerto dal RaZberry, viene inviata un'**email all'amministratore del sistema**, nella quale si segnala il guasto.

#### **4.3.7 Sicurezza del sistema**

Per salvaguardare la sicurezza del sistema, sul server è stato installato **Ufw** (*Uncomplicated firewall*), un'applicazione che consente di configurare, in modo semplice, la creazione di un firewall (via software) basato su protocolli IPv4 e IPv6.

In particolare, **Ufw consente di specificare quali porte/connessioni abilitare in entrata e/o in uscita**, e quali invece impedire.

Nel server sono state lasciate aperte le seguenti porte, raggiungibili dall'esterno:

- porta 22, per connessioni SSH da remoto
- porta 8080, su cui è stato mappato il traffico HTTP diretto alla web app
- porta 3306, per accedere al database MariaDB da remoto

#### **4.3.8 Web app**

Il web server è basato sul **framework Flask**, un progetto open source che consente la **realizzazione di un servizio RESTful** in modo "leggero", grazie ad una struttura snella e alle potenzialità sintattiche offerte da Python.

La web app realizzata è **responsive**: può essere utilizzata da qualsiasi dispositivo e si adatta automaticamente alla dimensione dello schermo. Fa uso intensivo del Javascript, in particolare di jQuery: con una cadenza regolare interroga il server (API pubblica) e legge il JSON contenente i dati aggiornati. L'insieme dei valori restituiti è attinente alla finestra temporale degli ultimi 20 minuti.

I valori puntuali mostrati sull'interfaccia grafica sono pre-elaborati attraverso una media mobile esponenziale (EMA): questa scelta è stata fatta per "**smorzare" eventuali letture erronee e/o dati completamente eccezionali** (*outlier*), grazie alla proprietà caratteristica della media mobile di preservare e sottolineare il trend predominante nella serie numerica.

#### **Interfaccia pubblica (monitor)**

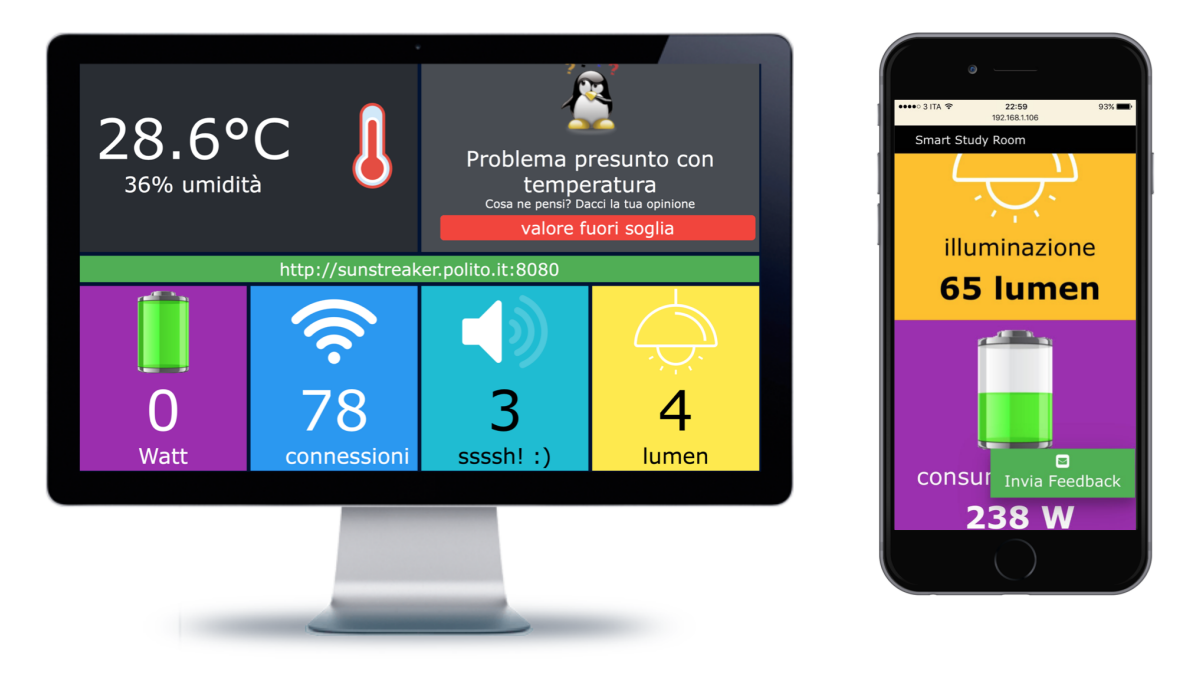

<span id="page-77-0"></span>Figura 4.8. Schermate dimostrative della web application vista da monitor e da smartphone (responsive).

In Figura [4.8](#page-77-0) è rappresentata un'anteprima della **schermata principale della web app** vista da monitor (installato fisicamente nell'aula studio) e da dispositivo mobile.

Per quanto riguarda l'interfaccia pubblica, in basso sono presenti dei riquadri colorati con all'interno i riferimenti di **consumo elettrico**, numero di **dispositivi attualmente connessi alla rete Wi-Fi**, indice del **livello di rumore** diffuso nell'ambiente e livello di illuminazione. In alto a sinistra sono indicate la temperatura dell'aula e la percentuale di umidità presenti. Di fianco, sono fatti scorrere degli avvisi in forma grafica derivati dalla **fusione dei dati** rilevati dai sensori con i feedback inviati dagli utenti.

Da precisare che per ognuna delle grandezze rilevate sono **definite delle soglie** (inferiori e/o superiori, a seconda dei casi). La criticità legata ad una certa variabile del sistema è determinata in base allo stato contemporaneo del valore rispetto alla soglia e alle lamentele ricevute dagli utenti in un certo periodo di tempo.

Ciascuna di esse può ricadere in uno dei seguenti quattro casi enumerati:

- 1. **valore all'interno della soglia e nessuna segnalazione negativa** da parte degli utenti: lo stato della variabile è "ok"
- 2. **valore al di fuori della soglia**, ma nessuna lamentela: il sistema avanza una presunzione di criticità rispetto alla variabile; è richiesto l'intervento degli utenti, chiamati ad esprimere il loro giudizio in merito
- 3. **valore entro la soglia, ma feedback negativi** espressi sulla variabile selezionata: in questo caso si parla di problema percepito, nel senso che il sistema non è stato in grado di rivelare una situazione problematica che, invece, *potrebbe* essere altrimenti in corso (si noti l'utilizzo del condizionale, in quanto il sistema si basa fortemente sulla fiducia conferita ai propri utenti, chiamati a valutare oggettivamente e in buona fede)
- 4. **valore fuori soglia e segnalazioni ricevute**: in questo caso non ci sono dubbi, il problema è stato accertato e va risolto il prima possibile.

La grande potenzialità offerta da questa differenziazione degli avvisi prodotti è di poter operare una primaria **"classificazione" delle diverse tipologie di criticità**:

- nel primo caso, chiaramente, non c'è nulla da fare; lo stato del sistema non richiede l'intervento dei gestori né un ragguaglio degli utenti rispetto al loro comportamento
- nel caso in cui fosse il sistema a rilevare una anomalia, ma questa non fosse stata ancora confermata dai giudizi degli utenti, potrebbero essere due le considerazioni da fare: la prima, di matrice prettamente tecnica, potrebbe portare a **riconsiderare il valore della soglia impostata** per quella certa grandezza. Potrebbe darsi, infatti, che la soglia possa essere troppo "bassa" e che porti allo scattare di un falso allarme. L'altra opzione, quella che potremmo definire "auspicabile", dal nostro punto di vista, è che il **sistema abbia solamente anticipato gli utenti**, che non si sono ancora accorti o che semplicemente non hanno fatto segnalazione del problema in questione.
- molto interessante lato amministrativo-gestionale quello in cui siano **solo gli utenti a manifestare un disagio**: in questo caso, un primo input verrebbe fornito proprio ai gestori, chiamati ad analizzare le segnalazioni sopraggiunte. Al contrario, lo stimolo potrebbe essere rivolto agli utenti stessi, richiamati all'ordine con la richiesta di modificare il proprio comportamento (abbassando il volume della voce, se ad esempio le lamentele riguardassero il livello di rumorosità troppo elevato).
- nel caso in cui **entrambi gli "allarmi"** fossero scattati (sia rilevato dai sensori che segnalato dagli utenti), l'unico intervento significativo dovrebbe essere quello dei gestori dell'Ateneo, che dovrebbero cercare di riparare e sopperire in qualche maniera all'incombenza.

In sintesi, la funzione e lo scopo dei messaggi/avvisi proposti sull'interfaccia pubblica non hanno solamente una funzione informativa, ma fungono da stimolo e input ora per il **comparto gestionale del Campus, chiamato ad intervenire** per la risoluzione di una certa problematica emersa, ora per gli **utenti stessi, chiamati a modificare il loro atteggiamento** ed il loro comportamento all'interno del locale, al fine di garantire una convivenza più rispettosa con i presenti.

### **4.4 Valutazione tecnica e funzionale**

ll disegno di sistema risultante risponde alle seguenti caratteristiche:

- essere **scalabile nel numero di sensori e nel numero di stazioni di rilevamento**: allo stato dell'arte, l'architettura del sistema si presta ad essere arbitrariamente ampliata
- essere **resistente a malfunzionamenti e/o ad errori di trasmissione**: il server è in grado di apprendere e incamerare aggiornamenti (anche parziali) dalle proprie stazioni al verificarsi di un guasto momentaneo o definitivo di uno o più sensori, senza che questo ne precluda la regolare operatività
- avere un **basso impatto sull'infrastruttura** ed un ridotto consumo energetico

Andiamo adesso ad analizzare le prestazioni, i difetti e le considerazioni su ciascuna componente costitutiva. In particolare, si analizzerà l'efficacia della soluzione implementata e, nel caso, se e come potrebbe essere migliorabile (sezione [4.4.1\)](#page-80-0).

In secondo luogo, si andrà ad analizzare il **costo complessivo del sistema** [\(4.4.2\)](#page-81-0), per comprendere meglio l'esborso necessario per implementarlo ex-novo e quali potrebbero essere gli accorgimenti per renderlo più economico e accessibile.

Si proseguirà analizzando le modalità di alimentazione dei sensori [\(4.4.3\)](#page-82-0) e l'eventuale problematica legata alla durata delle batterie.

#### <span id="page-80-0"></span>**4.4.1 Risultati ottenuti**

Per testare la robustezza della stazione di rilevamento, sono state effettuate una serie di prove in condizioni ambientali e di sistema differenti.

Partiamo col dire che la frequenza di aggiornamento dello stato del sistema (da parte della stazione di rilevamento) è stata fissata ad un minuto: è questa, infatti, la granularità minima offerta dal crontab di Linux (ossia il processo che consente di automatizzare le operazioni all'interno del sistema operativo open source).

Dai test fatti, si è giunti alle seguenti considerazioni:

• l'intera procedura (analisi del rumore, stima del numero di presenti, lettura dei sensori e invio dei dati al server) impiega circa 30 secondi ad essere portata a termine.

- le strategie di resistenza ai guasti sono risultate efficaci: il sistema continua a funzionare anche in mancanza di una o più componenti sensoriali.
- la web app è costituita da una struttura altamente robusta: è in grado di rimanere in operatività in modo praticamente permanente, senza mai dover essere aggiornata, grazie alla sua struttura fortemente fondata sull'utilizzo del Javascript. Risulta resistente anche a guasti / problemi di connettività momentanei da parte del server (l'effetto visivo è che i valori proposti non si aggiornano fintanto che dal server non sopraggiungano i nuovi dati).
- gli avvisi mostrati nell'interfaccia esposta al pubblico dalla web app reagiscono in modo repentino ai cambiamenti ambientali verificatesi nella sala studio e/o alle nuove segnalazioni arrivate.

Un appunto è da fare sulla qualità dei rilevamenti offerti dal microfono. Il dispositivo può offrire una dinamica di registrazione troppo limitata per l'uso ipotizzato dal sistema. La qualità della traccia registrata è accettabile solamente nei pressi del dispositivo stesso; questo non va incontro alle necessità dell'architettura di S3, che pretende di monitorare la qualità del rumore di un'intera stanza.

Tra le future migliorie da apportare al sistema, sicuramente da segnalare l'individuazione di un dispositivo alternativo a questo tipo di microfono.

#### <span id="page-81-0"></span>**4.4.2 Costo del sistema**

Riepilogando la dotazione ipotizzata per l'allestimento dell'intera aula studio, il dettaglio della spesa consta dei seguenti elementi:

1 x Raspberry Pi

4 x AEON MultiSensor (Figura [3.13\)](#page-53-0)

16 x Pile AAA

14 x Everspring AN158-4 con attacco europeo, carico max. 3000 W (Figura [3.10\)](#page-49-0)

4 x sensori porta Vision ZD2102EU (Figura [3.11\)](#page-50-0)

4 x Pile CR123A

4 x Microfoni con attacco 3.5mm (Figura [3.14\)](#page-54-0)

4 x Adattatore 3.5mm / USB

Il Raspberry Pi è sul mercato a circa € 40,00.

Il MultiSensor 6 della AEON è presente sul mercato ad un prezzo "indicativo" di € 58,00, per un totale di  $\in$  232,00 per i quattro dispositivi.

Il plug elettrico ha un costo che si aggira sui € 40,00, quindi si arriva ad un totale di € 560,00.

I sensori di porta costano 45€ l'uno, ossia € 180,00 per monitorare le porte richieste.

Le pile AAA, confezione da 16 pezzi, costano € 14,00. Per le CR123A, invece, 4 pile costano  $\in$  15,00.

Microfono e adattatore sono le parti più economiche del sistema: con € 28,00 si può acquistare l'intero set di dispositivi richiesti.

La **cifra totale per allestire l'intera aula studio è di € 1069,00** (ipotizzando di non dover acquistare anche il router).

#### <span id="page-82-0"></span>**4.4.3 Batterie e alimentazione**

L'intero sistema può essere alimentato via cavo, ad eccezion fatta per i sensori porta: per questi è necessaria una pila di tipo CR123.

Il multisensor, in mancanza di necessità diverse, può essere **alimentato direttamente dalla porta USB Raspberry Pi**. Nel caso più generale in cui se ne volesse integrare più di uno nella rete Z-Wave, ecco che può tornare utile passare all'alimentazione via batterie: in questo caso, per ciascun multisensor andranno utilizzate 4 x pile AAA.

L'**interfaccia grafica ospitata da Z-Way** (servizio collegato alla shield RazBerry) consente di visualizzare in tempo reale l'attuale stato di alimentazione/carica delle batterie di ciascun sensore (associato ad un singolo Raspberry Pi).

# **Capitolo 5**

# **Conclusioni**

Al termine di questo lavoro, è stato realizzato un **prototipo di stazione di rilevamento** associata ad un server centrale, ospitato su una **macchina virtuale**. Attraverso una serie di prove pratiche, si è constatato il corretto funzionamento del sistema e la capacità di reagire prontamente all'evoluzione delle condizioni ambientali (della sala studio) da una parte e delle segnalazioni degli utenti dall'altra. I messaggi visualizzati vengono generati in tempo pseudo-reale (compatibilmente con la frequenza di aggiornamento della stazione di rilevamento).

Il sistema **S3** consente di avere una **visione dettagliata e puntuale delle condizioni di un'aula studio del Politecnico di Torino**. Attraverso un'analisi condotto tra gli utenti della sala, si è arrivati a definire i requisiti di un sistema in grado di monitorare la qualità del servizio erogato per mezzo di segnalazioni inviate dai propri utenti.

Durante tutta la fase di progettazione è stata seguita la **metodologia della User-Centered Design (UCD)**, la quale suggerisce di interrogare e sottoporre al vaglio dei destinatari del lavoro (in questo caso, addetti ai lavori e studenti del Politecnico di Torino) i progressi parziali raggiunti, al fine di poter rivedere in corso d'opera le caratteristiche del sistema da realizzare.

Attraverso la fusione di misure rilevate dalla lettura di sensori con i feedback inviati da studenti presenti nella sala studio, si sono generati degli avvisi (mostrati al pubblico attraverso un'interfaccia grafica), allo scopo di **indurre un mutamento comportamentale** e l'acquisizione di una maggiore consapevolezza per favorire un **utilizzo più sostenibile della sala studio**.

Al tempo stesso, ai gestori del Politecnico è stato fornito uno strumento per entrare in contatto in modo semplice e rapido con i propri utenti per prendere visione dei problemi

segnalati.

Il monitoraggio continuo di una propria aula fornisce all'amministrazione un'**evidenza concreta di come vengano sfruttate le risorse fisiche erogate** e messe a disposizione, oltre che la valutazione della qualità del servizio percepita dagli studenti stessi. Le grandezze osservate e oggetto di valutazione sono state:

- disponibilità e funzionamento delle prese di corrente (e consumo elettrico derivante)
- qualità del segnale e della rete Wi-Fi
- temperatura e umidità nella stanza
- apertura e chiusura delle porte (fonte di dispersione termica), ritenuta una delle principali cause minanti la temperatura ideale nella stanza e col maggior "impatto negativo" sui profili di consumo della stanza
- livello di illuminazione
- livello di rumorosità diffuso nell'ambiente

Il tutto è avvento attraverso un **linea di comunicazione "a due vie" tra l'Ateneo e i propri studenti**: da una parte, agli studenti è concessa l'opportunità di effettuare una vera e propria valutazione dei servizi erogati e messi a disposizione dall'Università; dall'altra, il Politecnico si è visto fornire uno strumento per:

- tastare il tasso di soddisfazione dei suoi studenti
- rilevare eventuali problemi presenti nella struttura
- comprendere concretamente l'efficacia dell'erogazione delle risorse (es. Wi-Fi, impianto riscaldamento e condizionamento, prese di corrente, ecc.)
- poter prendere decisioni strategiche in quanto ad ampliamenti e/o ridistribuzione di risorse

Inoltre, grazie ad un **approccio orientato alla modularità e alla scalabilità** (futura e potenziale), il sistema può essere ampliato a piacere, sia nel numero che nella tipologia di sensori impiegati: la gamma di sensori in azione può essere facilmente estesa e modificata, al fine di aumentare la copertura del sistema rispetto al monitoraggio della sala studio.

## **5.1 Sviluppi futuri**

Come anticipato nei precedenti paragrafi, tra i possibili risvolti per uno **sviluppo futuro del sistema** c'è l'estensione ad ulteriori tipologie di sensori.

Innanzitutto potrebbe essere utilizzato un **microfono di maggiore qualità** per il monitoraggio del livello di rumore: il dispositivo impiegato, infatti, è un comune microfono da computer (progettato appositamente per registrare suoni a breve distanza, calibrati sulla frequenza del parlato), rivelatosi sommariamente inadeguato allo scopo iniziale.

Il microfono "ideale" dovrebbe essere in grado di registrare una forma d'onda di alta qualità, in grado di captare rumori ambientali, piuttosto che suoni circoscritti strettamente al suo raggio d'azione.

Completamente al di fuori delle tematiche trattate dalla tesi, ma non per questo di minor interesse, sarebbe l'introduzione di **metodologie di** *machine learning* per la predizione di condizioni future inerenti la sala studio.

Un modello di questo tipo (ad esempio, di regressione) potrebbe essere basato sul *dataset* raccolto (insieme di tutte le rilevazioni effettuate, associate ad una data e un orario) in alcune settimane di osservazione: un esempio pratico di applicazione potrebbe essere la **previsione del numero di presenti ad un certo orario (futuro)**, sulla base di un set scelto di variabili d'osservazione (ad esempio, frequenza di apertura/chiusura di determinate porte, consumo elettrico, numero di connessioni del Wi-Fi attive, ecc.).

# **Bibliografia**

- [1] T. Hong et al. «Ten questions concerning occupant behavior in buildings: The big picture». In: *Building and Environment* 114 (2017), pp. 518–530.
- <span id="page-87-0"></span>[2] International Energy Agency (IEA). *International Energy Outlook 2016*. 2016.
- [3] S. Kusakabe et al. «Requirements Development of Energy Management System for a Unit in Smart Campus». In: *2014 IIAI 3rd International Conference on Advanced Applied Informatics* (2014), pp. 405–410.
- [4] A. De Paola, M. Morana G. Lo Re e M. Ortolani. «SmartBuildings: an AmI System for Energy Efficiency». In: *Sustainable Internet and ICT for Sustainability (SustainIT)* (2016), pp. 1–7.
- <span id="page-87-1"></span>[5] D.-Y. Yu, E. Ferranti e H. Hadeli. «An Intelligent Building that Listens to Your Needs». In: *Proceedings of the 28th Annual ACM Symposium on Applied Computing* (2014), pp. 58–63.

# **Elenco delle figure**

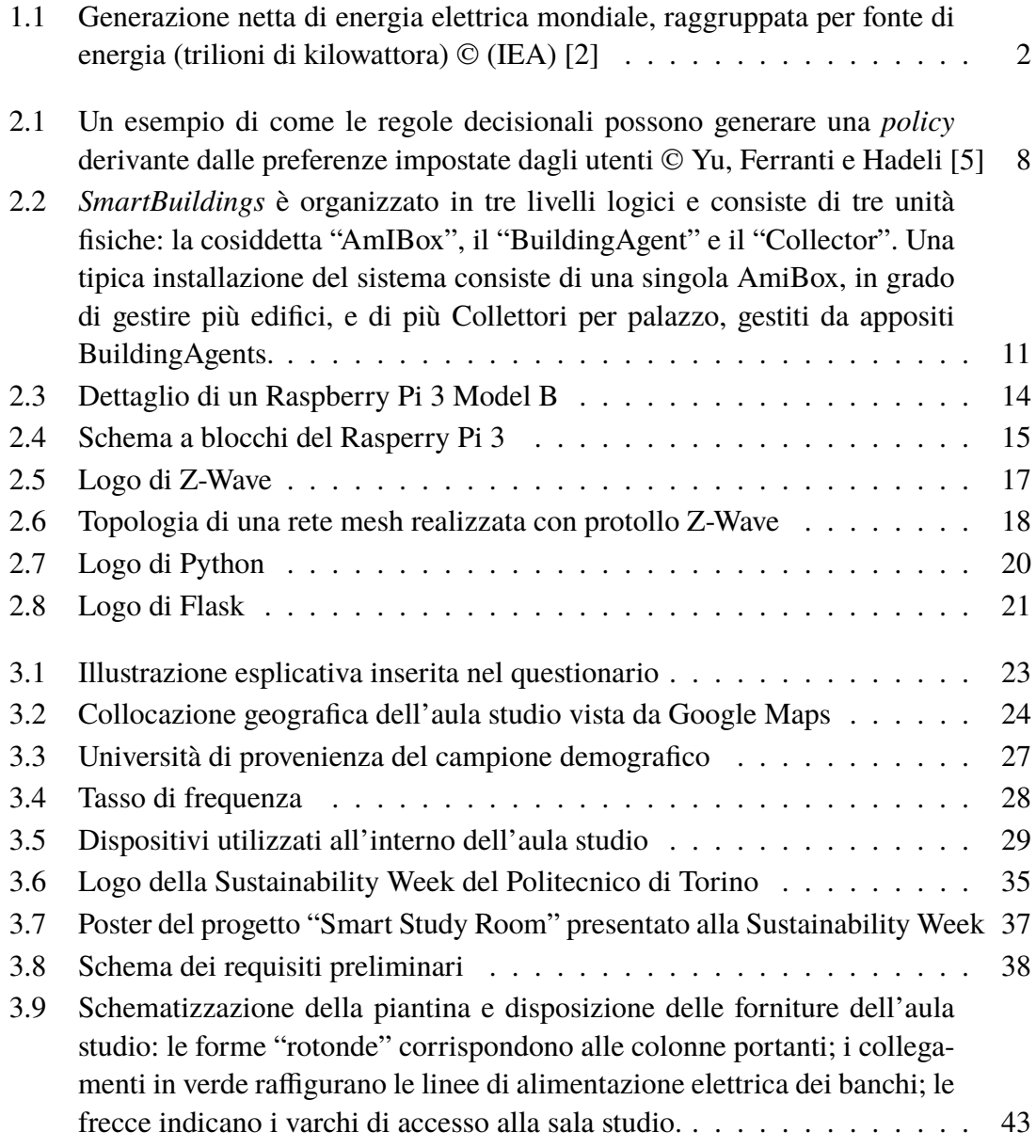

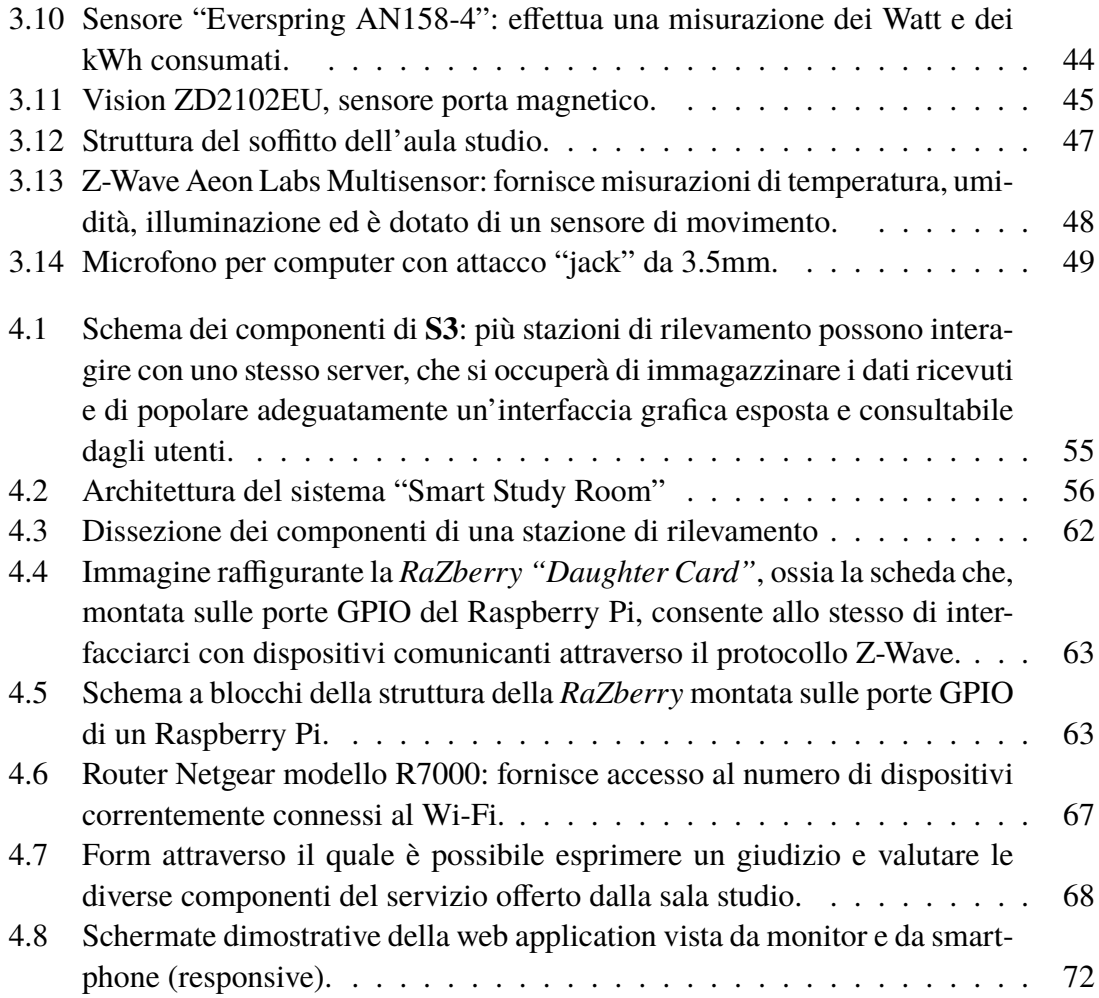